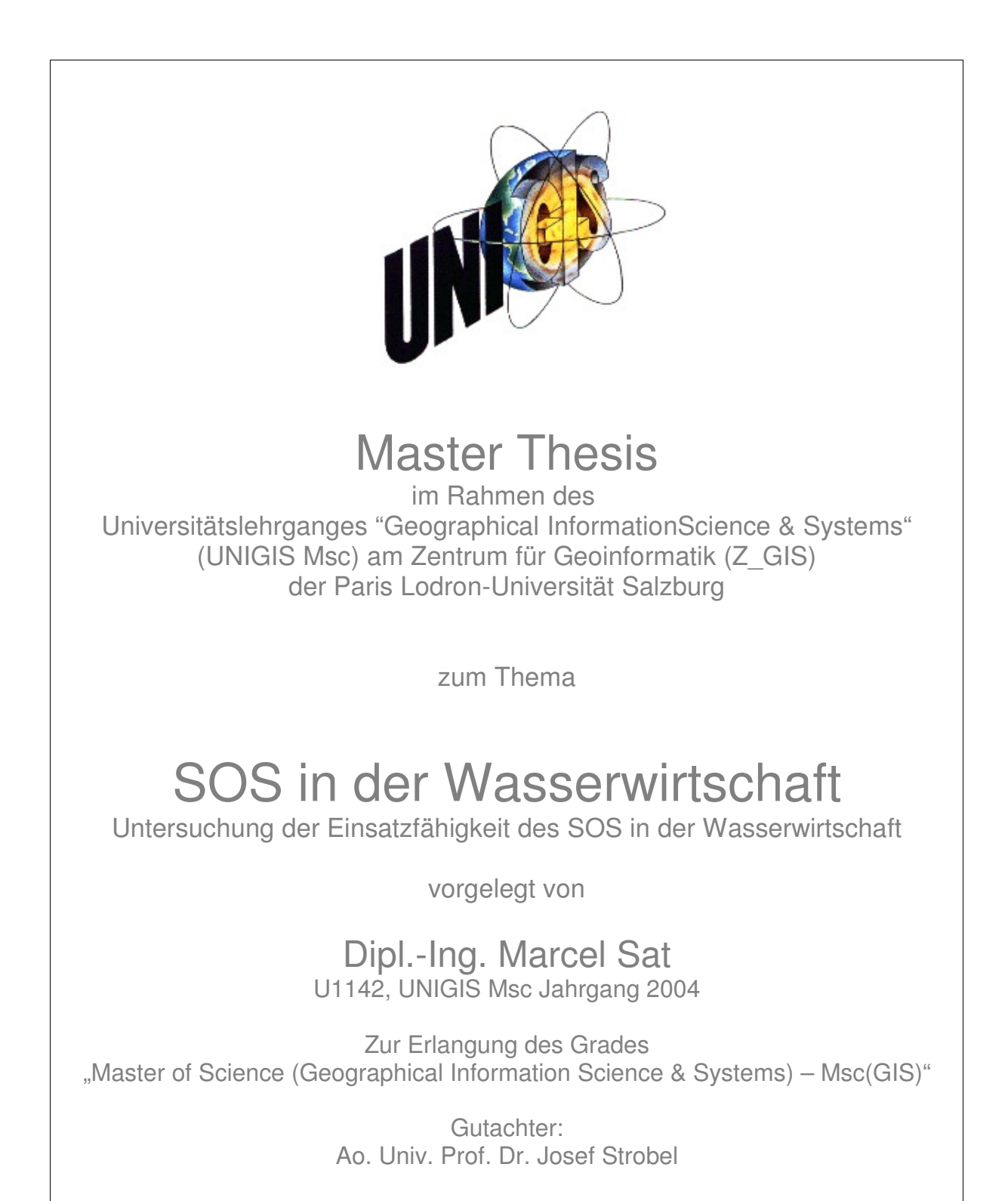

Haltern am See, Juli 2006

## **Erklärung der eigenständigen Abfassung der Arbeit**

Ich versichere, diese Master Thesis ohne fremde Hilfe und ohne Verwendung anderer als der angeführten Quellen angefertigt zu haben, und dass die Arbeit in gleicher oder ähnlicher Form noch keiner anderen Prüfungsbehörde vorgelegen hat. Alle Ausführungen der Arbeit die wörtlich oder sinngemäß übernommen wurden sind entsprechend gekennzeichnet.

Juli 2006,

## **Zusammenfassung**

Wasserwirtschaftliche Primärdaten werden von Wasserwirtschaftsverbänden, den öffentlichen Institutionen und Akteuren außerhalb der öffentlichen Verwaltung erfasst. Die Erfassung dieser Daten ist zeitaufwendig und kostenintensiv. Um die mehrfache Erhebung der Daten von verschiedenen Akteuren zu vermeiden, ist ein reibungsloser Datenaustausch mit allen Beteiligten erforderlich. Für den standardisierten Zugriff auf Primärdaten (oder auch Sensordaten genannt) wurde die Prä-Spezifikation *Sensor Observation Service* (SOS) vom OGC entwickelt. Der SOS stellt eine Möglichkeit dar, räumlich und zeitlich bezogene Sensordaten standardisiert abzufragen. Um die Einsatzfähigkeit des SOS beim Wupperverband genauer zu untersuchen, wird zunächst eine Zustandsanalyse durchgeführt. Im Weiteren wird eine Anforderungsanalyse auf der Basis der Zustandsanalyse durchgeführt. Zur Durchführung der Zustands- und Anforderungsanalyse wurden zwei Fragebögen entwickelt. Darüber hinaus werden drei Szenarien vorgestellt, in denen der SOS im Rahmen der Wasserwirtschaft zum Einsatz kommen könnte. Um den praktischen Nachweis für den sinnvollen Einsatz des SOS beim Wupperverband zu erbringen, wird eine prototypische Implementierung durchgeführt. Mit diesen Ergebnissen werden weitere Empfehlungen erarbeitet, wie ein SOS beim Wupperverband – ggf. auch bei anderen Wasserwirtschaftsverbänden – effizient eingesetzt werden könnte.

### **Abstract**

Water-economical source data are collected by water management federations, as well as by public institutions and participants outside of the public administration. The collection of these data is time-consuming and cost-intensive. In order to avoid the repeated registration of the data from different participants to, a smooth data exchange with all involved ones is necessary. For the standardized access to source data (or also sensor data called) the pre-specification Sensor Observation Service (SOS) was developed by the OGC. The SOS represents a possibility, to query spatially and temporally referred sensor data standardized. In order to examine the serviceability of the SOS more exactly with the Wupperverband, first a condition analysis is accomplished. In the further one a requirement analysis on the basis of the condition analysis is accomplished. For the execution of the condition and requirement analysis two questionnaires were developed. Beyond that three scenarios are presented, in which the SOS could be used in the context of the water management. In order to furnish the practical proof for the meaningful use of the SOS with the Wupperverband, a prototype implementation is accomplished. With these results further recommendations are compiled, how a SOS could be used with the Wupperverband - if necessary also with other water management federations - efficiently.

# Inhaltsverzeichnis

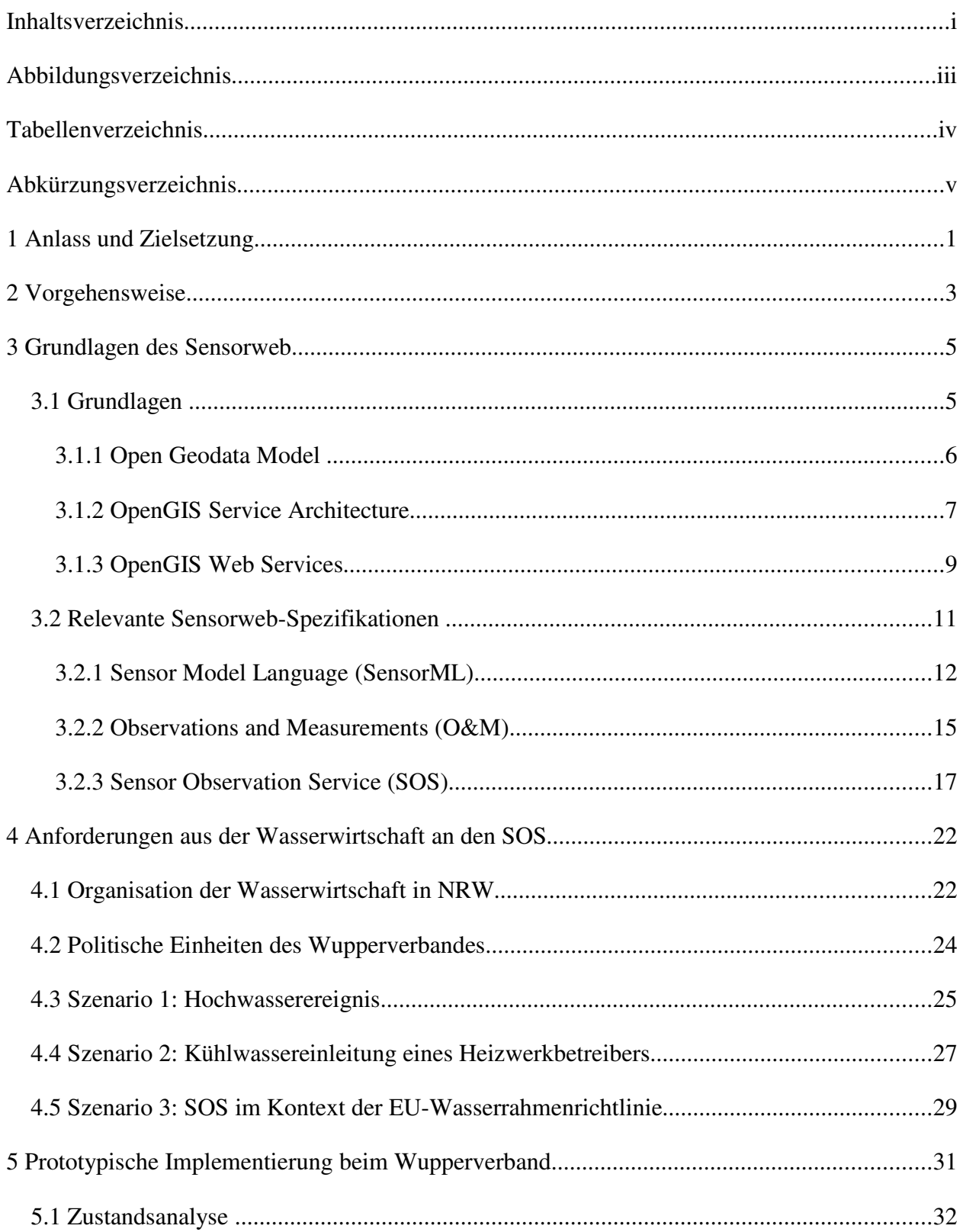

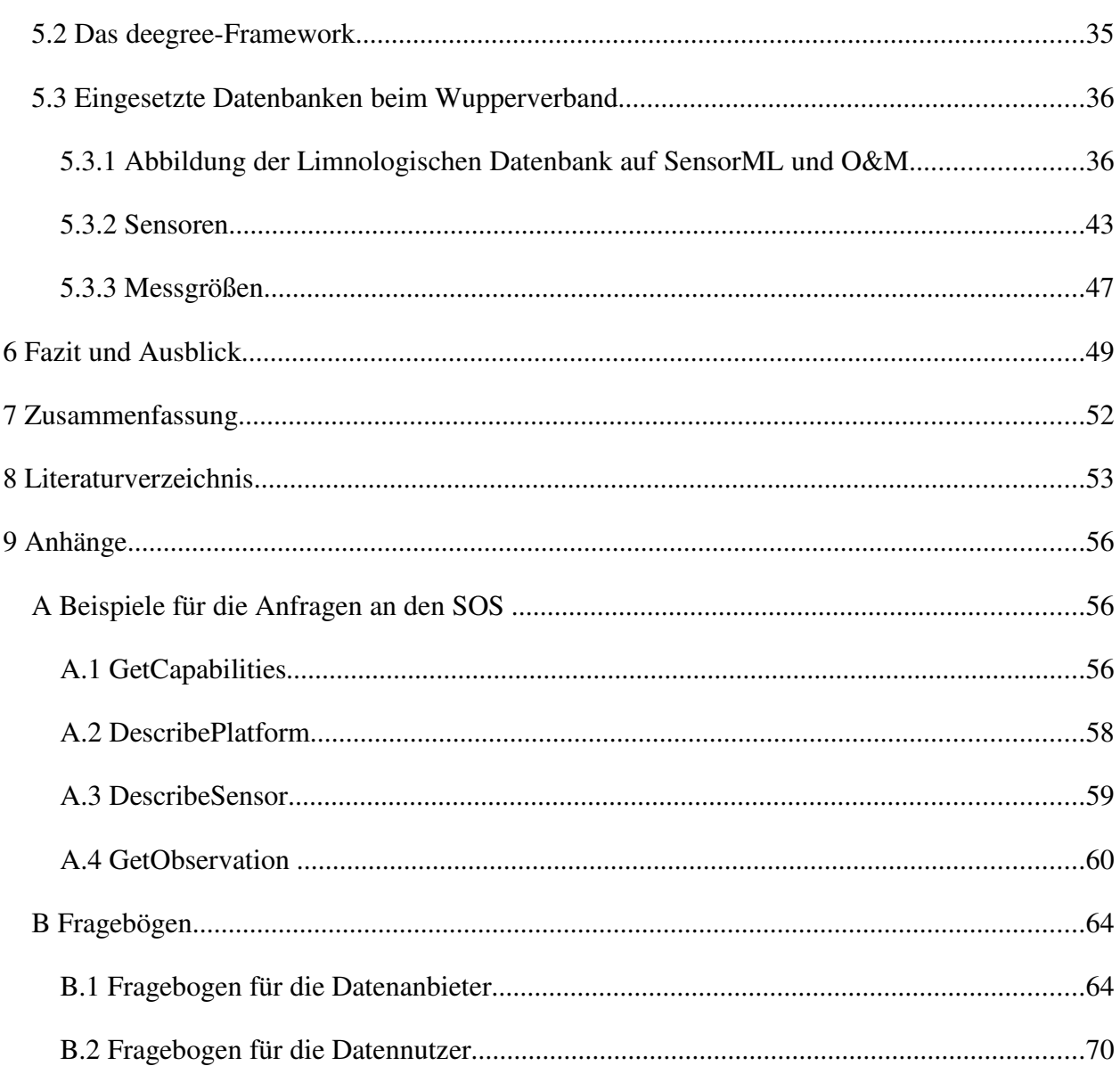

# **Abbildungsverzeichnis**

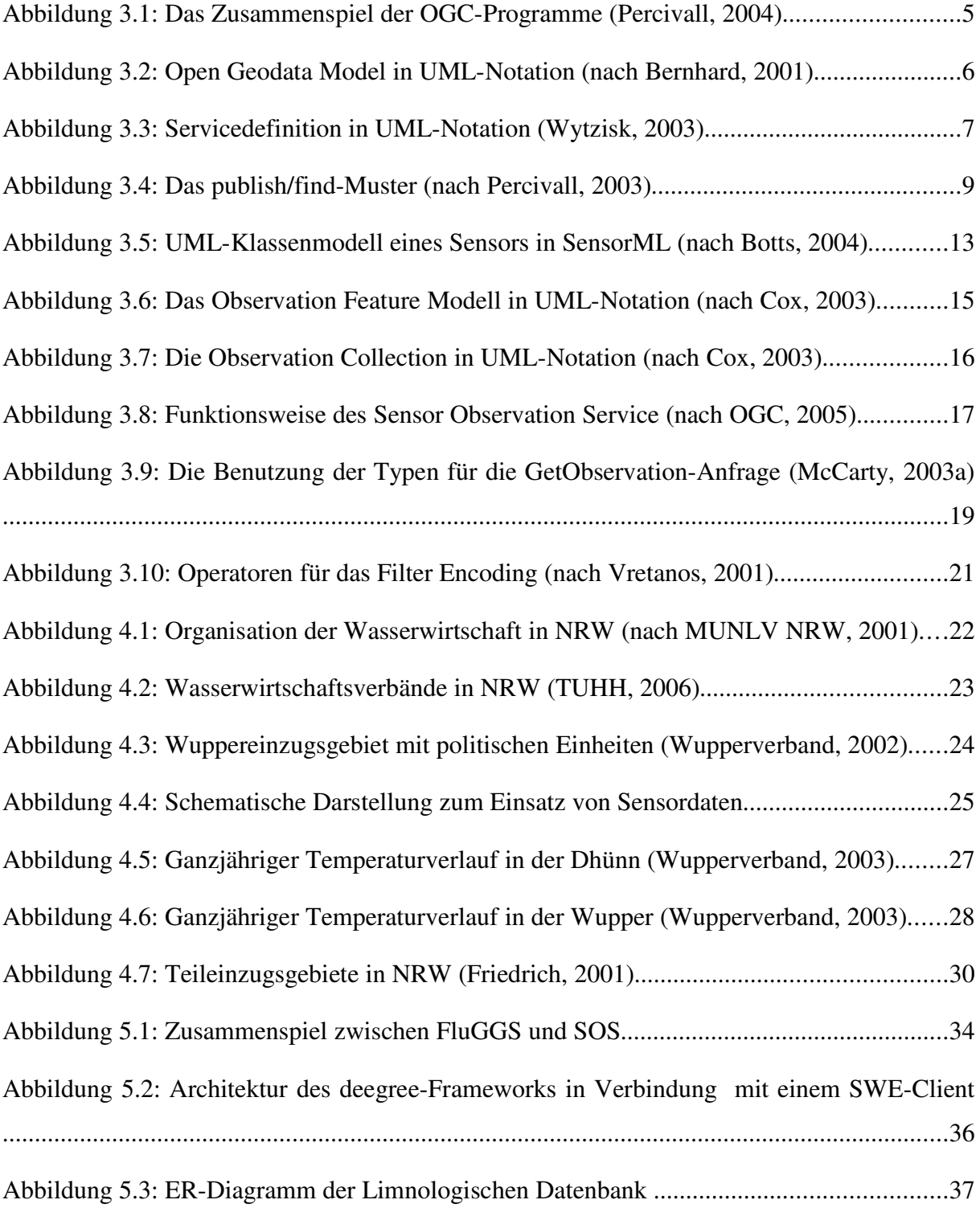

# **Tabellenverzeichnis**

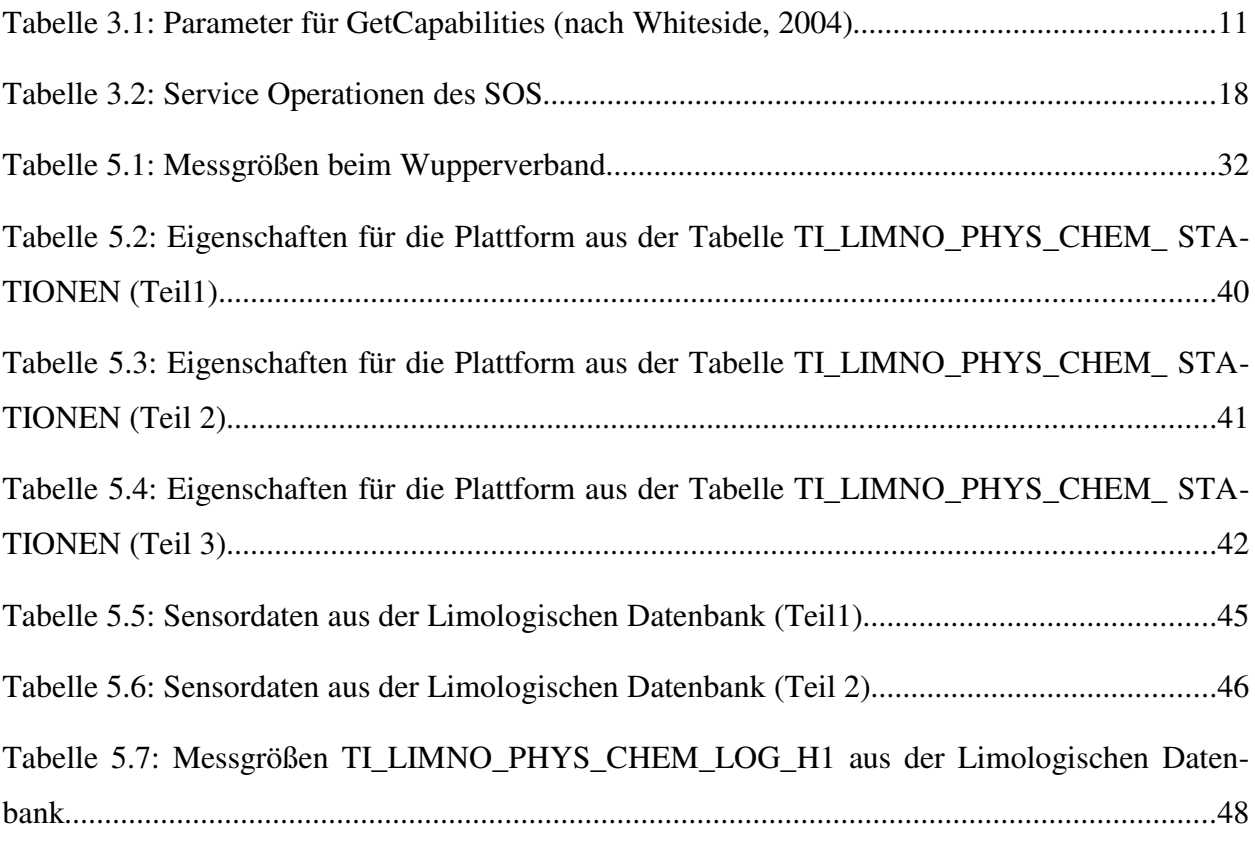

# **Abkürzungsverzeichnis**

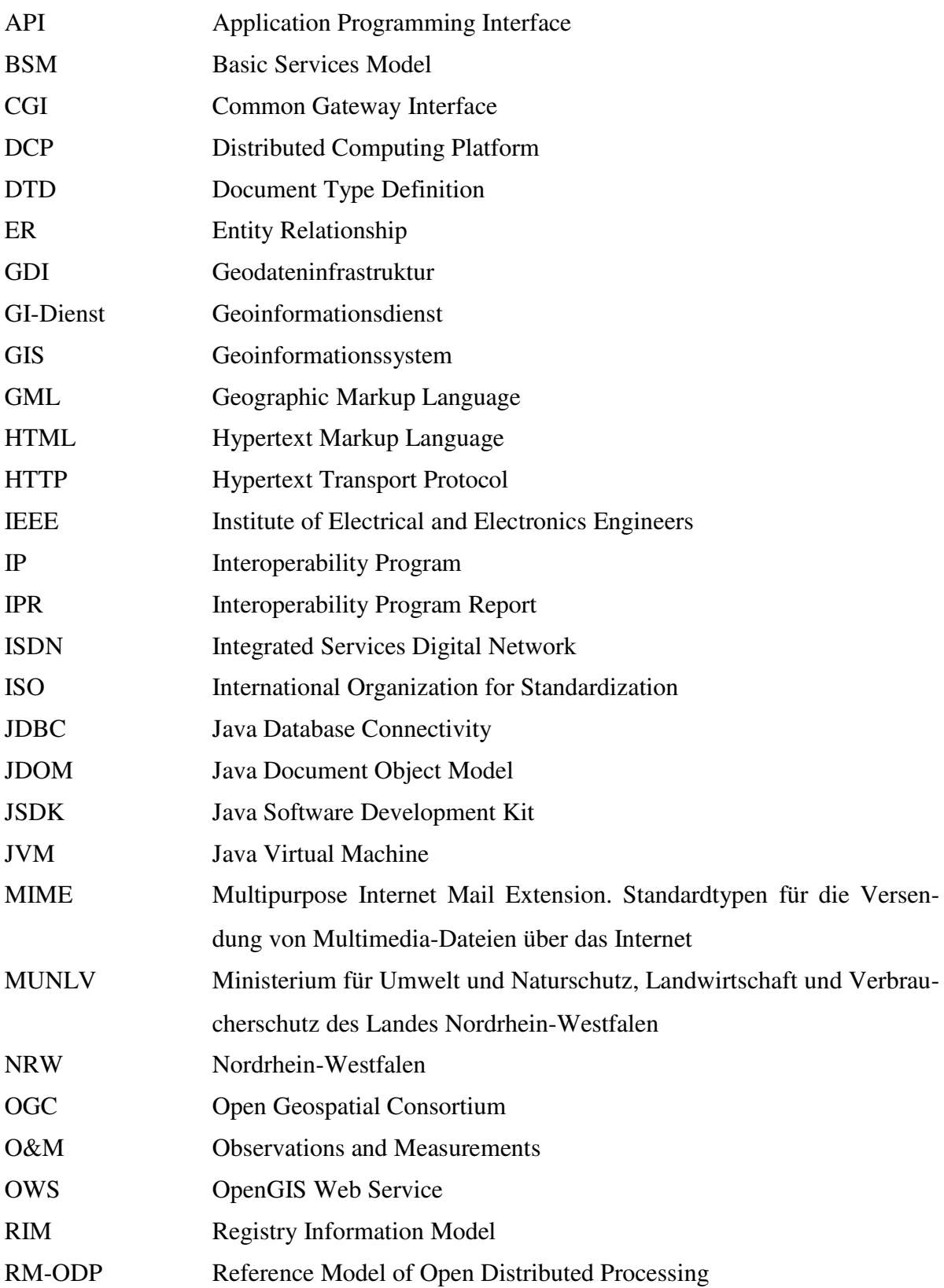

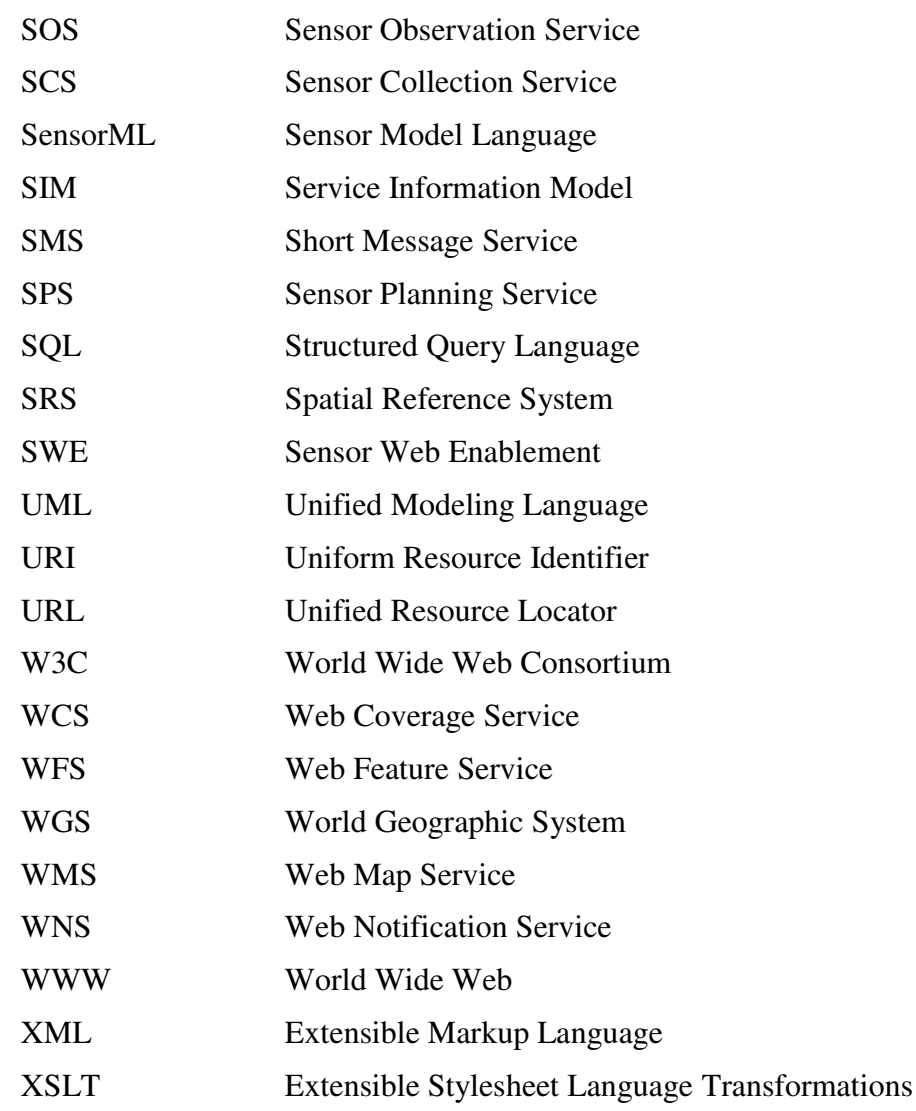

## **1 Anlass und Zielsetzung**

Die Kenntnis von Wasserständen, Niederschlagsmengen, Grundwasserpegeln und anderer wasserwirtschaftlicher Primärdaten ist eine wesentliche Voraussetzung für das Wassermanagement von Einzugsgebieten. Sie ist Grundlage für Melde- und Warndienste (Hochwasserwarndienst). Ebenso dient sie zur Steuerung von Talsperren zur Trink- und Brauchwassernutzung oder für das Umweltmonitoring. Darüber hinaus wird sie zur Modellierung von Niederschlags-Abfluss-Verhältnissen für Wassereinzugsgebiete herangezogen.

Diese wasserwirtschaftlichen Primärdaten werden von Wasserwirtschaftsverbänden, den öffentlichen Institutionen und Akteuren außerhalb der öffentlichen Verwaltung erfasst. Die Erhebung dieser Daten ist zeitaufwendig und kostenintensiv, so dass sie ein wertvolles wirtschaftliches Gut darstellen. Um die mehrfache Erfassung der Daten von verschiedenen Akteuren zu vermeiden, ist ein reibungsloser Datenaustausch mit allen Beteiligten erforderlich.

Besonders im Hinblick auf die Umsetzung der EU-Wasserrahmenrichtlinie (EU-WRRL), die das Ziel hat, eine Verbesserung des ökologischen Zustands der Gewässer herbeizuführen, wird die Forderung nach einer stärkeren Zusammenarbeit zwischen den in der Wasserwirtschaft tätigen Institutionen und Behörden laut, um dem integralen Ansatz der Wasserrahmenrichtlinie gerecht zu werden. Durch die gemeinsame Nutzung der erfassten Messdaten kann eine Verbesserung der Ergebnisse bei der täglichen Arbeit mit wasserwirtschaftlichen Primärdaten bewirkt werden.

Die Primärdaten weisen einen geographischen Bezug auf, so dass sie als Bestandteil einer Geodateninfrastruktur (GDI) integriert werden könnten. Neben der gemeinsamen Nutzung von Geodaten, sind die kooperativ zu nutzenden, interoperablen und webbasierten Geoinformationsdienste (GI-Dienste) weiterer Bestandteil einer funktionierenden GDI. Das Ziel einer GDI ist es, die Nutzung von Geoinformationen zu verbessern. Dazu bedarf es der Interoperabilität zwischen den beteiligten GI-Diensten. Die Interoperabilität in der Geoinformation bewirkt das Zusammenspiel von Softwarekomponenten zur Überwindung von Konvertierungsproblemen, Import-Export Hindernissen und Zugangsbarrieren in heterogenen Systemen, die bei der Nutzung von unterschiedlichen Geographischen Informationssystemen (GIS) unweigerlich vorhanden sind.

Auf der Grundlage der webbasierten Spezifikationen des Open Geospatial Consortiums (OGC) lassen sich GI-Diensten entwickeln, die den standardisierten Zugriff auf Geodaten über das Internet erlauben. Für den standardisierten Zugriff auf Primärdaten (oder auch Sensordaten genannt) wurde die Prä-Spezifikation *Sensor Observation Service* (SOS) vom OGC entwickelt. Der SOS ist aus dem Sensor Collection Service entstanden (McCarty, 2003a).

Der SOS stellt eine Möglichkeit dar, um räumlich und zeitlich bezogene Sensordaten standardisiert abzufragen. Der SOS ist Teil der *Sensor Web Enablement*-Initiative, die neben dem SOS noch weitere Spezifikationen umfasst, um den Umgang mit Sensordaten zu ermöglichen.

Das Ziel dieser Arbeit ist es, die Einsatzfähigkeit des SOS in der Wasserwirtschaft genauer zu untersuchen. Die Untersuchung erfolgt am Beispiel des Wupperverbandes.

## **2 Vorgehensweise**

Im Rahmen dieser Arbeit wird die Einsatzfähigkeit des *Sensor Oberservation Service* (SOS) beim Wasserwirtschaftsverband Wupperverband genauer untersucht.

Zu diesem Zweck wird zunächst eine Zustandsanalyse durchgeführt, in der unter anderem folgenden Fragen nachgegangen wird:

Welche Sensoren werden bisher eingesetzt?

Wie wird bisher mit Sensordaten gearbeitet?

Im Weiteren wird eine Anforderungsanalyse auf der Basis der Zustandsanalyse durchgeführt, bei der folgende Fragestellung untersucht wird:

Welche Anwendungszusammenhänge sollen zukünftig mit Sensordaten unterstützt werden?

Zur Durchführung der Zustands- und Anforderungsanalyse wurden zwei Fragebögen entwickelt. Diese Fragebögen wurden anschließend hinsichtlich der Einsatzmöglichkeiten des SOS beim Wupperverband ausgewertet.

Darüber hinaus werden drei Szenarien vorgestellt, in der der SOS im Rahmen der Wasserwirtschaft zum Einsatz kommen könnte.

Um den praktischen Nachweis für den sinnvollen Einsatz des SOS beim Wupperverband zu erbringen, wird eine prototypische Implementierung durchgeführt. Mit diesen Ergebnissen werden weitere Empfehlungen erarbeitet, wie ein SOS beim Wupperverband – ggf. auch bei anderen Wasserwirtschaftsverbänden – effizient eingesetzt werden könnte.

Die Grundlagen zum Open Geospatial Consortium (OGC) und die für diese Arbeit relevanten (Prä-)Spezifikationen aus dem OGC werden in Kapitel 3 vorgestellt.

Anschließend werden im Kapitel 4 die Anforderungen aus der Wasserwirtschaft an den SOS vorgestellt. In diesem Zusammenhang werden insgesamt drei Szenarien beschrieben, die den möglichen Einsatz des SOS in der Wasserwirtschaft untersuchen werden. Diese Szenarien beschreiben den Einsatz des SOS beim Wupperverband, die bei ähnlich gelagerten Voraussetzungen auch bei anderen Wasserwirtschaftsverbänden und Institutionen aus der Wasserwirtschaft gelten können.

Diese Ergebnisse der Befragung und die prototypische Implementierung des SOS beim Wupperverband werden in Kapitel 5 vorstellt. In Kapitel 6 wird beschrieben wie der SOS in Zukunft beim Wupperverband eingesetzt und in die bestehende GDI integriert werden könnte. Hierbei werden die aktuellen Entwicklungen zum Thema SWE innerhalb des OGC berücksichtigt. Eine Zusammenfassung schließt die Arbeit ab (Kapitel 7).

## **3 Grundlagen des Sensorweb**

Der Austausch von Geodaten innerhalb von GI-Diensten über das Web bedarf standardisierter Schnittstellenspezifikationen, die Informationsanbieter, Anwender und Integratoren in die Lage versetzt, leistungsfähige Produkte und Dienste den Nutzern anzubieten. Die Entwicklung frei verfügbarer Schnittstellenspezifikationen, die unentgeltlich genutzt werden können, hat sich das OGC zur Aufgabe gemacht. Im folgenden werden die für die Arbeit relevanten Aktivitäten und Programme des OGC kurz vorgestellt.

## **3.1 Grundlagen**

Das OGC ist ein Standardisierungsgremium, welches 1994 gegründet wurde. An seinen Gremien beteiligen sich IT-Experten und Fachleute aus der Geoinformatik, um öffentlichen Standards im GIS-Bereich zu erarbeiten. Das Ziel dieser Standards ist es Interoperabilität in der Geodatenverarbeitung zu verbessern. Durch die Beseitigung von Hindernissen zur Verarbeitung von Geodaten soll die Integration von Geodaten in anderen IT-Technologien ermöglicht werden. Weiterhin dienen diese Standards als Basis für den Aufbau von Geodateninfrastrukturen (GDI). Die OGC-Spezifikationen dienen Programmierern als Arbeitsgrundlage zur Softwareentwicklung, um sie insbesondere auch in kommerziellen Produkten zu implementieren (Andrae, 2003).

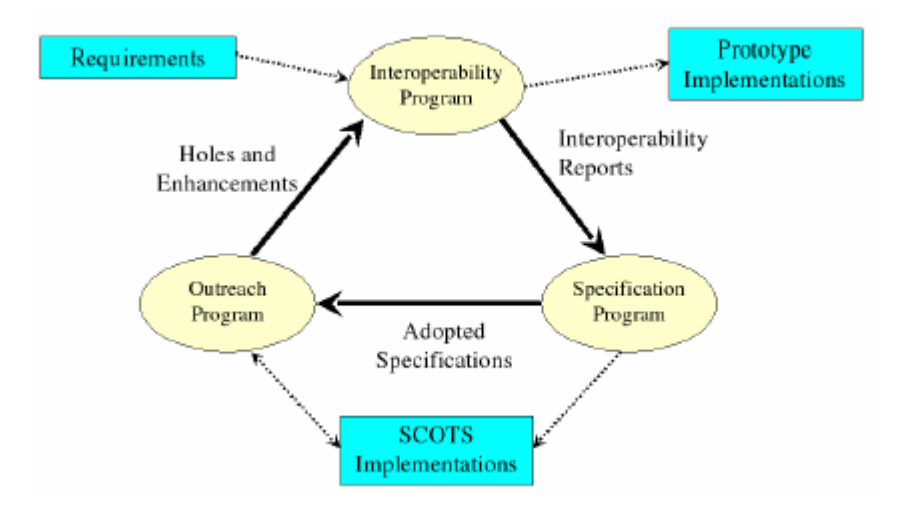

**Abbildung 3.1:** Das Zusammenspiel der OGC-Programme (Percivall, 2004)

Die Aktivitäten des OGC sind in die drei Programme *Interoperability Program*, dem *Specification Program* und dem *Outreach Program zusammengefasst* (siehe Abbildung 3.1). Im *Specifica-* *tion Program* werden Begriffe definiert und Anforderungen festgelegt, die anschließend diskutiert und verabschiedet werden.

Das *Interoperability Program* entwickelt auf spezielle Anforderungen und Fragestellungen hin prototypische Softwarekomponenten. Aus diesen werden dann später die Spezifikationen abgeleitet. Durch die prototypische Entwicklung von Softwarekomponenten wird damit ebenso der Beweis erbracht, dass sich die theoretischen Erkenntnisse auch in kommerzieller Software umsetzen lassen.

Das *Outreach Program* hat die Verbreitung von OGC Entwicklungen und die damit verbundene Aufklärungsarbeit zum Ziel. Damit wird im besonderen auf die regionalen Anforderungen und speziellen Randbedingungen eingegangen.

Neben dem OGC arbeitet das *Technical Committee 211* der *International Organisation for Standardization* (ISO/TC 211) an der Entwicklung von Spezifikationen zur Standardisierung von Geoinformationen. Die Zusammenarbeit führt dazu, dass konkurrierende Standards vermieden werden und dass eine zunehmende Zahl an harmonisierten Spezifikationen zu verzeichnen ist.

#### **3.1.1 Open Geodata Model**

Das *Open Geodata Model* (Buehler und McKee, 1998) stellt im Sinne eines objektorientierten, universellen Geodatenmodells Klassenbeschreibungen zur Modellierung von Geodaten bereit (siehe Abbildung 3.2).

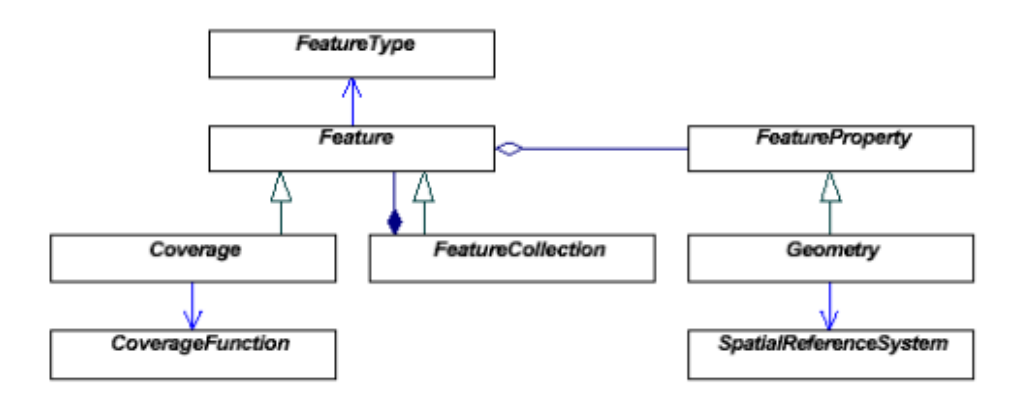

**Abbildung 3.2:** Open Geodata Model in UML-Notation (nach Bernhard, 2001)

Das *Feature* definiert die Basisklasse zur Repräsentation von Geoobjekten, welche durch eine Assoziation mit einem *FeatureType* näher spezifiziert wird. Ein *Feature* beschreibt die Kategorie

zu der es gehört und die dazugehörigen Attribute hinsichtlich Anzahl und Typ. Diese Attribute werden als Instanzen der Klasse *FeatureProperty* in einem Feature aggregiert.

Durch das Attribut *Geometry* wird der Raumbezug eines *Feature*s modelliert. Das Raumbezugssystem wird durch die spezielle Klasse *SpatialReferenceSystem* definiert. Die Klasse *Feature-Collection* ist eine von der Klasse Feature. Sie dient als ein Sammelcontainer für eine Menge von Features. *Coverages* beschreiben räumlich kontinuierliche Phänomene, die von *Feature*s abgeleitet sind. Eine assoziierte *CoverageFunction* bildet den Ort auf dem Wertebereich der *Coverage*s ab. Ebenso lassen sich *Features* zu *FeatureCollection*s zusammenfassen, die wiederum wie *Features* behandelt werden können.

#### **3.1.2 OpenGIS Service Architecture**

Die Basis der *OpenGIS Service Architecture* (Percivall, 2002) ist das *Reference Model of Open Distributed Processing* und erweitert das als ISO 19101 standardisierte *Extented Open Systems Environment* (EOSE) *model for geographic services*. Dabei wird ein Dienst (*Service*) als ein eigenständiger Teil eines Systems betrachtet, welcher durch seine Operationen (*Interface*s) beschreibbar ist. Damit der Benutzer Zugang zum *Service* erhält, werden die Operationen durch *Port*s implementiert (siehe Abbildung 3.3).

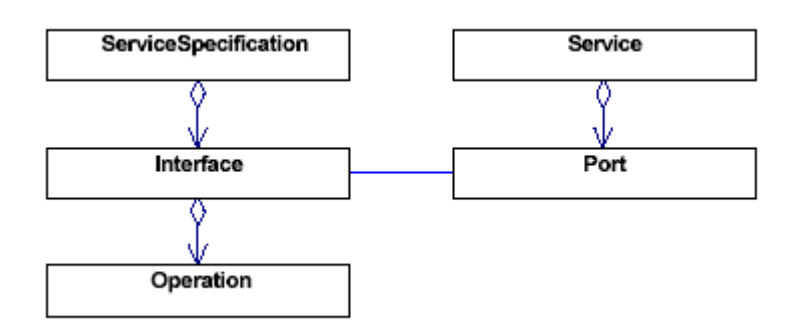

**Abbildung 3.3:** Servicedefinition in UML-Notation (Wytzisk, 2003)

Auf der Grundlage einer plattformneutralen Beschreibung einer Servicespezifikation werden plattformspezifische Definitionen als *Implementation Specifications* bezeichnet .

Dabei lassen sich GI-Dienste anhand der *geographic service taxonomy* in sechs Servicegruppen unterteilen(Percivall, 2002):

- *Geographic human interaction ser*vices: Dienen zur Realisierung von Nutzerschnittstellen, Graphen und Präsentationen. Beispiele wären Client-Dienste zur Kartenansicht oder zur Anfrage an einen Katalogdienst.
- *Geographic model/information management services*: Service für das Management zur Entwicklung, Manipulation und Speicherung von Geodaten oder Metadaten. Beispiele sind Dienste, die den Zugriff auf Geodaten erlauben oder Katalogdienste.
- *Geographic workflow/task services*: Dienen zur Unterstützung bei der Bearbeitung von komplexen Problemen. Dazu ist die Verkettung von mehreren GI-Diensten notwendig. Beispiele sind Dienste, die sich in Form einer *service chain* zu einer Dienstkette miteinander kombinieren lassen.
- *Geographic processing services*: Service zur Modifikation von Geodaten (z.B. Koordinatentransformation). Dabei werden *processing services* unterschieden, die sich auf räumliche, thematische, temporale Daten und Metadaten beziehen.
- *Geographic communication services*: Wird beim Austausch von Geodaten zwischen GI-Diensten benötigt. Dazu werden Methoden zur Kodierung und Dekodierung, als auch zur Komprimierung bereitgestellt.
- *Geographic system management services*: Wird für das Management von Systemkomponenten, Anwendungen und Netzwerken eingesetzt. Zudem beinhaltet dieser Service das Management zur Verwaltung von Benutzerkonten und Zugängen.

Jeder Dienst wird durch einen standardisierten Metadatensatz beschrieben, der Auskunft gibt über seine Fähigkeiten. GI-Dienste unterscheiden sich durch die Abhängigkeit von bestimmten Datenquellen. Wenn der Dienst mit einem bestimmten Datenbestand assoziiert wird, wird er als *tightly coupled* bezeichnet, wenn er auf einer unbekannten Datenquelle arbeitet, als *loosly coupled services* (Percivall, 2003).

Bei komplexen Prozessen, bei denen die Fähigkeiten mehrerer GI-Dienste benötigt werden, können GI-Dienste mittels *service chaining* kombiniert werden. Dabei gilt es drei Formen von *service chaining* zu unterscheiden (Percivall, 2002):

• *user defined (transparent) chaining*: Der Benutzer recherchiert selber nach geeigneten GI-Diensten in Katalogdiensten und stellt sie sich selber zusammen.

- *workflow managed (transparent) chaining*: Der Benutzer wird bei der Zusammenstellung seiner GI-Dienste unterstützt und kann bei Berechnungen Zwischenergebnisse prüfen.
- *aggregate service/opaque chaining*: Die GI-Dienste bleiben dem Benutzer weitestgehend verborgen und werden vom Benutzer wie ein einzelner Dienst in Anspruch genommen.

Um die Suche nach bestimmten Diensten und Geodaten zu vereinfachen, besteht die Möglichkeit innerhalb einer GDI Dienste nach einem *pubish/find*-Muster aufzubauen (siehe Abbildung 3.4). Die Suche nach bestimmten veröffentlichten Geodaten wird über ein Metainformationssystem durchgeführt, in denen sie katalogisiert werden.

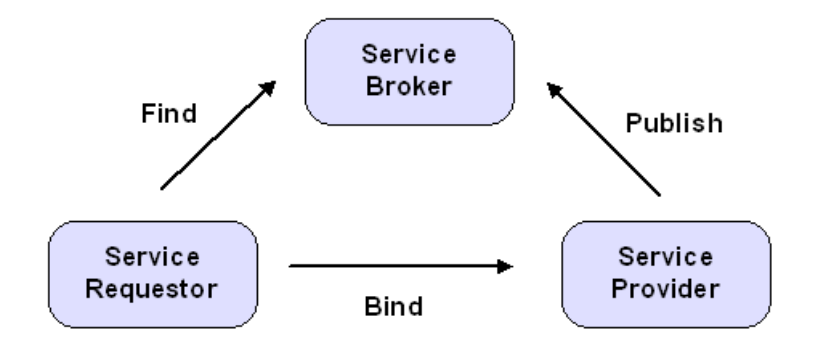

**Abbildung 3.4:** Das *publish/find*-Muster (nach Percivall, 2003)

Dazu übermittelt *(publish) der Service Provider* standardisierte Metadaten an den *Service Broker.* Die gefundenen Metadatensätze (*find*) beschreiben einen Geodatensatz und geben zudem die Bezugsquelle an, unter der die Daten bezogen werden können. Neben den beschriebenen Geodaten, können so auch Dienste aufgefunden werden. Sollte ein Nutzer bestimmte Funktionen eines Dienstes benötigen, so werden bei erfolgreicher Suche alle notwendigen Informationen an den *Service Requestor* übermittelt, so dass eine Anfrage an den *Service Provider* gerichtet werden kann (*bind*).

Ein weiter Schritt ist die Verkettung mehrerer Dienste innerhalb einer GDI miteinander (*service chaining).* Dadurch ist es möglich, dass sich neue Sichtweisen auf die vorhandenen Geodaten ergeben, die zu einem wirtschaftlichen Mehrwert führen können (Pichler und Klopfer, 2004).

#### **3.1.3 OpenGIS Web Services**

Durch den Einsatz von *OpenGIS Web Services* (OWS), die die aktuellen Wegtechnologien einsetzen, nimmt die Verbreitung von Geodaten und GIS-Funktionalitäten übers Internet immer weiter zu. Durch die konsequente Nutzung von weit verbreiteten Internet-Standards (HTTP und XML), entsteht eine offene und flexible Architektur, die von jeder verwendeten Plattform, Programmiersprache und von jedem Protokoll unabhängig ist. Durch die Nutzung dieser Internet-Standards entsteht eine weitreichende Interoperabilität, die sich über jede Heterogenität im Internet hinwegsetzen kann (Flücker et. al., 2005).

Innerhalb der OWS wird zur Kommunikation XML als Datenaustauschformat eingesetzt. Darüber hinaus dient es als Basis für alle vom OGC ausgearbeiteten Spezifikationen. Für die Nutzung von XML gibt es viele verschiedene Gründe. Die Verarbeitung von XML-Dateien kann mittels XML-Parser sehr einfach durchgeführt werden, da es von keiner Programmiersprache abhängig ist. Des Weiteren sind XML-Dateien les- und erweiterbar, so dass die Suche nach Fehlern im laufendem System zügig erfolgen kann. Ein weiterer wichtiger Aspekt ist die Tatsache, dass XML ein offener und kostenloser W3C-Standard ist.

Zur Definition einer Klasse von XML-Dokumenten werden XML Schemas oder Document Type Definitions (DTDs) eingesetzt, die die Struktur festlegen. Im Rahmen von Webdiensten können dadurch die Eingabe- und Ausgabeparameter eines XML-Dokumentes festgelegt werden, die der Dienst interpretieren kann. XML Schemas weisen gegenüber DTDs grössere Vorteile auf, weshalb XML Schemas eine weitere Verbreitung in Webdiensten finden. Zum einen fehlt es einem DTD an der Möglichkeit Elementen und Attributen Datentypen zuweisen zu können (Rauch, 2006). Zum anderen fehlt es ihnen an der Kompabilität zu Namensräumen (*namespace*).

Bei der Nutzung von HTTP wird zwischen den *request*-Methoden *HTTP-GET* und *HTTP-POST* unterschieden. Durch die Richtlinie des *Common Gateway Interface* (CGI), wird eine *HTTP-GET* Anfrage im Uniform Resource Locator (URL) mittels der Parameter kodiert. Dabei werden die einzelnen Parameter, denen ein Wert zugewiesen wird, durch das kaufmännische UND-Zeichen ("&") getrennt. Die Anfrage an den Server sähe dann wie folgt aus:

http://<server\_name>/<pfadservice>?<parameter1=value1>&<parameter2=value2>

Die Länge der URL sollte nicht mehr als 255 Byte betragen (Fielding et al., 1999). Sollten Anfragen an den Service gerichtet werden, die beispielsweise den Einsatz von Filteroperationen erfordern, werden sie über *HTTP-POST* gestellt. Die Anfrage wird XML kodiert im HTTP-Body an den Webdienst gerichtet. Bei einer gültige Anfrage wird die Antwort mit einem entsprechenden MIME-Type beantwortet. Das kann für eine *Capabilties*-Anfrage ein XML-Dokument sein oder ein Bild, wenn sie an einen WMS gerichtet ist. Bei einer ungültigen Anfrage wird eine Fehlermeldung (*Exception*) an den Client zurückgeschickt, welche in XML kodiert wird.

Für jeden OWS gilt, dass er sich selber beschreiben muss. Das bedeutet, dass der Dienst eine *GetCapabilities*-Schnittstelle bereitstellen muss, über die der Nutzer Servicemetadaten in Form eines XML-Dokumentes auf Anfrage geliefert bekommt. Dadurch erfährt der Nutzer, welche Funktionalitäten der Dienst für ihn bereithält.

Die Anfrage *GetCapabilities* erfolgt in der Regel über *HTTP-GET* (siehe Tabelle 3.1). Dabei ist zu beachten, dass für die Anfrage zwei Pflichtelemente (*required*) – die Parameter *request* und *service* – vorhanden sein müssen, wenn es sich um eine gültige Anfrage handeln soll. Andernfalls wird eine Fehlermeldung (*Exception)* an den Anfragenden zurückgeschickt.

| <b>Parameter</b>                     | required / optional | <b>Beschreibung</b>                     |
|--------------------------------------|---------------------|-----------------------------------------|
| request=GetCapabilities              | required            | Operationsname                          |
| service= <service name=""></service> | required            | Name des Dienstes $(z.B.: SOS = Sensor$ |
|                                      |                     | <b>Observation Service</b> )            |
| $version = $                         | optional            | Versionsnummer                          |

**Tabelle 3.1:** Parameter für GetCapabilities (nach Whiteside, 2004)

Das Format der *GetCapabilities*-Anfrage wird in der *Implementation* S*pecification* eines jeden Dienstes durch eine DTD bzw. durch ein XML Schema festgelegt.

## **3.2 Relevante Sensorweb-Spezifikationen**

Die Grundlagen zur Entwicklung der *Sensor Web Enablement Initiative* (SWE) wurden in der *Open Web Service Testbeds* 1.1 und 1.2 Initiative (OWS) zur interoperablen Steuerung und Abfrage von Sensoren gelegt. Dabei bestand erstmals das Interesse, die durch Sensoren erfassten raum- und zeitvarianten Sensordaten, Dienste und Beschreibungssprachen bereitzustellen. Dabei beschäftigt sich die SWE mit der Entwicklung von Konzepten und Spezifikationen zum Aufbau einer offenen Plattform, um jegliche Art von Sensoren über das Internet zugänglich zu machen. Der Zugriff soll über die vorhandenen Web Protokolle stattfinden. Über XML Schemas soll es dann möglich sein, Auskunft über die Lokalität und Angaben über die Fähigkeiten von Sensoren und Sensordaten zu geben.

Die SWE ist eine Zusammenstellung offener Standards und Web Service Spezifikationen, die folgendes Ziel haben (McCarty, 2003b):

- das Auffinden und die Beschreibung von Sensoren und Sensordaten
- den Zugriff auf archivierte und Echtzeitdaten
- die Prozessierung von Aufgaben an Sensoren und Sensorsysteme
- die Prozessierung von Simulationen und den Erhalt von Ergebnissen
- die Benachrichtigung über Ergebnisse aus einer Simulation oder Beobachtung
- Initialisierung eines autonomen Sensorwebs durch interne Kommunikation und Selbstbeschreibung von Sensoren und Sensordaten

Die SWE-Spezifikationen setzen sich aus insgesamt fünf Prä-Spezifikationen zusammen, die jeweils einen unterschiedlichen Entwicklungsgrad erreicht haben:

- *Sensor Model Language* (SensorML): Zur Beschreibung von Metadaten von Sensoren in XML.
- *Sensor Observation Service* (SOS): Steuerung der Zugriffsfunktionalität auf einer Datenbank.
- *Observations and Measurements* (O&M): Zur Modellierung und Kodierung von Messinformationen in XML.
- *Sensor Planning Service* (SPS): Zur Planung von Messexperimenten.
- *Web Notification Service* (WNS): Zur Benachrichtigung von Benutzern eines Mess- oder Simulationsdienstes

Keine der genannten Prä-Spezifikationen hat den offiziellen Status einer OGC Spezifikation erreicht. Den Status eines "*Recommendation Papers*" haben bisher das SensorML und O&M erreicht. Sie stellen damit offizielle Spezifikationsempfehlungen des OGC dar. Eine genauere Betrachtung der für diese Arbeit relevanten Prä-Spezifikationen erfolgt in den nächsten Abschnitten.

#### **3.2.1 Sensor Model Language (SensorML)**

Die Spezifikation für die *Sensor Model Language* (SensorML) (Botts, 2002) ist ein XML Schema zur Definition von Geometrie, Dynamik und Beobachtungsgrößen eines Sensors. Sensoren sind Geräte, die in der Lage sind, physikalische Messgrößen zu erfassen. Das Spektrum von Sensoren reicht von Sensoren, die in situ eingesetzt werden bis hin zu satellitenbasierten Fernerkundungssensoren. Dem SensorML kommt eine Schlüsselfunktion beim Aufbau eines Sensorwebs zu. Durch SensorML wird die standardisierte Recherche nach Informationen zum Auffinden, zur Prozessierung und zur Registrierung von Sensoren und Sensorbeobachtungen unterstützt. Dabei werden Informationen zur Sensordatenqualität oder zur Analyse von Sensordaten übermittelt.

Neben den Sensoren spielen Plattformen eine entscheidende Rolle bei der Erfassung von Sensordaten. Plattformen können sowohl Träger von Sensoren, als auch von anderen Plattformen sein. Den Plattformen kommt eine besondere Bedeutung bei der Georeferenzierung von Sensormessungen zu. Über das lokale Koordinatensystem einer Plattform, dass zu einem externen Koordinatensystem referenziert werden kann, lassen sich Sensoren oder andere Plattformen referenzieren. Dadurch ist es möglich, den Standort der Messung und damit des Sensors genau zu positionieren. Somit können Sensoren, die auf einer Plattform gelagert sind, in einem Katalogdienst registriert und ausfindig gemacht werden, die dem Nutzer damit den Zugriff auf bestimmte Sensoren und damit auch auf Sensordaten gestatten. Ein Sensor setzt sich aus einer Ansammlung von Eigenschaften (*properties*) zusammen, welche in SensorML als Elemente abgebildet werden (siehe Abbildung 3.5).

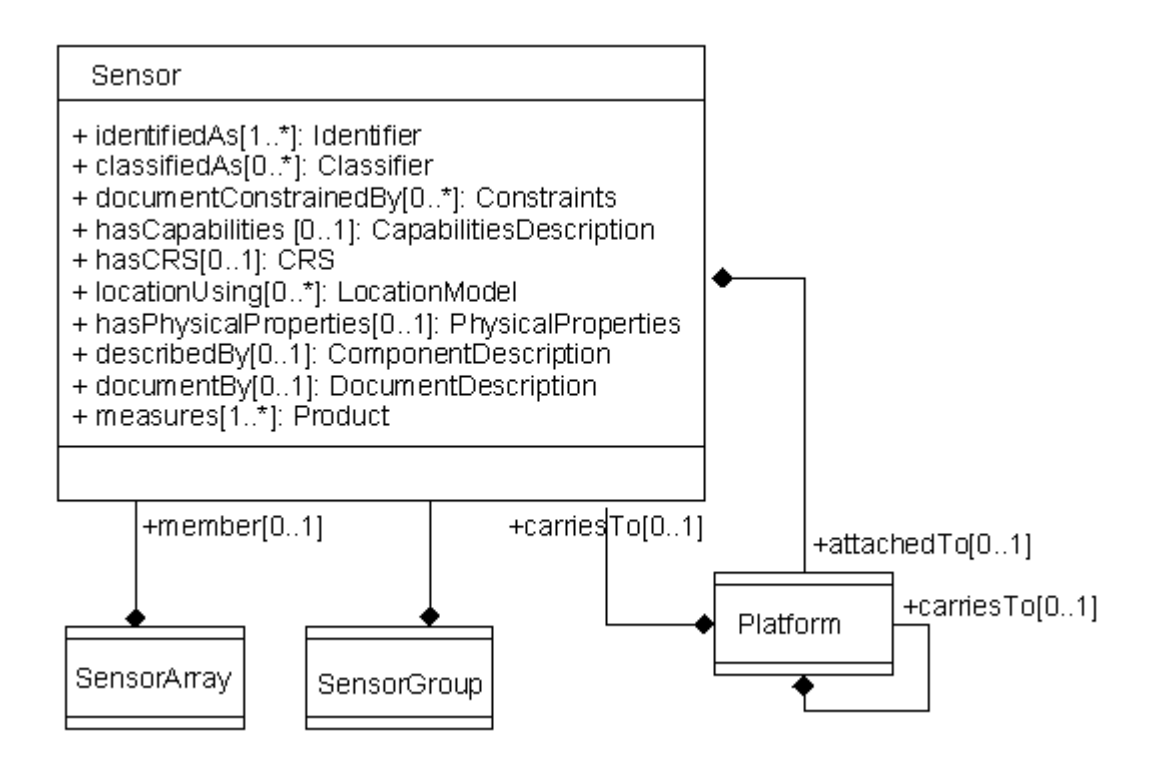

**Abbildung 3.5:** UML-Klassenmodell eines Sensors in SensorML (nach Botts, 2004)

Die Eigenschaft *identifiedAs* enthält als Wert ein *Identifier*. Dieser dient dazu, einen Sensor genau zu identifizieren. Die *identifiedAs* Eigenschaft ist ein Pflichtelement, so dass sie bei jeder Beschreibung eines Sensors vorhanden sein muss. Die Eigenschaft *classifiedAs* bietet die Möglichkeit, einen Sensor nach einer bestimmten Art zu klassifizieren. Jeder Sensor kann die Eigenschaft *attachedTo* besitzen, der als Wert eine Plattform besitzt. Damit kann festgestellt werden, auf welcher Plattform der Sensor sich gerade befindet. Ebenso besitzt eine Plattform die Eigenschaft *carriesTo*, die entweder eine andere Plattform oder einen Sensor als Wert besitzen kann. Über die Eigenschaft *hasCapabilties* bieten sich weitere Möglichkeiten, Beobachtungen genauer zu beschreiben. Die Erfassung von physikalischen Eigenschaften eines Sensors, wie zum Beispiel das Gewicht, die Geometrie oder das Material, können über *hasPhysicalProperties* erfolgen.

Jeder Sensor besitzt sein eigenes lokales Bezugssystem (*hasCRS*), welches in Verbindung mit einem geodätischen Koordinatensystem steht. Über das *LocationModel* wird die Beziehung zwischen einem lokalen Koordinatensystem und einem geodätischen Bezugssystem beschrieben. Dadurch lassen sich bei Abfragen Messwerte in beliebige Bezugssysteme transformieren. Die Lokalisierung eines In-situ-Sensors kann beispielsweise über ein geographisches Bezugssystem durchgeführt werden.

Informationen zu Metadaten werden über die Eigenschaften *describedBy* und *documentedBy* beschrieben. Beide Eigenschaften enthalten Elemente, die der ISO-Norm 19115 entnommen sind, wie zum Beispiel Angaben über die Person, die einen Sensor über ein XML-Dokument kodiert hat. Einschränkungen über die rechtlichen Nutzungsbedingungen oder die zeitliche Gültigkeit des Sensors, werden über die Eigenschaft *documentConstrainedBy* beschrieben. Die Eigenschaft *measures*, die die Sensormessungen erfasst, hat als Wert ein *Product*. Darüber werden alle wichtigen Informationen zur Georeferenzierung und Abwicklung der Beobachtung erfasst. Die Eigenschaft *measures* ist ein weiteres Pflichtelement, das vorhanden sein muss, wenn eine Sensormessung stattgefunden hat.

Mehrere Sensoren können entweder als *SensorGroup* oder als *SensorArray* zusammen gefasst werden. Eine *SensorGroup* ist eine Ansammlung unterschiedlicher Sensoren, die ein gemeinsames Phänomen messen, wobei jedes von denen ein eigenes *LocationModel* besitzt. Ein Phänomen kann beispielsweise die Messung der chemischen und physikalischen Parameter des Wassers sein, die nicht mittels eines einzelnen Sensors gemessen werden können. Ein *SensorArray* ist eine Ansammlung von Sensoren gleicher Bauart, wobei alle ein gemeinsames *LocationModel* besitzen.

#### **3.2.2 Observations and Measurements (O&M)**

Die Spezifikation für *Observations and Measurements* (O&M) (Cox, 2003) stellt ein konzeptionelles Modell und XML-Kodierungsschema für Mess- und Zeitreihen zur Verfügung. O&M wird benötigt, um im Rahmen des SWE Mess- und Zeitreihen zu erfassen und abbilden zu können. Dieses XML-Schema wurde mit GML-3 komplett harmonisiert und um die Möglichkeit der Abbildung von Zeitreihen erweitert. O&M ist eine Aggregation aus dem *observation model*, dem *value model* und dem *phenomenon model*. Die grundlegenden Begriffe für das O&M sind:

- *Observable* ist eine Messgröße, die ein bestimmtes Phänomen erfasst, wie Temperatur, chemische Konzentration etc.
- *Observation* ist der Vorgang der Beobachtung, so dass Beziehungen zwischen einzelnen Messgrößen festgestellt werden können. Dazu wird ein Sensor oder ein Messinstrument benötigt. Ein Observation ist immer gebunden an die Zeit, den Raum und das Instrument.
- *Observed value* ist ein Wert, welcher ein natürliches Phänomen beschreibt, der von seiner Messgröße charakterisiert wird und weitere Eigenschaften, wie Qualitätsmerkmale beinhalten kann. Er ist unabhängig davon, ob der Wert mittels eines Messinstruments, eines theoretischen Modells oder subjektiver Zuordnung ermittelt wurde.
- *Value* ist ein Element zu einem Datentyp, der zu einem Werteraum gehört.

Das Feature o*bservation* wurde im *observation model* im Kontext des OGC Feature Modells um kontextspezifische Eigenschaften zur Beobachtung von Mess- und Zeitreihen erweitert (siehe Abbildung 3.6).

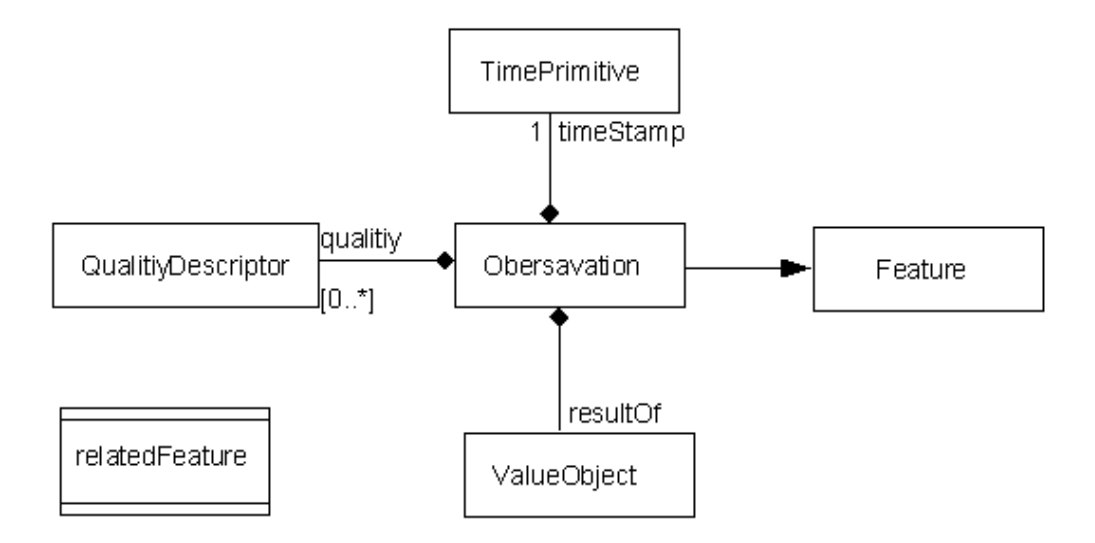

**Abbildung 3.6:** Das Observation Feature Modell in UML-Notation (nach Cox, 2003)

Die Klasse *Observation* besitzt die Eigenschaft *resultOf*, der als Wert ein *Value Object* besitzt. *Value Object* ist ein abstraktes Objekt, das bei einer Instanziierung durch einen konkreten Typ ersetzt wird, wie z.B. Durchflussmenge, Leitfähigkeit etc. Als weiteres Merkmal besitzt jede *Observation* als Eigenschaft ein *timeStamp*. Als Wert besitzt ein *timeStamp* ein *TimePrimitive*. Über diesen Zeitstempel wird die Zeit angegeben, an der die Messung stattgefunden hat.

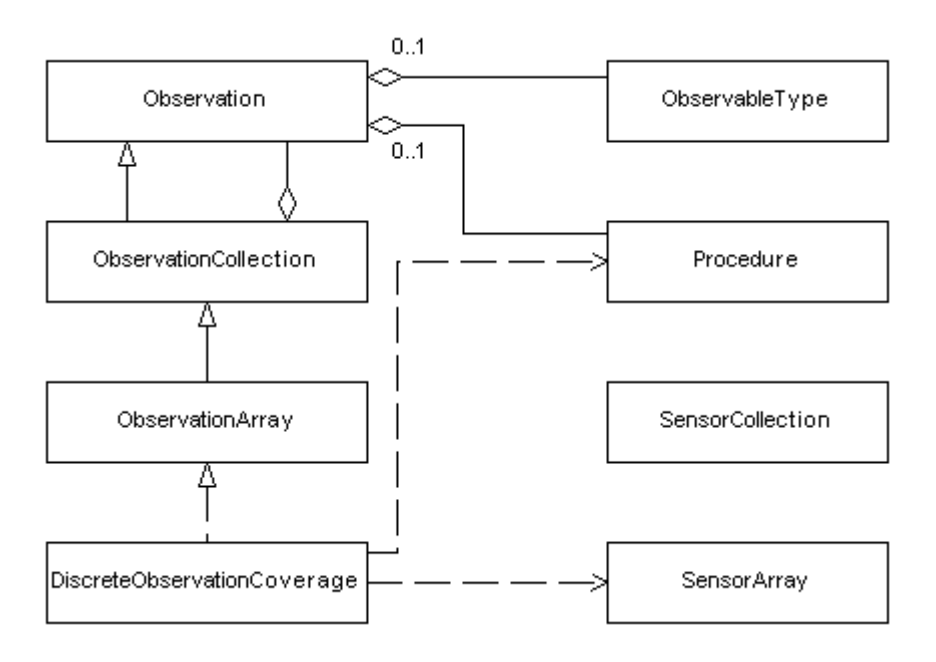

**Abbildung 3.7:** Die Observation Collection in UML-Notation (nach Cox, 2003)

Zur Darstellung von Beziehungen von *ObservationCollections* wird die Assoziationsklasse *relatedFeature* benötigt. Eine bekannte relative Beziehung ist beispielsweise eine Station oder Region. Darüber hinaus gibt es noch die Eigenschaft quality, die die Qualität der Beobachtungen beschreibt.

*Observation*s können auch zusammengefasst werden zu *ObservationCollection*s, die nach dem *composite pattern* ebenfalls als *Observation* behandelt werden können (siehe Abbildung 3.7). Ein *ObservationCollection* kann ebenfalls einen Zeitstempel enthalten, welches wiederum abgeleitet ein *ObservationArray* bezeichnet. Beispielsweise kann innerhalb einer *ObservationCollection* die Wasserqualität nach Leitfähigkeit, pH-Wert und Temperatur gememessen werden, wohingegen innerhalb eines *ObservationArrray* die Temperatur über einen bestimmten Zeitraum erfasst wird. Dies ist die Grundlage eines diskreten *ObservationCoverage* (*DiscreteObservation-Coverage*), die sich unterscheiden lässt in:

- *Spatial Coverage*: *Observation*s verfügen über den gleichen Zeitstempel, werden aber an verschiedenen Orten aufgenommen.
- *Zeitreihen*: Wenn *Observation*s von einer Sensorinstanz am gleichen Ort, aber zu verschiedenen Zeitpunkten, aufgenommen werden

#### **3.2.3 Sensor Observation Service (SOS)**

Der *Sensor Observation Service* (SOS) erlaubt den standardisierten Zugriff auf Sensoren und Sensordaten über eine interoperable webbasierte Schnittstelle (McCarty, 2003a). Dadurch ist es möglich, auf aktuelle oder archivierte Sensordaten zugreifen zu können, die von verschiedenen Sensoren gemessen wurden. Der SOS kann als domänenspezifische Spezialisierung eines *Web Feature Service* (WFS) angesehen werden, der explizit zeitvariante Abfragen unterstützt (Wytzisk, 2003). Der SOS kann entsprechend der *service taxonomy* als *geographic information management service* klassifiziert werden.

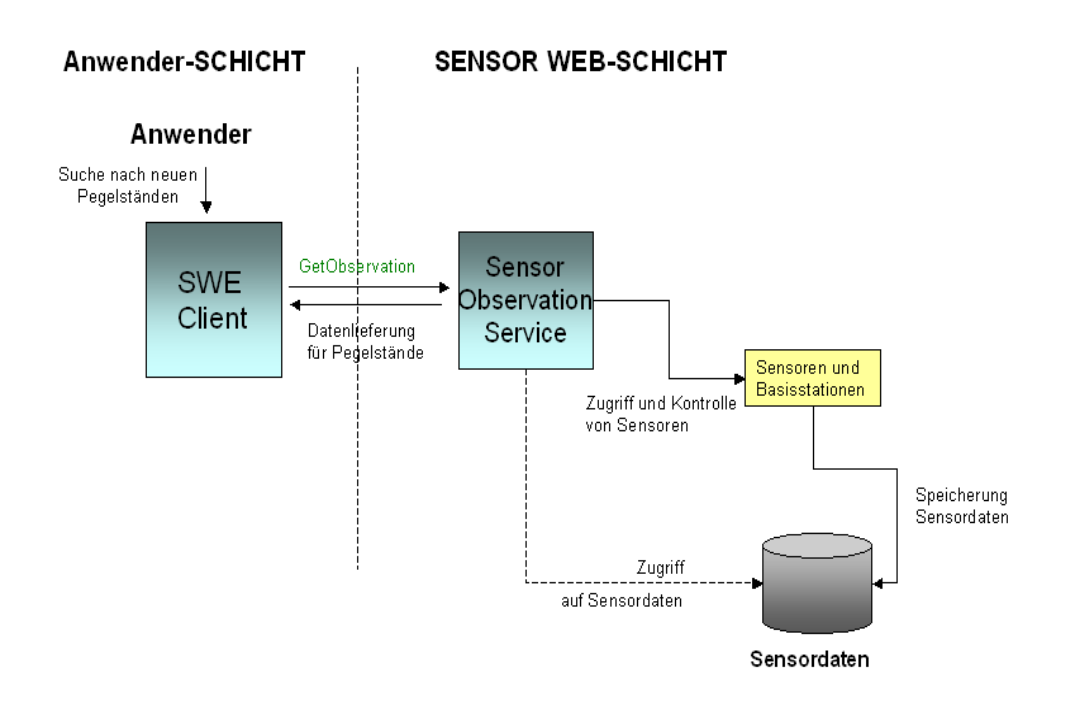

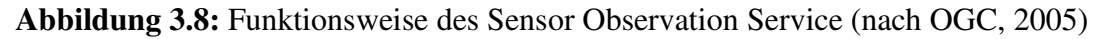

Sucht ein Anwender beispielsweise nach neuen Pegeldaten für einen bestimmten Pegel, kann er eine entsprechende Anfrage mittels des SWE-Clients an den SOS richten (siehe Abbildung 3.8). Der SOS greift dann, sofern Sensordaten vorliegen, auf die in der Datenbank gespeicherten Sensordaten zu oder erhält Zugriff auf den entsprechenden Sensor und liefert anschließend Echtzeitdaten an den SWE-Client zurück.

Die derzeitige aktuelle SOS-Spezifikation umfasst die folgenden vier Operationen: GetCapabilities, DescribePlatform, DescribeSensor und GetObservation (siehe Tabelle 3.2). Entsprechende Anfragen und Antworten befinden sich als Beispiele im Anhang A.

**Tabelle 3.2:** Service Operationen des SOS

| Operationen      | optional/required | <b>Erläuterung</b>                        |
|------------------|-------------------|-------------------------------------------|
| GetCapabilities  | required          | Selbstbeschreibung des Dienstes in        |
|                  |                   | SensorML                                  |
| DescribePlatform | optional          | Beschreibung zu den einzelnen Plattformen |
| DescribeSensor   | optional          | Beschreibung zu den einzelnen Sensoren    |
| GetObservation   | required          | Abruf von Sensordaten                     |

#### **GetCapabilities**

Die *GetCapabilities*-Operation, die von allen OGC Web Service unterstützt werden muss, liefert eine Selbstbeschreibung des Services. Sie gibt an, welche Operationen vom Service unterstützt werden und welche Sensordaten zur Verfügung stehen (siehe Anhang 9 A1).

### **DescribePlatform**

Die optionale Operation *DescribePlatform* gibt die Metadaten zu den einzelnen Plattformen aus, auf denen die Sensoren abgelegt sind. Eine besondere Bedeutung besitzt diese Operation, da sie die Beziehung zwischen den Sensoren und den jeweiligen Messungen in Bezug auf ein bestimmtes Koordinatensystem definiert. Die Rückgabe dieser Operation ist in SensorML kodiert (siehe Anhang 9 A2).

### **DescribeSensor**

Die optionale Operation *DescribeSensor* liefert die Metadaten zu den einzelnen Sensoren. Diese Operation ist von besonderer Bedeutung, um Informationen über die Charakteristika der Sensoren zu erhalten, die dann in SensorML kodiert sind. Mittels dieser Operation lässt sich beispielsweise in Erfahrung bringen, welche Art von Messung durchgeführt wurde und welche Qualität das Messergebnis besitzt (siehe Anhang 9 A3).

### **GetObservation**

Die Operation *GetObservation* ist verpflichtend und muss von jedem SOS zur Verfügung gestellt werden. Über diese Operation lassen sind die Messwerte abfragen. Die Rückgabe ist entweder

ein O&M kodiertes XML-Dokument oder eine auf GML aufbauende Rasterdatei. Innerhalb der Anfrage *GetObservation* kann der Nutzer seine Anfrage auf einen bestimmten Raumausschnitt, eine Sensorplattform oder Sensor spezifizieren. Die dazu benötigten Parameter lauten: *wrs:Query*, *BoundingBox*, *time*, *sensorID* und *platformID* (siehe Abbildung 3.9).

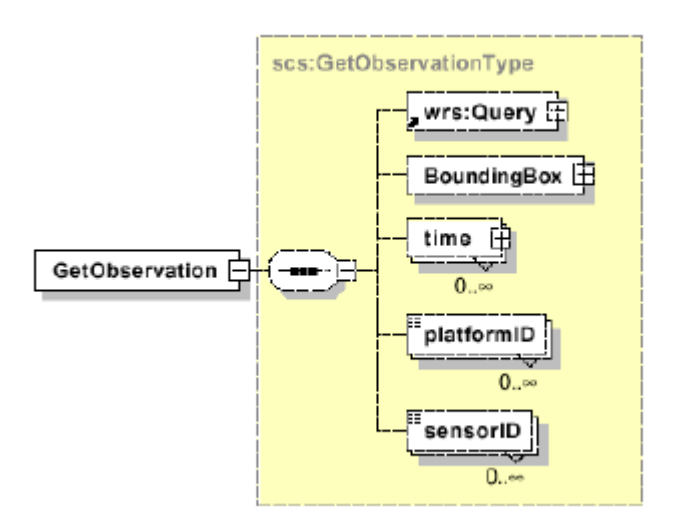

**Abbildung 3.9:** Die Benutzung der Typen für die *GetObservation*-Anfrage (McCarty, 2003a)

Der optionale Parameter *wrs:Query* erlaubt die Einschränkung der Abfrage auf bestimmte Eigenschaften der Messung. *wrs:Query* entstammt der *Web Registry Service Implementation Specification* (McCarty, 2003a). Der Parameter *BoundingBox* erlaubt die Definition des geographischen Raumausschnittes, der in der Abfragemenge betrachtet werden soll. Die Angabe dieses Parameters ist verpflichtend und muss daher bei der Definition der Anfrage erscheinen. Die Beschränkung auf ein bestimmtes Zeitintervall wird über den optionalen Parameter *time* gesteuert. Die Beschränkung der Anfrage auf bestimmte Sensoren und Plattformen erfolgt über die *sensorID* bzw. über die *platformID*, die bei der Anfrage als *TypeName* angegeben werden (siehe Anhang 9 A4).

Neben dem zuvor genannten optionalen Parameter zur Steuerung von Anfrageergebnissen, besteht die Möglichkeit eine Anfrage über die Definition von Filtern zu steuern. Dazu wurde vom OGC die *Filter Encoding*-*Specification* (Vretanos, 2001) entwickelt. Die *Filter Encoding Specification* besitzt folgende Filter-Operatoren: logische (*logicalOps*), vergleichende (*comparisonOps*) und räumliche (*spatialOps*) Operatoren. Darüber hinaus besteht noch die Möglichkeit eine Anfrage über die Nutzung eines Feature-Identifikators (*FeatureId*) zu spezifizieren. In der Abbildung 3.10 sind die Operatoren aufgeführt, die für das Filter Encoding angewendet werden können. Der Einsatz von Filter-Operatoren aus der *Filter Encoding Specification* bietet dem Nutzer mehr Möglichkeiten zur Steuerung von Anfrageergebnissen. Es empfiehlt sich daher, der *Filter Encoding Specification* aufgrund der größeren Möglichkeiten Abfrageergebnisse einschränken zu können als *wrs:Query*, den Vorzug zu geben.

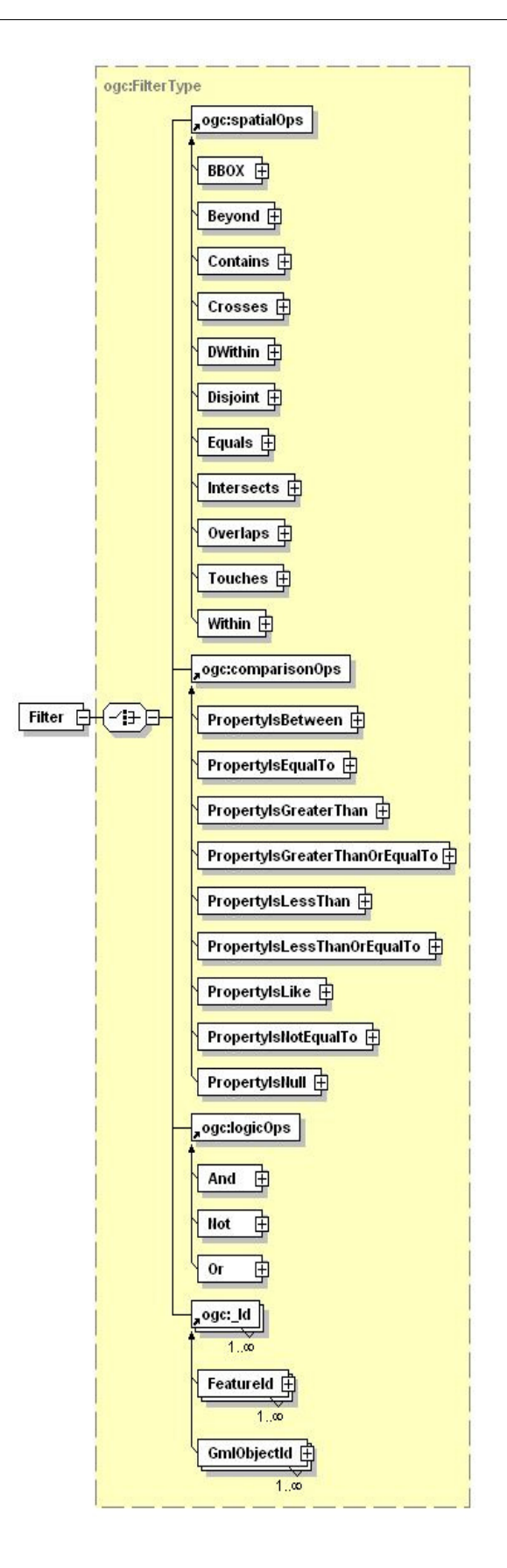

**Abbildung 3.10:** Operatoren für das Filter Encoding (nach Vretanos, 2001)

## **4 Anforderungen aus der Wasserwirtschaft an den SOS**

Im ersten Abschnitt wird die Organisationsstruktur der Wasserwirtschaft in Nordrhein Westfalen (NRW) kurz vorgestellt. Hierbei soll die Vielzahl der Akteure in der Wasserwirtschaft in NRW dargestellt werden. Im Anschluss daran werden drei Szenarien vorgestellt, die exemplarisch den Einsatz eines SOS zwischen dem Wasserwirtschaftsverband Wupperverband und externen Institutionen beschreiben sollen. Diese Szenarien wurden aus den Ergebnissen der Befragung beim Wupperverband entwickelt.

## **4.1 Organisation der Wasserwirtschaft in NRW**

Die Organisationsstruktur der Wasserwirtschaft in NRW ist in der nachfolgenden Abbildung dargestellt (siehe Abbildung 4.1).

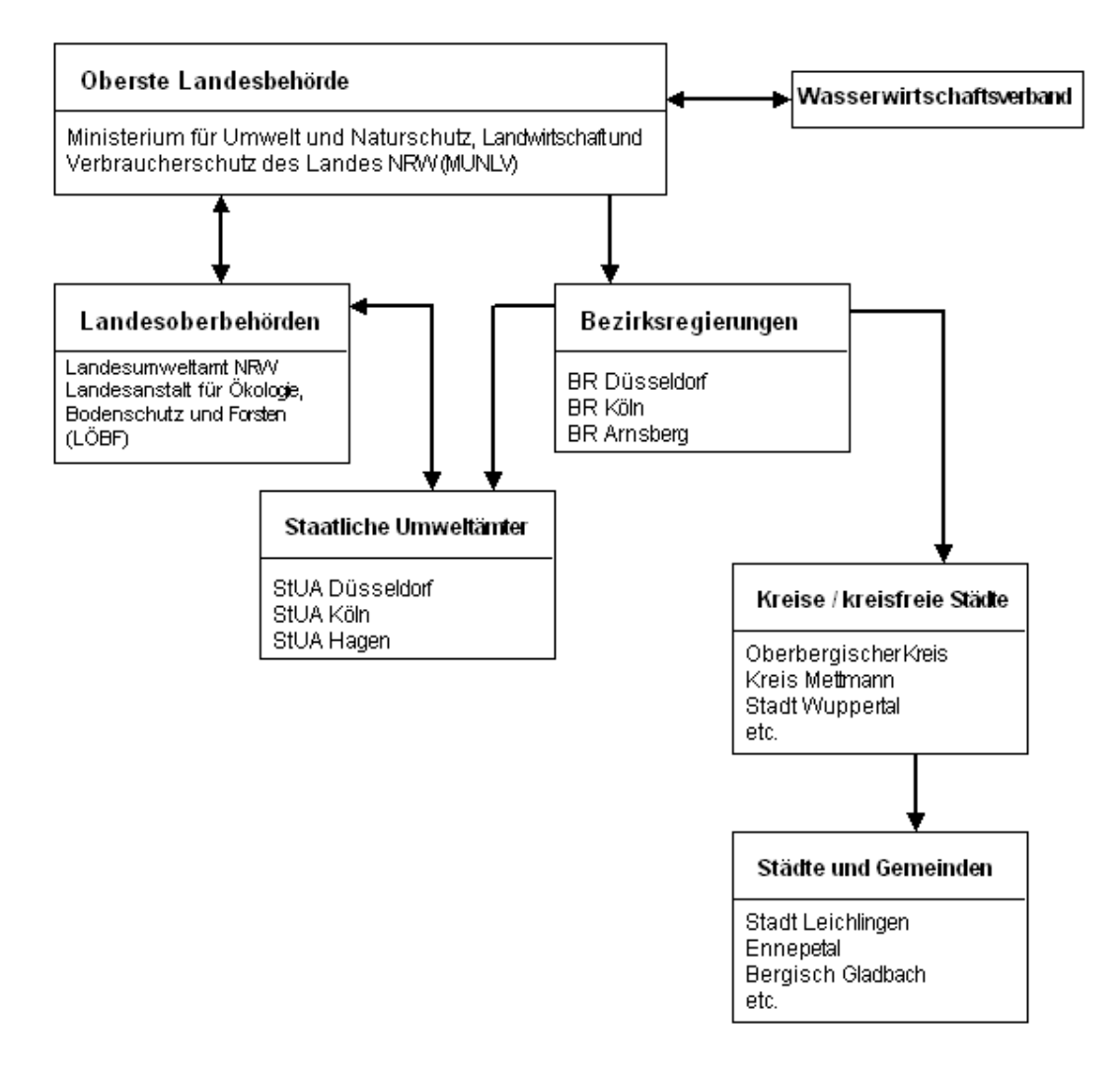

**Abbildung 4.1:** Organisation der Wasserwirtschaft in NRW (nach MUNLV NRW, 2001)

In der Bundesrepublik Deutschland obliegen die Zuständigkeiten für die Wasserwirtschaft den einzelnen Bundesländern. Dabei hat der Bund die Aufgabe die Rahmengesetzgebung für die einzelnen Länder zu schaffen. Die Umsetzung der Rahmengesetzgebung wird in den Bundesländern durch die jeweiligen Landeswassergesetze und durch die Verordnungen der Bundesländer realisiert. Das höchste Organ der Wasserwirtschaft in NRW ist die Oberste Wasserbehörde vertreten durch das Ministerium für Umwelt, Naturschutz, Landwirtschaft und Verbraucherschutz (MUN-LV). Dem Ministerium unterstellt sind die Oberen Wasserbehörden (die Bezirksregierungen). Dem Ministerium auf der Landesebene zugeordnet sind die Fachbehörden, wie das Landesumweltamt (LUA) und die Landesanstalt für Ökologie, Bodenschutz und Forsten (LÖBF). Bei den Bezirksregierungen sind als Fachämter die Staatlichen Umweltämter (StUÄ) zugeordnet. Die Unteren Wasserbehörden werden durch Kreise und kreisfreien Städte vertreten.

Die Aufgaben der Wasserbehörden auf den verschiedenen Ebenen sind der Gewässerschutz, die Aufsicht über das Abwasser, die Erlaubnis und die Bewilligung zur Nutzung von Gewässern und die Vergabe von Landesmitteln an andere Beteiligte. In NRW sind die Kommunen für die Wasserversorgung, die Abwasserbeseitigung und die Gewässerunterhaltung zuständig.

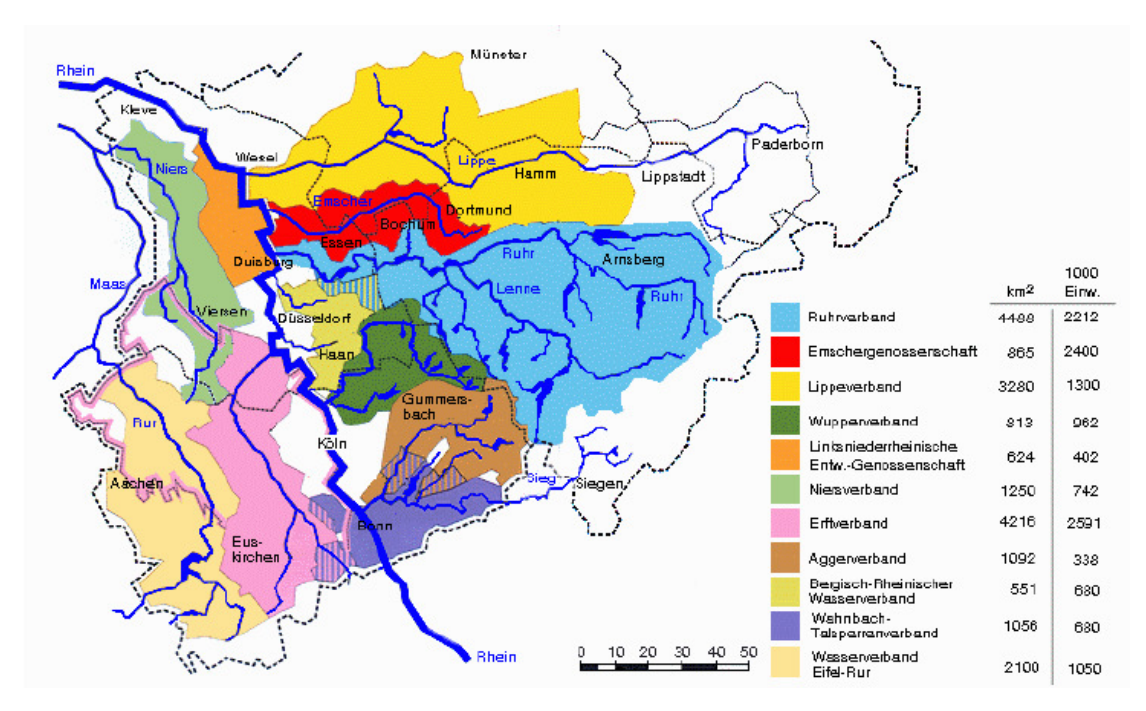

**Abbildung 4.2:** Wasserwirtschaftsverbände in NRW (TUHH, 2006)

Des Weiteren übernehmen in bestimmten Landesteilen, wie hier in der Abbildung 4.2 zu sehen, genossenschaftliche Wasserwirtschaftsverbände auf der gesetzlichen Grundlage Aufgaben der

Abwasserreinigung, der Gewässerunterhaltung und des Betriebs von Regenbecken, Hochwasserrückhaltebecken und Talsperren für ihre Mitglieder.

Einer der Wasserwirtschaftsverbände ist der Wupperverband. Die Grenzen der Wasserwirtschaftsverbände orientieren sich an den Wassereinzugsgebieten, so dass einige Kommunen als Mitglied bei mehreren Wasserverbänden vertreten sind (Andrae, 2003).

## **4.2 Politische Einheiten des Wupperverbandes**

Der Wupperverband ist eine Körperschaft des öffentlichen Rechts. 21 Städte und Gemeinden, Kreise, mehrere Wasserversorgungsunternehmen und Entsorgungsbetriebe, Gewerbe und Industrie im Wuppereinzugsgebiet gehören zu seinen Mitgliedern (Wupperverband, 2003).

Als Oberste Organe sind für den Wupperverband das MUNLV und die LUA zuständig. Politisch liegt das Wupperverbandsgebiet im Zuständigkeitsbereich der drei Regierungsbezirke: Arnsberg, Düsseldorf und Köln mit den jeweiligen Staatlichen Umweltämtern in Hagen, Düsseldorf und Köln (siehe Abbildung 4.3).

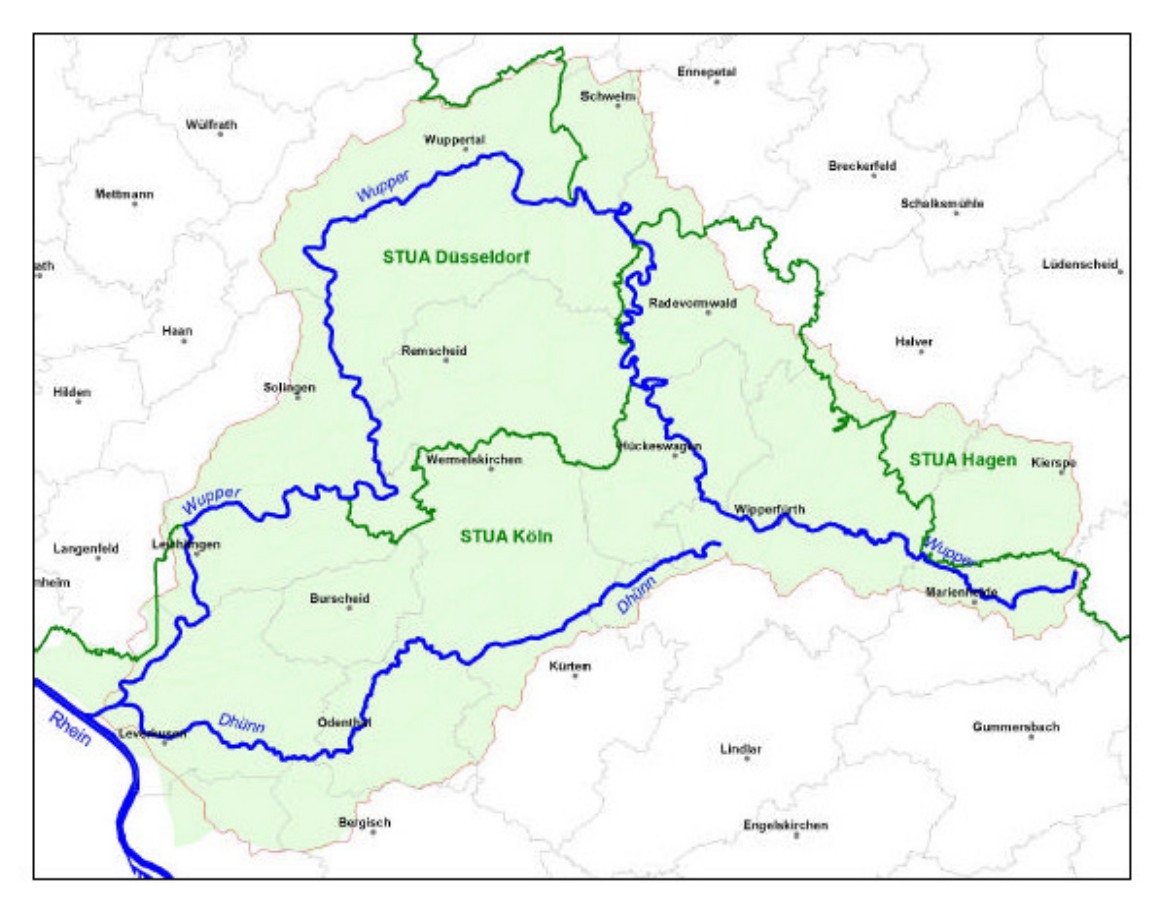

**Abbildung 4.3:** Wuppereinzugsgebiet mit politischen Einheiten (Wupperverband, 2002)

Insgesamt befinden sich vier Kreise im Wupperverbandsgebiet mit ihren jeweiligen Unteren Wasserbehörden: Ennepe-Ruhr-Kreis, Märkischer Kreis, Oberbergischer Kreis und Rhein-Bergischer Kreis. Als kreisfreie Städte gehören zum Verbandsgebiet die Kommunen Wuppertal, Solingen, Remscheid und Leverkusen mit ihren jeweiligen Unteren Wasserbehörden. Darüber hinaus gibt es noch eine Vielzahl an weiteren Kommunen, die ebenfalls zum Vergandsgebiet zu zählen sind.

#### **4.3 Szenario 1: Hochwasserereignis**

Der Mensch übt einen großen Einfluss auf die Entstehung von Hochwasserereignissen aus. Sie werden durch den Ausbau von Gewässern, Versiegelung von Landflächen und durch eine Verringerung von natürlichen Überschwemmungsflächen (Retentionsräumen) verstärkt (Umweltbundesamt, 2001). Ein 100%-iger Hochwasserschutz ist aufgrund von zeitweilig auftretenden extremen Niederschlagsereignissen nicht möglich (Wupperverband, 2004).

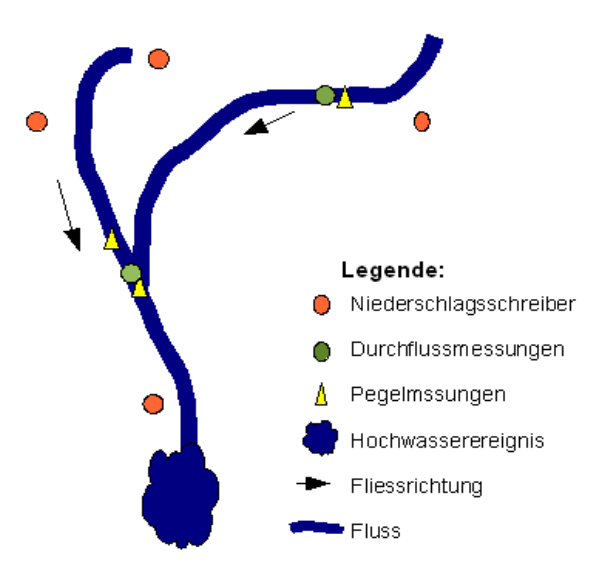

**Abbildung 4.4:** Schematische Darstellung zum Einsatz von Sensordaten

Durch eine rechtzeitige Bereitstellung von Sensordaten an alle Akteure ist davon auszugehen, dass es zu einer Verminderung von Schadensfällen bei Hochwasserereignissen kommen könnte, da betroffene Gebiete so rechtzeitig gewarnt werden würden. Eine mögliche Strategie für einen nachhaltigen Hochwasserschutz kann darin bestehen, dass die Folgen eines Hochwasserereignisses durch die Verbesserung des Informationsaustausches mit dem im Katastrophenfall verantwortlichen Akteuren verbessert werden könnte.

Die Abbildung 4.4 stellt eine schematische Darstellung von einem möglichen Hochwasserereignis im Wupperverbandsgebiet dar. In der Abbildung sind die für die Wasserwirtschaft typischen Sensoren für Niederschläge, Durchflussmessungen und Pegelstände dargestellt.

Vor dem Eintreten eines Katastrophenfalles treten sehr häufig folgende Fragestellungen bei den verantwortlichen Akteuren, wie der Feuerwehr, den Kommunen und den Staatlichen Umweltämtern, auf:

- Wo und wann sind Hochwasserspitzen zu erwarten?
- Wie können zeitlich relevante Informationen rechtzeitig verfügbar gemacht werden?
- Können weitere Sensordaten, die vom Wupperverband nicht erfasst werden, mit in die weitere Planung integriert werden?

Für die Beantwortung dieser Fragestellungen ist ein gut funktionierendes Hochwasserinformationssystem (HIS) erforderlich, für die die Sensoren die notwendigen Informationen liefern. Durch die Bereitstellung eines HIS kann die Verwaltung Analyse und Bewertung von zeitlich und räumlich relevanten Informationen durchführen.

Der Wupperverband ist derzeit im Begriff, einen internetbasierten Hochwasser-Informationsdienst aufzubauen, der es seinen Verbandsmitgliedern und anderen an der Wasserwirtschaft beteiligten Akteuren gestattet, sich bei Eintreten eines Hochwasserereignisses zu informieren. Dazu arbeitet der Wupperverband eng zusammen mit dem Deutschen Wetterdienst (DWD), der Stadt Wuppertal und der Feuerwehr. Der Wupperverband bezieht über das Internet Niederschlagsdaten vom DWD und sendet die zu erwartenden Wasserstandsdaten per E-Mail an alle Beteiligten weiter. Bei Beginn eines möglichen Hochwasserereignisses werden alle Akteure so automatisch informiert.

Die Versendung von E-Mails, um beteiligte Akteure mit aktuellen Wasserstandsdaten zu informieren, entspricht nicht den Leitgedanken des OGC, da diese Sensordaten nicht über standardisierte GI-Dienste zur Verfügung gestellt werden. Durch diese Vorgehensweise müssten diese Sensordaten wieder umständlich in eine Datenbank eingepflegt werden. Sinnvoller wäre der Zugriff auf die Sensordaten über einen SOS, der in die schon bestehende GDI des Wupperverbandes integriert werden könnte.

Die SWE-Initiative stellt mit dem SPS eine standardisierte Möglichkeit bereit, um Mess- oder Simulationsaufträge genau zu beschreiben. Da Simulationen oder aufwendige Messungen eine

bestimmte Zeit in Anspruch nehmen können, könnten Nutzer über einen WNS bei Beendigung der Simulation benachrichtigt werden.

Der Lösungsansatz, Sensordaten mittels standardisierter Schnittstellen in eine GDI zu integrieren, um sie interoperabel zu nutzen, würde in Verbindung mit weiteren Geodaten insgesamt zu einem Mehrwert an Informationen führen, die es Akteuren gestatten gesichertere Entscheidungen zu treffen. Durch den reibungslosen Austausch der relevanten Sensordaten zwischen den beteiligten Institutionen, die auch das Landesumweltamt und die entsprechenden Staatlichen Umweltämter (StUÄ) einbeziehen würden, ließen sich Planungen und Katastrophenpläne koordiniert durchführen.

#### **4.4 Szenario 2: Kühlwassereinleitung eines Heizwerkbetreibers**

Im Rahmen eines aktuellen Forschungsvorhabens beim Wupperverband wird die Fragestellung untersucht, wie sich die Wassertemperatur und damit der Fischbestand verändert, wenn Heizkraftwerkbetreiber Kühlwasser in die Wupper einleiten. Diese Daten belegen, dass ein zu starker Anstieg der Wassertemperatur negative Auswirkungen auf bestimmte Fischarten haben kann, da diese nur innerhalb eines relativ begrenzten Temperaturintervalls überleben können.

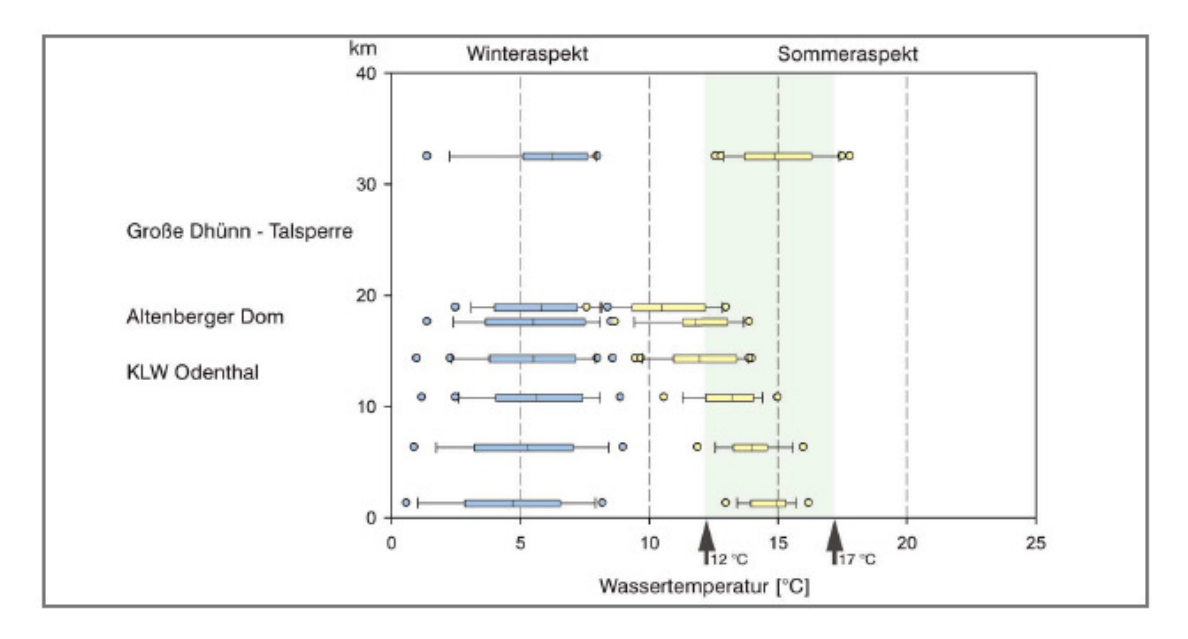

**Abbildung 4.5:** Ganzjähriger Temperaturverlauf in der Dhünn (Wupperverband, 2003)

Neben der Einleitung von Kühlwasser der im Verbandsgebiet ansässigen Heizkraftwerkbetreiber, hat der Abfluss von Talsperrenwasser in die Dhünn ebenfalls einen negativen Einfluss auf die Wassertemperatur und damit auf den Fischbestand.
Die Abbildung 4.5 stellt den Temperaturverlauf der Dhünn für den Winter- und Sommerzeitraum dar. In der Graphik sind die Medianwerte mit einem Querstrich im Balken dargestellt. In einem hellgrünen Intervall von 12 °C bis 17 °C ist der Toleranzbereich für die Äsche markiert, für die in dieser Region beheimateten Fischart.

Im Temperaturverlauf zeigt sich deutlich, dass die Abgabe vom kaltem Talsperrenwasser aus der Große Dhünn-Talsperre die natürliche Wassertemperatur empfindlich beeinträchtigt. Im Sommerhalbjahr liegt die durchschnittliche Wassertemperatur im Bereich des Altenberger Doms schon vier Grad Celsius unterhalb der von der Talsperren beeinflussten Wassertemperatur.

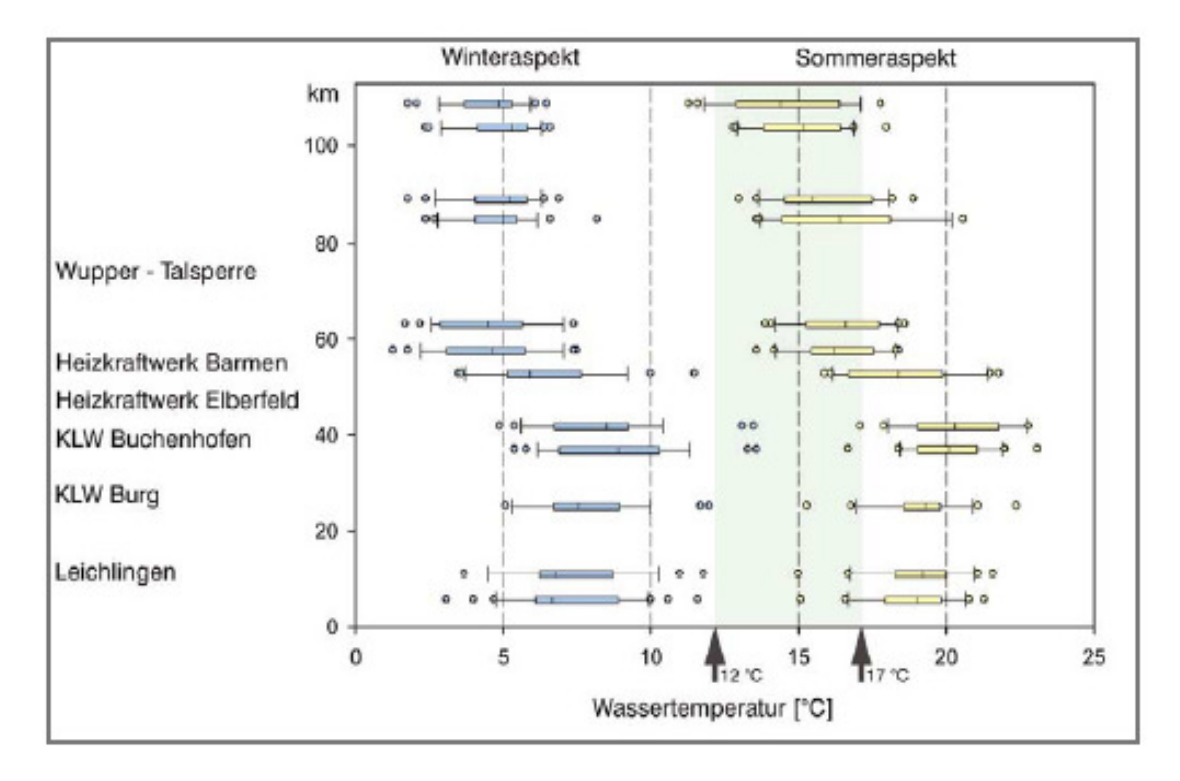

**Abbildung 4.6:** Ganzjähriger Temperaturverlauf in der Wupper (Wupperverband, 2003)

Die natürliche Wassertemperatur der Wupper wird durch die anliegenden Heizkraftwerkbetreiber stark beeinträchtigt, da sie große Mengen ihres Kühlwassers einleiten und damit den natürlichen Temperaturverlauf der Wupper empfindlich stören (siehe Abbildung 4.6). Im Sommerhalbjahr liegt die durchschnittliche Wassertemperatur oberhalb der Wupper-Talsperre bei etwa 15 °C. Auf der Höhe der Heizkraftwerke kommt es schon zu einem Anstieg der Wassertemperatur, der sich bis zum Klärwerk Buchenhofen fortsetzt und dort einen durchschnittlichen Wert von über 20°C erreicht. Damit liegt dieser Wert deutlich oberhalb des Temperaturintervalls, das bis 17°C reicht. Daraus kann mit großer Wahrscheinlichkeit abgeleitet werden, dass sich dieser Umstand negativ auf die Fischpopulation auswirken dürfte.

Für die Dhünn wird es je nach Füllstand der Dhünn-Talsperre nur begrenzte Möglichkeiten geben, im gesamten Flussbereich ein Temperaturintervall von 12°C bis 17°C einhalten zu können, da der Fluss im Sommerhalbjahr ausreichend Wasser führen muss, um den Grundablass in der Talsperre sicherzustellen. Auf Grund dieser Tatsache wird es stets zu gewissen Temperaturbeeinträchtigungen in der Dhünn im Sommerhalbjahr kommen, so dass sich dieses auch in der Fischpopulation widerspiegeln dürfte.

Für die Wupper hingegen besteht die Möglichkeit, dass ein koordinierter Zufluss zwischen Talsperrenwasser und Kühlwasser der Heizkraftwerkbetreiber – sofern bestimmte Voraussetzung erfüllt sind – geregelt werden könnte, so dass die Wassertemperatur innerhalb des tolerierbaren Temperaturintervalls gewährleistet werden könnte. Dazu ist es notwendig, dass Heizkraftwerkbetreiber und Wupperverband ihre Temperaturdaten über einen SOS steuern. Mit Hilfe eines SWE-Clients könnten Temperaturdaten über das Internet entweder in Echtzeit oder mit einer gewissen Verzögerung abgefragt.

## **4.5 Szenario 3: SOS im Kontext der EU-Wasserrahmenrichtlinie**

Zur Umsetzung der EU-Wasserrahmenrichtlinie kann der Einsatz des SOS einen wertvollen Beitrag leisten. Die Umsetzung der EU-Wasserrahmenrichtlinie erfordert die Beteiligung aller an der Wasserwirtschaft betroffenen Personen und Institutionen. Dieses können sein:

- sondergesetzliche Verbände
- betroffene Kreise und Kommunen
- anerkannte Umweltverbände
- Träger öffentlicher Belange

Zur gemeinsamen Zusammenarbeit sind daher transparente und standardisierte Kommunikationswege eine Voraussetzung, um unnötige Doppelarbeit bei der Datenerhebung zu vermeiden.

Da Flussgebiete bekanntermaßen nicht an Ländergrenzen halt machen, müssen Flussgebietsplanungen länderübergreifend und landesintern koordiniert werden. Das Beispiel in der Abbildung 4.7 zeigt, wie das Land NRW in Teileinzugsgebiete gegliedert ist.

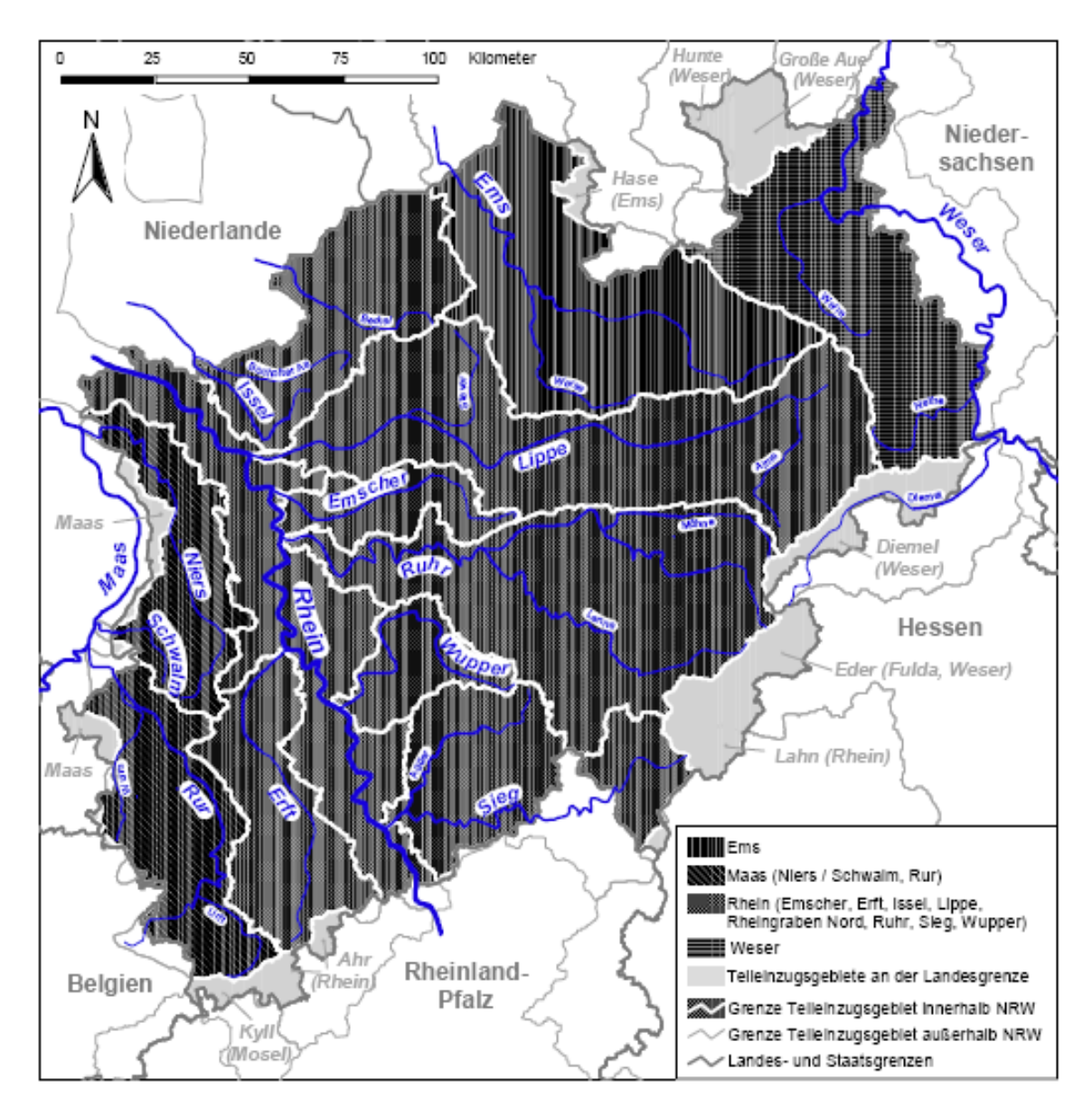

**Abbildung 4.7:** Teileinzugsgebiete in NRW (Friedrich, 2001)

Die gemeinsame Verfügbarkeit der erhobenen Sensordaten stellt dabei einen wichtigen Beitrag für die nachhaltige Bewirtschaftung der Flüsse dar. Diese Zusammenhänge hat man vor längerer Zeit erkannt, so dass folgende Kooperationen auf den Weg gebracht wurden (Friedrich, 2001):

- Deutsche Kommission zur Reinhaltung des Rheins
- ARGE Weser
- deutsch-niederländische Grenzgewässerkommission

Neben der genannten Effizienzsteigerung durch Nutzung von gemeinsamen Datenbeständen, die zur Vermeidung von Redundanzen und der doppelten Datenpflege führt, hilft ein Informationsnetzwerk zur Bereitstellung von Geodaten der Verwaltung, der Politik und der Öffentlichkeit Entscheidungen und Beurteilungen auf einer gesicherteren Geodatenbasis durchzuführen.

Der Informationsaustausch zwischen den beteiligten Akteuren stellt heutzutage die Voraussetzung dar, um ein effizientes Wasserwirtschaftsmanagement zu betreiben. Im Wupperverbandsgebiet sind allein über 30 verschiedene Institutionen, Behörden, Ver- und Entsorger an der Wasserwirtschaft beteiligt (Wille, 1999). Es gilt die Daten zielgerichtet auszuweiten, die Koordination und die inhaltliche Abstimmung der verschiedenen Behörden und Stellen, sowie den anschließenden Datenaustausch zu optimieren (Borchardt, 2000).

Die gemeinsame Nutzung von Sensordaten setzt eine GDI voraus, in der die verfügbaren Sensordaten in einem Katalogdienst katalogisiert werden. Entsprechend des *publish-find*-Musters (siehe Abschnitt 3.1.2), könnten Nutzer nach für sie interessanten Sensordaten in Katalogdiensten suchen und bei Erfolg den entsprechenden SOS in ihren SWE-Client einbinden, wenn der Datenanbieter seine Sensordaten über einen SOS bereithält. .

# **5 Prototypische Implementierung beim Wupperverband**

Um die Einsatzfähigkeit des SOS beim Wupperverband genauer zu untersuchen, wurde zunächst eine Zustandsanalyse durchgeführt, in der unter anderem folgenden Fragen nachgegangen wurde:

- Welche Sensoren werden bisher eingesetzt?
- Wie wird bisher mit Sensordaten gearbeitet?

Im weiteren Verlauf wurde eine Anforderungsanalyse auf der Basis der Zustandsanalyse durchgeführt, bei der unter anderem folgender Fragestellung nachgegangen wurde:

• Welche Anwendungszusammenhänge sollen zukünftig mit Sensordaten unterstützt werden?

Zur Durchführung der Zustands- und Anforderungsanalyse wurden jeweils zwei unterschiedliche Interviewleitfäden entwickelt, um die verschiedenen Sichten, einerseits die Erfassung und Bereitstellung, sowie andererseits die Anwendung von Sensordaten, genauer zu untersuchen. Die jeweiligen Fragebögen finden sich im Anhang B. Die Ergebnisse dieser Zustandsanalyse sind in den Abschnitt 5.1 eingeflossen. Für die Befragung wurden zwei Personen aus der Sicht der Datenbereitsteller und zwei Personen aus der Sicht der Datennutzer interviewt.

Der SOS wurde beim Wupperverband auf einer Testumgebung von der Firma lat/lon aufgesetzt, um die Produktionsumgebung nicht zu beeinträchtigen. Die Sensordaten wurden zu diesem Test in eine Oracle Datenbank migriert. Darüber hinaus wurde in Zusammenarbeit zwischen der Firma lat/lon und dem Wupperverband an dem SWE-Client gearbeitet.

Die Servicearchitektur des deegree Frameworks, in dem der SOS implementiert wurde, wird im Abschnitt 5.3 vorgestellt. Wie die einzelnen Messwerte der jeweiligen Datenbanken den Elementen in SensorML bzw. O&M umgesetzt wurden, wird im Abschnitt 5.4 erläutert.

## **5.1 Zustandsanalyse**

Im Rahmen zur Erfüllung von wasserwirtschaftlichen Aufgaben beim Wupperverband werden umfangreiche Sensordaten erfasst, aufgearbeitet, analysiert und gepflegt. Eine Darstellung der Messgrößen findet sich in der Tabelle 5.1 wieder. Außer von den Mitarbeitern und Mitgliedern des Wupperverbandes werden die Messgrößen von staatlichen Einrichtungen wie beispielsweise den staatlichen Umweltämtern (StUÄ) oder den unteren Wasserbehörden (UWB) benötigt. Darüber hinaus erheben diese eigene Messdaten, die wiederum dem Wupperverband in unterschiedlichen Formen und Formaten zur Verfügung gestellt werden. Zudem werden weitere, externe Messreihen bei der täglichen Arbeit im Wupperverband verwendet, z.B. Daten des Deutschen Wetterdienstes.

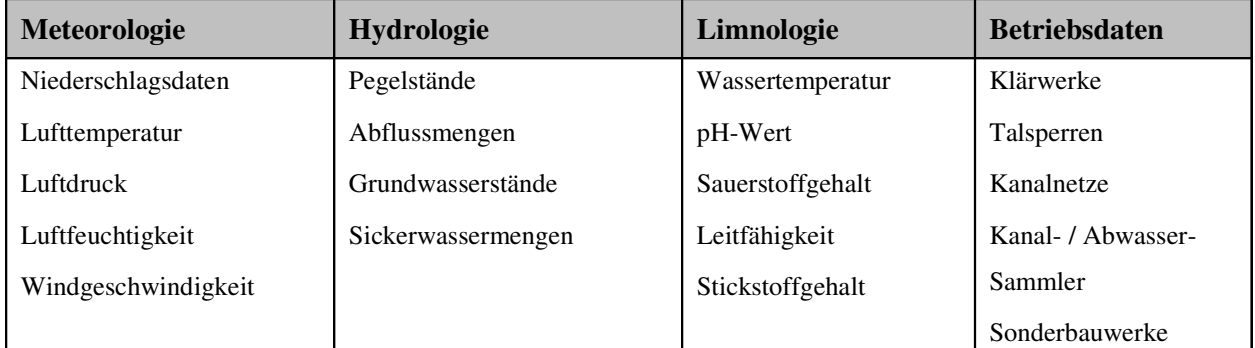

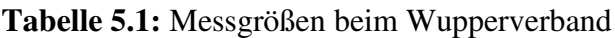

Neben dem Aufbau einer zentralen Datenbank für die vektor- und rasterbasierten Geodaten des Verbandsgebietes, wird derzeit an der Umsetzung einer Datenbank für Zeit- und Messreihen gearbeitet. Vorrangiges Ziel dabei ist es, die Messreihen der Fachabteilungen an einer zentralen Stelle zusammenzuführen und in ein einheitliches Datenbankschema zu überführen, um sie auf diesem Weg effizienter für alle Anwender bereitzustellen und fachbereichsübergreifende, vergleichende Analysen zu ermöglichen bzw. zu optimieren. Über diverse Schnittstellen können die Daten in die verschiedensten unternehmensinternen Arbeitsprozesse integriert werden. Der SOS stellt in Verbindung mit weiteren Spezifikationen der SWE-Initiative einen potentiellen Aufsatz für die Datenbank dar, mit dessen Hilfe die Messreihen in standardisierter Form in die verbandsinterne GDI integriert werden können.

Die Ergebnisse der Befragung zeigen, dass der Zugriff auf die Sensordaten weiter optimiert werden kann, da die Daten derzeit noch verteilt und in heterogenen Datenstrukturen vorliegen. Insgesamt hat die ständige Verfügbarkeit aktueller Sensordaten für die Befragten eine hohe Priorität. Darüber hinaus konnte festgestellt werden, dass die Bereitschaft zur Nutzung von *OpenGIS Web Services* beim Wupperverband seit der Einführung des FlussGebiets-GeoinformationsSystems (FluGGS) vorhanden ist.

Das FluGGS stellt Geodaten und grundlegende GIS-Funktionalitäten im Intra- und Internet über einen browserbasierten Client zur Verfügung. Die Daten werden in Form von Geodiensten inkl. Sach- und Metadaten angeboten. Neben dem Basisdienst FluGGS Wupper, der elementare Geodaten des Wuppereinzugsgebietes enthält, bestehen für verschiedenste Projekte gesonderte, fachspezifische Dienste. Der Wupperverband ist Mitglied im Open Geospatial Consortium (OGC) und in der Geodateninfrastruktur NRW (GDI NRW). Das FluGGS berücksichtigt Standards beider Initiativen, so dass ein interoperabler Zugriff auf Geodienste externer Institutionen möglich ist. Zahlreiche Geodienste des FluGGS stehen im Internet auch als standardisierte WMS zur Verfügung. Das FluGGS dient neben informativen Zwecken vor allem der Unterstützung von Arbeitsprozessen im Rahmen eines ganzheitlichen Flussgebietsmanagements und dem Aufbau eines Netzwerkes mit den Verbandsmitgliedern und weiteren Wasserakteuren im Verbandsgebiet (Spies et al., 2001 und Spies & Förster, 2004). Aufgrund der umfangreichen und erfolgreichen Nutzung von FluGGS kann davon ausgegangen werden, dass die Integration eines weiteren OGC-Services mit hoher Wahrscheinlichkeit auf eine breite Akzeptanz stoßen und die Effizienz der internen und externen Geschäftsprozesse nochmals steigern wird.

Die Integration eines SOS in die bestehende GDI des Wupperverbands über die Ergebnisse der Initiative des Sensor Web Enablement (SWE) bietet neue Möglichkeiten, um Sensordaten in Datenbanken aufzufinden und zugreifbar zu machen. Derzeit wird an der Entwicklung eines SWE-

33

Clients gearbeitet, der es mittelfristig ermöglichen soll dem Nutzer komfortable Abfrage- und Darstellungsfunktionalitäten bereitzustellen. Zunächst wird der SOS zu Testzwecken im Intranet des Wupperverbandes verfügbar sein.Insbesondere die Kombination der SWE-Komponenten mit weiteren OGC-konformen Diensten, wie beispielsweise dem Web Security Service (WSS) für die zugangsgeschützte Bereitstellung von Messreihen muss noch genauer untersucht werden. Daher wird im Folgenden die Funktionsweise des SOS beim Wupperverband geschildert (siehe Abbildung 5.1).

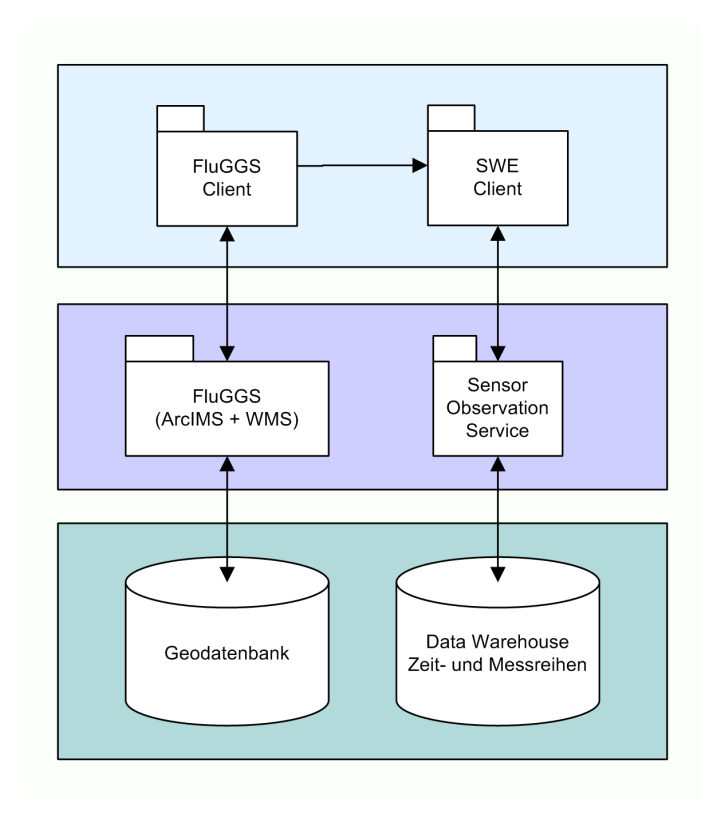

### **Abbildung 5.1:** Zusammenspiel zwischen FluGGS und SOS

Im browserbasierten FluGGS-Client wird ein Anwender die Möglichkeit haben, sich verschiedene Layer anzeigen zu lassen, die die Positionen unterschiedlicher Messtellen (Pegel, Niederschlag, etc.) wiedergeben werden. Nach der Aktivierung der Info-Funktion und einem Mausklick auf eine Messstelle wird der ebenfalls browserbasierte SWE-Client in einem separaten Fenster geöffnet. Dabei wird die ID der gewählten Messstelle an den SWE-Client übergeben, der zunächst eine *DescribeSensor* bzw. *DescribePlatform* Anfrage an den SOS startet. Als Ergebnis werden die Stammdaten der Messstelle im SWE-Client angezeigt (Sensortyp, Koordinaten, verfügbare Messreihen etc.). Der Anwender kann nun auswählen, welche Messreihe und welche Parameter er für welchen Zeitraum sehen möchte und in welcher Form (Tabelle, Grafik, Download). Als nächstes kann er eine *GetObservation* Anfrage an den SOS starten, der ihm dann die gewünschten Sensordaten anzeigt bzw. zum Download anbietet.

Zur Verarbeitung der jeweiligen Anfragen benötigt der SOS einen Server, der ihm die benötigten Sensordaten bereitstellt. Im vorliegenden Fall ist das der *Web Feature Service* (WFS) von deegree. Die Anbindung des WFS an das Datawarehouse erfolgt als *tightly coupled*. Die Ergebnisse des WFS werden über die Abarbeitung von Transformationsskripten in XSLT an den SOS weitergeleitet, damit er in der Lage ist, die XML-kodierten Antworten zu verarbeiten. Damit können sie im SOS dargestellt oder als Basis für weitere Anfragen an den WFS weiter genutzt werden.

Die Ausgabe im SOS erfolgt je nach Anfrage in SensorML (*GetCapabilities*, *DescribePlatform* bzw. *DescribeSensor,* Botts 2004) oder in *Observations and Measurements* (*GetObservation,* Cox 2003).

### **5.2 Das deegree-Framework**

Die Abbildung 5.2 stellt das deegree-Framework dar, in dem der SOS und der WFS als zentrale Servicebausteine hervorgehoben sind. Neben diesen beiden Servicebausteinen beinhaltet das deegree-Framework eine ganze Reihe weiterer Dienste vom OGC. Im Rahmen der prototypischen Implementierung werden beim Wupperverband nur der WFS und der SOS von deegree zum Einsatz kommen. Das deegree-Framework ist komplett in Java programmiert und besteht aus Java-Servlets<sup>1</sup>. Als Servlet Engine wird Tomcat 5.0.14 des Apache Jakarta Project verwendet, welche die Servlet API 2.4 unterstützt (APACHE SOFTWARE FOUNDATION, 2005).

Durch die flexible Servicearchitektur des deegree-Frameworks ist es möglich, je nach Bedarf, eine weiteren Service nachträglich zu implementieren, der im Rahmen einer GDI zum Einsatz kommen könnte. Dabei steht ein WMS zur Verfügung, der dem Nutzer Karten auf Anfrage liefern kann oder der WCS, der in der Lage ist, Rasterdaten bereitzustellen.

Der WFS von deegree unterstützt den Zugriff auf die Datenbankmanagementsysteme (DBMS) Oracle und SQLServer. Für den Einsatz beim Wupperverband kommt das DBMS Oracle zum Einsatz. Der Zugriff auf Sensordaten erfolgt ausschließlich auf Sensordaten, die in der DBMS Oracel gespeichert sind. Die Verbindung zur Datenbank wird über die Java Database Connectivi-

<sup>&</sup>lt;sup>1</sup> Java-Servlets sind Klassen in Java, die im plattformenabhängigen bytecode kompiliert werden. Sie können dann zur Laufzeit dynamisch geladen werden.

ty (JDBC) realisiert, über die es möglich ist eine Anfrage als SQL-Anweisung an das Datawarehouse zu richten.

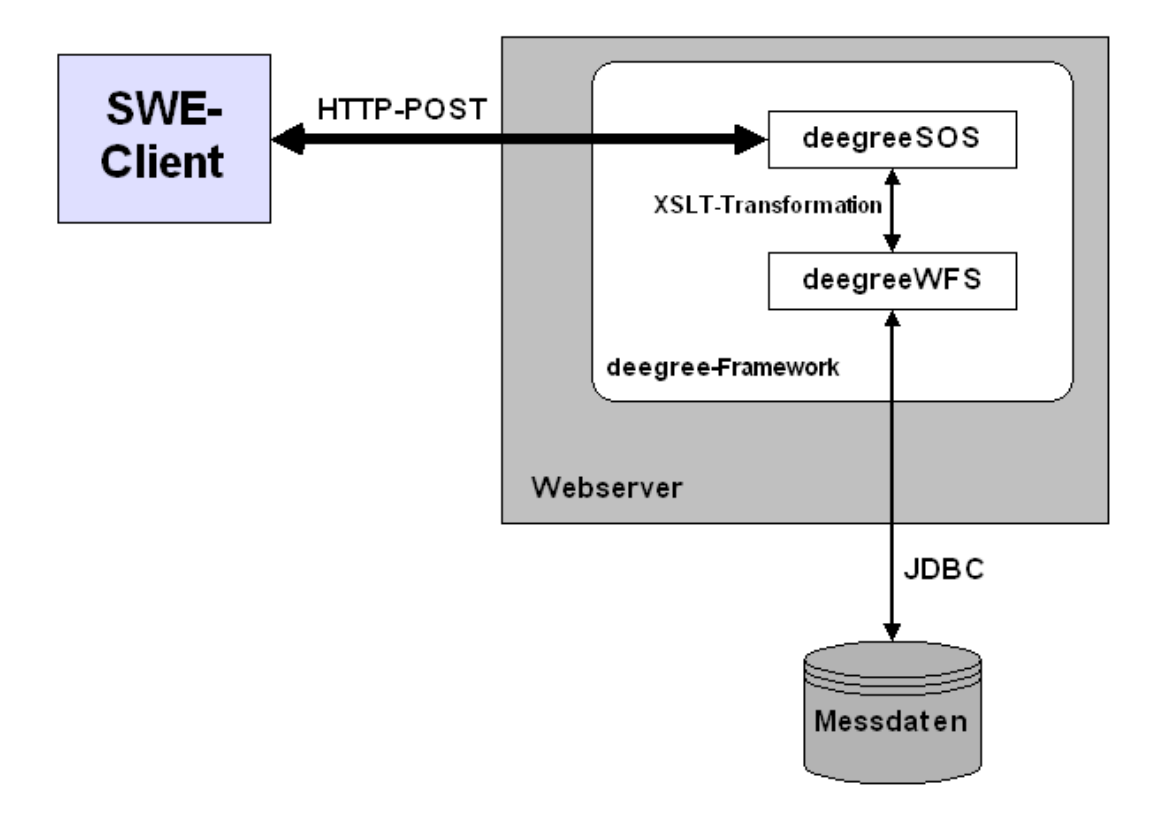

**Abbildung 5.2:** Architektur des deegree-Frameworks in Verbindung mit einem SWE-Client

Die XML-kodierten Anfragen an den SOS und die Weiterverbarbeitung im WFS liefert als Antwort ein XML-Dokument entsprechend der SOS-Spezifikation zurück. Die entsprechenden Anfragen werden über die JDOM XML API (JDOM, 2004) verarbeitet. Dabei bietet die JDOM XML API eine Schnittstelle über die, unabhängig von verwendeten Parser, XML-Dokumente verarbeitet werden können.

### **5.3 Eingesetzte Datenbanken beim Wupperverband**

Im folgenden Abschnitt wird die Übertragung der Elemente der Limnologischen Datenbank auf die Elemente in SensorML beschrieben.

### **5.3.1 Abbildung der Limnologischen Datenbank auf SensorML und O&M**

Die Abbildung 5.3 zeigt die Daten aus der Limnologie in einem ER-Diagramm. Die einzelnen Tabellen lassen sich differenzieren in Plattform, Sensoren und Messwerte. Die Tabellen LOCA-TION, TI\_LIMNO\_PHYS\_CHEM\_STATIONEN enthalten die Daten für die Plattform.

5 Prototypische Implementierung beim Wupperverband

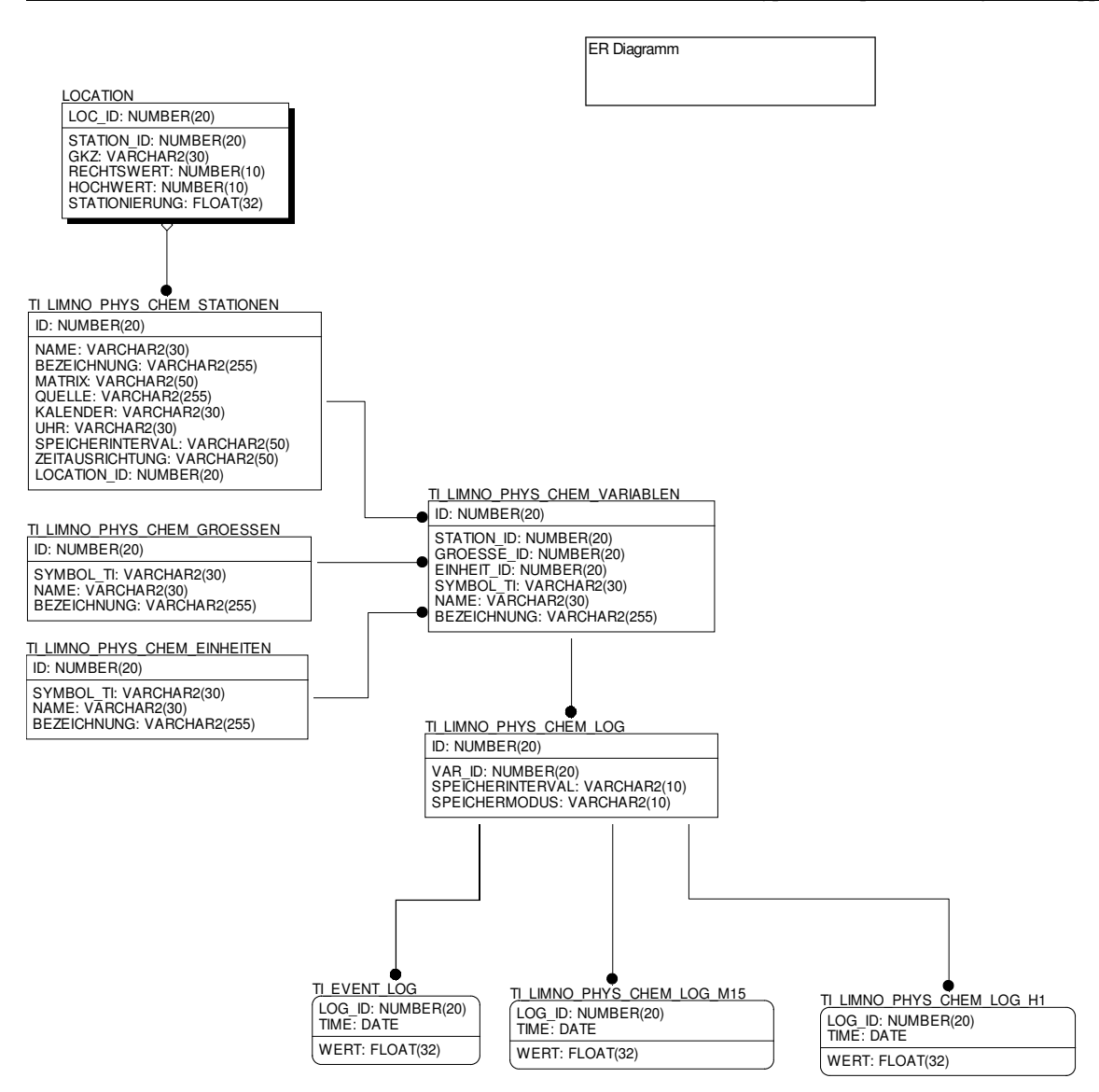

**Abbildung 5.3:** ER-Diagramm der Limnologischen Datenbank

Die Daten für die Sensoren werden über die Tabellen TI\_LIMNO\_PHYS\_CHEM\_VARIAB-LEN, TI\_LIMNO\_PHYS\_CHEM\_GROESSEN, TI\_LIMNO\_PYS\_CHEM\_EINHEITEN und TI\_LIMNO\_PHYS\_CHEM\_LOG abgebildet. Die Tabellen TI\_LIMNO\_PHYS\_CHEM\_- LOG\_M15 und TI\_LIMNO\_PHYS\_CHEM\_H1 enthalten die Messwerte.

Da die Ergebnisse aus der Rückgabe vom WFS in SensorML und O&M dargestellt werden müssen, ist dazu eine Transformation in die jeweiligen Sprachen erforderlich. Dazu ist für jedes Element aus der Rückgabe eine passende Zuweisung in SensorML bzw. O&M durchzuführen.

Eine detailliertere Betrachtung der Spezifikationen für SensorML und O&M zeigt, dass nicht alle Elemente der Tabellenfelder in SensorML bzw. O&M abgebildet werden können, da nicht immer die passenden Entsprechungen vorhanden sind. Diese werden dann für die weitere Bearbeitung nicht mehr berücksichtigt. Grundsätzlich ist zu sagen, dass die Limnologische Datenbank alle Pflichtelemente enthält, die für die Abbildung in SensorML bzw. O&M notwendig sind. Wie schon im Abschnitt 3.2.1. erläutert, sind die Pflichtelemente für das SensorML die Elemente identifiedAs und measures. Für das O&M liegen keine Pflichtelemente vor.

In den folgenden Abschnitten wird auf eine Zuweisung der Ergebnisse vom WFS von XML bzw. GML nach SensorML (*DescribePlatform*, *DescribeSensor*) bzw. nach O&M (*GetObservation*) detailliert eingegangen.

## **Plattform**

In den Tabellen TI\_LIMNO\_PHYS\_CHEM\_STATIONEN und LOCATION sind die Eigenschaften für die Plattformen enthalten. Die nachfolgenden Tabellen beschreiben die Kodierung von XML nach SensorML. Neben den grundlegenden Eigenschaften wie Tabellenname, Einheiten, Wertebereich und Beispiele, sind weiterführende Informationen zur Kodierung aufgeführt.

Als einziges Pflichtelement enthält die Tabelle für die Plattformen *identifiedAs*, der als Wert einen *Identifier* enthält. Grundsätzlich ist zu sagen, dass die vorhandenen Plattformen alle von der selben Art sind, die sich nur durch ihre unterschiedliche Lokalität voneinander unterscheiden. Die Plattformen sind daher alle als homogen zu bezeichnen und werden daher als *PlatformArray* behandelt.

Das Attribut *ID* wird bei einer Tabellenverknüpfung mit den darauf gelagerten Sensoren benötigt. Darüber hinaus ist sie entscheidend, wenn nach einer bestimmten Plattform gesucht werden soll. Über die Angabe der *PlattformID* kann die Suche nach einer bestimmten Plattform eingeschränkt werden. Das Attribut *Name* in der Tabelle enthält keinen Eintrag und wird daher nicht in SenorML kodiert. Falls in Zukunft Einträge in diesem Feld vorgenommen werden würden, so könnte sie den Wert *Identifier* der Eigenschaft *identifiedAs* mit dem Attribut *shortName* ergänzen. Das Attribut *Bezeichnung* gibt der Plattform den eigentlichen Namen. In der Regel enthalten die Felder in dieser Spalte eine detaillierte Bezeichnung der jeweiligen Plattform. Daher wird sie dem Attribut *longName* von *Identifier* zugeordnet.

Die Eigenschaft *Matrix* bezeichnet den Ort der Messung. In den Tabellen kommen als mögliche Werte *Flusswasser* oder *Geklaertes Wasser* vor. Zur Kodierung in SensorML ist die Eigenschaft *Matrix* eine Eigenschaft von *locatedUsing* und enthält als Wert *Discussion*. Über *Discussion* kann beschrieben werden, wo die Plattform sich jeweils befindet.

Die Eigenschaft *Quelle* gibt den Ort an aus der die Messwerte stammen. Sie bezieht sich auf Tabellen in anderen Datenbanken, von wo die Werte zusammen getragen wurden. Die *Quelle* ist eine Eigenschaft, die mit den eigentlichen Messwerten nichts zu tun hat und hat eher einen beschreibenden Charakter. Sie wird daher der Eigenschaft *ComponentDescription* zugewiesen, der als Wert ein *describedBy* hat.

Die Positionen der Plattformen, auf denen die Sensoren gelagert sind, werden über die Eigenschaften *coordinates\_x* und *coordinates\_y* angegeben. Die Koordinaten im Datawarehouse sind als Gauß-Krüger-Koordinaten abgelegt. Sie müssen vor einer Anfragen in WGS84 transformiert werden, da dies alle OGC-Dienste unterstützen müssen. Die EPSG-Kodierung für WGS84 lautet 4326.

Die Eigenschaften *Kalender*, *Uhr* und *Zeitausrichtung* können in SensorML nicht entsprechend zugewiesen werden. Sie können daher in SensorML nicht berücksichtigt werden und werden daher für die weitere Betrachtung nicht weiter berücksichtigt. Die Eigenschaft *Kalender* gibt an in welchem Kalender die Messungen aufgezeichnet werden. Für die vorhandenen Daten wird durchgängig der Gregorianische Kalender verwendet. Die Eigenschaft *Uhr* gibt die Zeitzone an, in der die Messungen aufgezeichnet werden. Die vorhandenen Messungen werden durchgängig in der Mitteleuropäischen Zeitzone (MEZ) aufgezeichnet. Die Eigenschaft *Zeitausrichtung* beschreibt, wann die jeweiligen Messungen durchgeführt werden. Das bedeutet, es wird angezeigt, dass die Messungen beispielsweise zur vollen Stunde gemessen werden oder jeweils fünf Minuten nach einer angebrochenen Stunde stattfinden.

Zusätzlich enthält die Tabelle die Spalte *Speicherinterval*. Damit wird ausgesagt, in welchen Intervallen die Messungen stattfinden. Diese Information findet bei den Plattformen keine weitere Verwendung. Sie wird erst später bei den Sensoren benötigt.

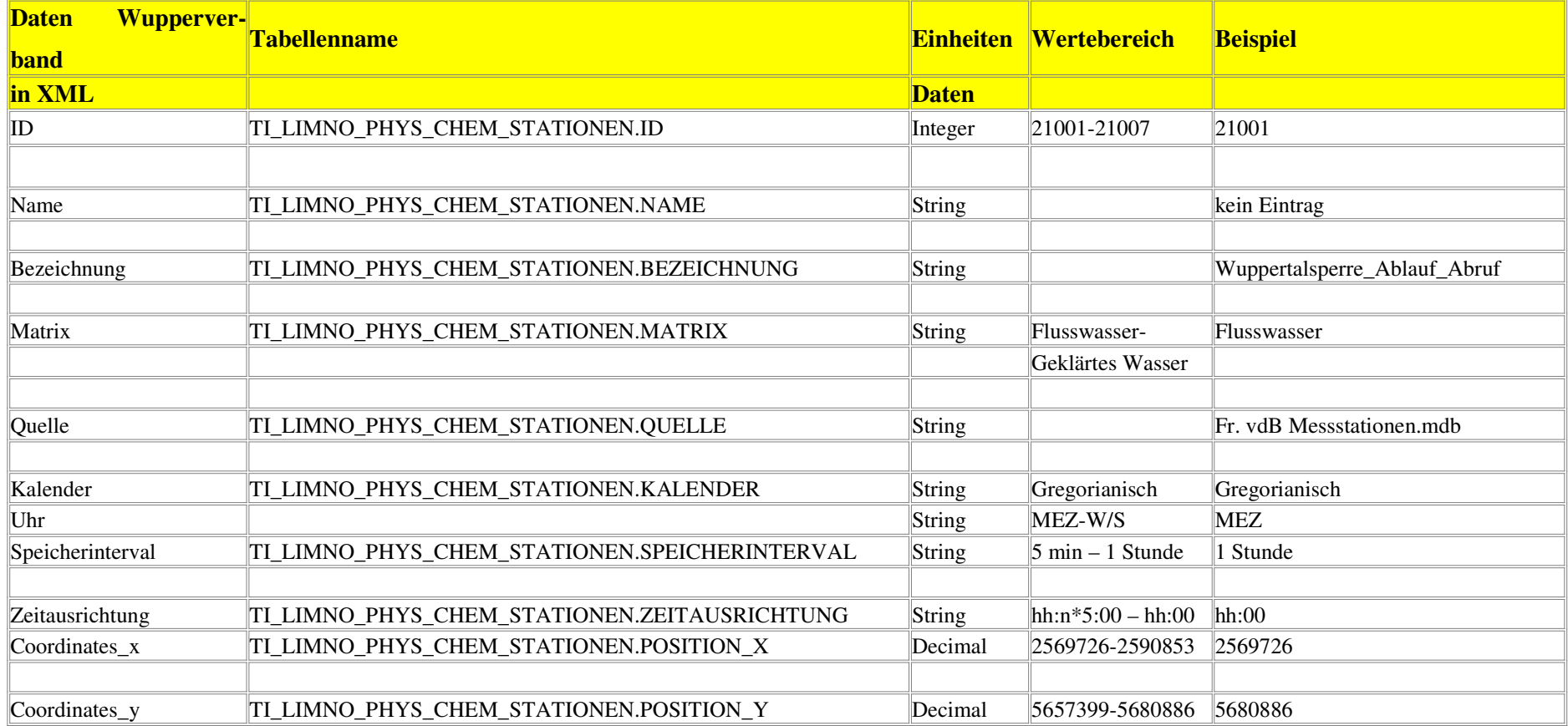

# **Tabelle 5.2:** Eigenschaften für die Plattform aus der Tabelle TI\_LIMNO\_PHYS\_CHEM\_ STATIONEN (Teil1)

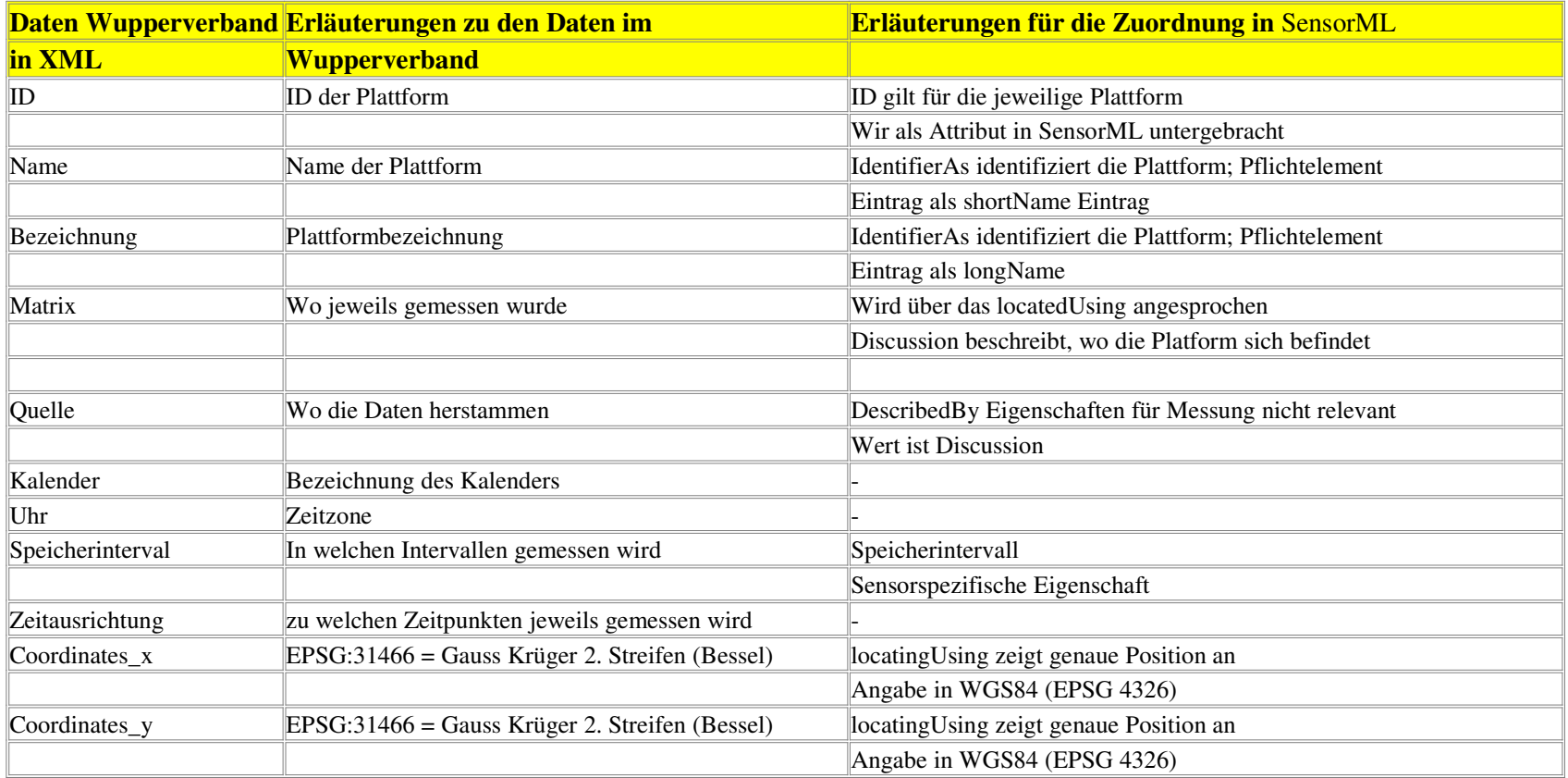

# **Tabelle 5.3:** Eigenschaften für die Plattform aus der Tabelle TI\_LIMNO\_PHYS\_CHEM\_ STATIONEN (Teil 2)

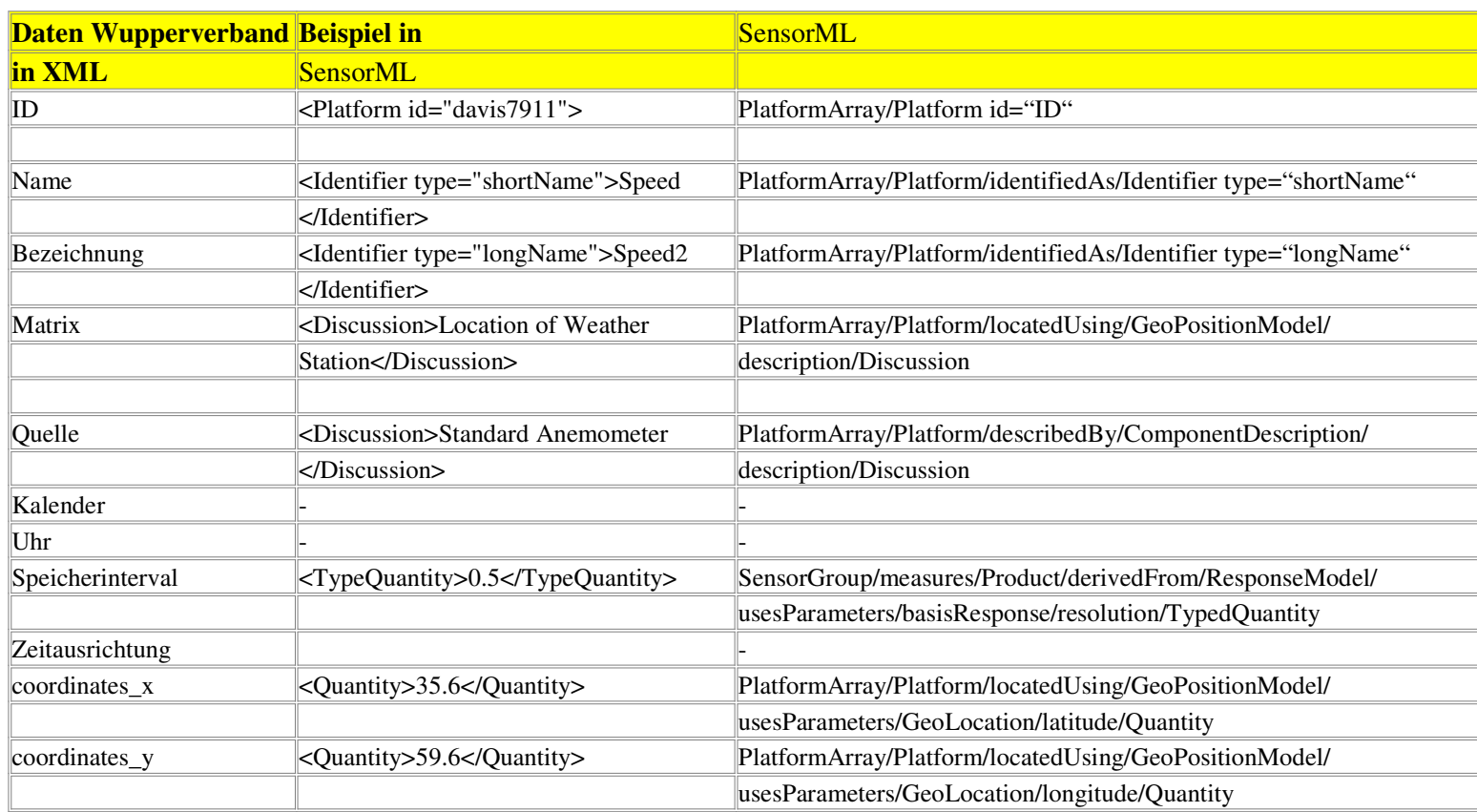

# **Tabelle 5.4:** Eigenschaften für die Plattform aus der Tabelle TI\_LIMNO\_PHYS\_CHEM\_ STATIONEN (Teil 3)

### **5.3.2 Sensoren**

Die Eigenschaften der Sensoren setzen sich aus insgesamt vier Tabellen zusammen. Dies sind die Tabellen: TI\_LIMNO\_PHYS\_CHEM\_EINHEITEN (*Einheiten*), TI\_LIMNO\_PHYS\_- CHEM\_GROESSEN (*Größen*), TI\_LIMNO\_PHYS\_CHEM\_VARIABLEN (*Variablen*) und TI\_LIMNO\_PHYS\_CHEM\_LOG (*LOG*). Die beiden erstgenannten Tabellen sind jeweils über eine 1:n Beziehung an die Tabelle Variablen verbunden. Die Tabelle *Einheiten* beinhaltet die Messeinheiten. Die Tabelle *Größen* beinhaltet die Messgrößen. Die Tabelle *LOG* ist ebenfalls über eine 1:n Beziehung an die Tabelle *Variablen* verbunden und beinhaltet als wesentliche Eigenschaft das Speicherintervall der Messungen der einzelnen Sensoren. In der Tabellen *Variablen* sind Eigenschaften enthalten, die die Sensoren genauer beschreiben.

Jeder der Sensoren, die in der Tabelle *Variablen* aufgeführt ist, misst eine chemische bzw. physikalische Eigenschaft des Wassers. Da ein einzelner Sensor i.d.R. nicht in der Lage ist sowohl chemische als auch physikalischen Eigenschaften gleichzeitig zu messen, wird dazu eine Gruppe von Sensoren benötigt. Daher werden sie bei der Kodierung in SensorML als *SensorGroup* behandelt.

Die Eigenschaft *STATION\_ID* der Tabelle *Variable* bezeichnet die Plattform des Sensors, auf der er sitzt. Da jeder Sensor auf einer Plattform gelagert ist, wird die Eigenschaft *STATION\_ID* in SensorML auf *attachedTo* abgebildet, der als Wert ein *Component* zurückliefert. Die Eigenschaften *Symbol\_TI* und *Bezeichnung* geben dem Sensor die eigentliche Bezeichnung. Daher wird Symbol\_TI der *ID* des Sensors zugewiesen und die Bezeichnung dem *identifiedAs*, der als Wert ein *Identifier* hat.

In den Tabellen *LOG*, *Größen* und *Einheiten* sind die wesentlichen Eigenschaften enthalten, die die Eigenschaften der Messungen beschreiben. Diese Eigenschaften beschreiben die Eigenschaften einer Messung (*measures*). Als wesentliche Eigenschaft in der Tabelle LOG ist *Speicherinterval* zu nennen, der die Intervalle für Messungen enthält. Dieser wird über die Eigenschaft *samplePeriod* mit dem Wert *Quantity* abgebildet.

Die Tabelle *Einheit* enthält als wichtige Eigenschaft *Symbol\_TI*, die bei Angaben über die Art der Messung von Bedeutung ist. Das könnten beispielsweise Angaben sein, die die Genauigkeit oder die Auflösung der Messung beschreiben. In dem vorliegenden Fall wird sie zur Beschreibung der Sensoren nicht weiter berücksichtigt.

Die Eigenschaften *Symbol\_TI* und *Bezeichnung* in der Tabelle Größe geben der eigentlichen Messung die Bezeichnung.

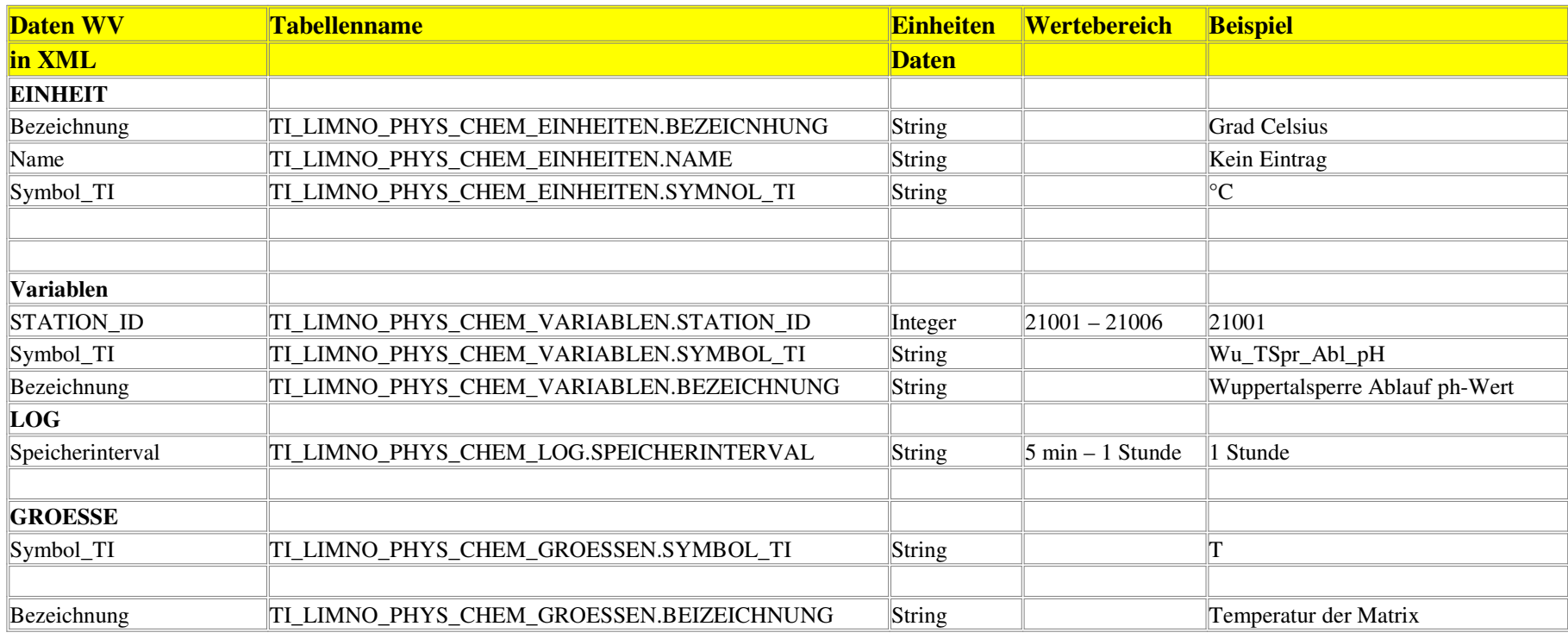

**Tabelle 5.5:** Sensordaten aus der Limologischen Datenbank (Teil1)

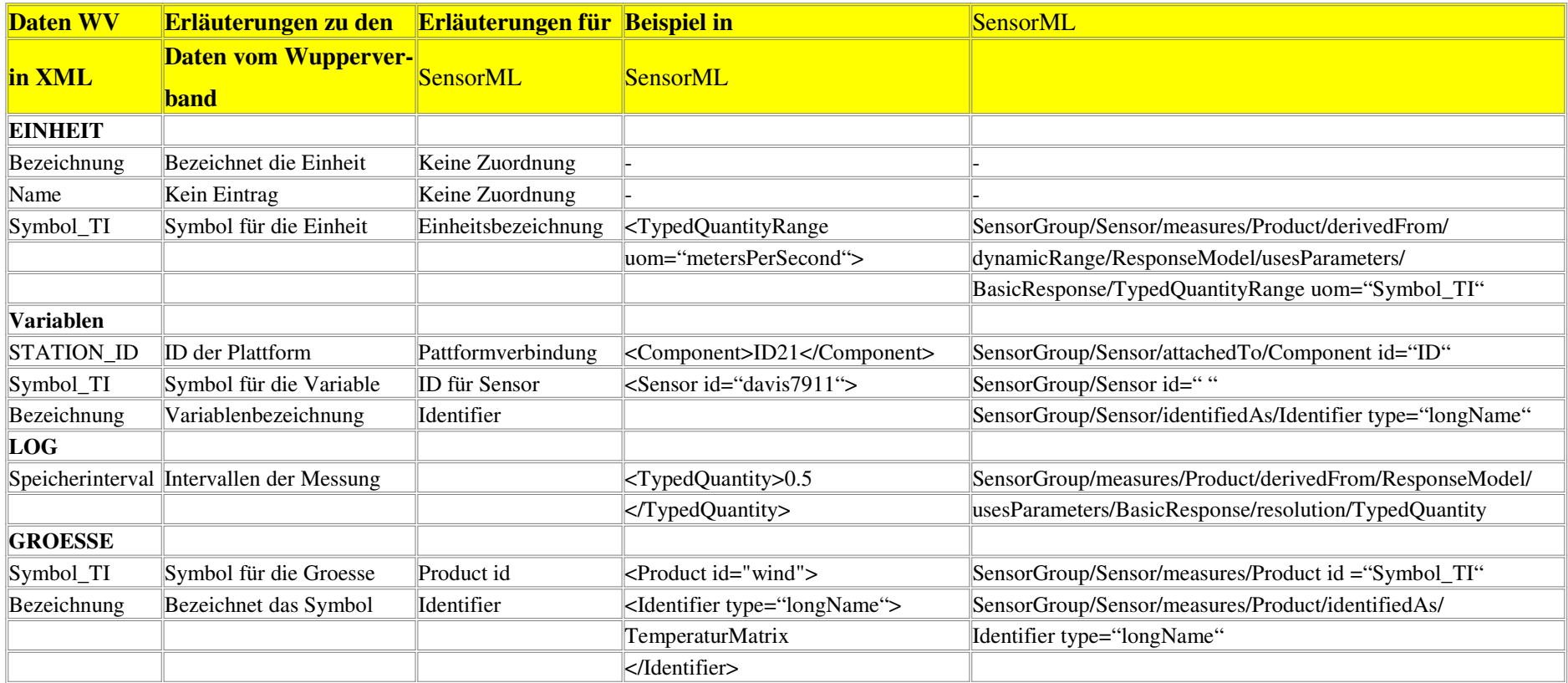

# **Tabelle 5.6:** Sensordaten aus der Limologischen Datenbank (Teil 2)

#### **5.3.3 Messgrößen**

Die Tabellen TI\_LIMNO\_PHYS\_CHEM\_LOG\_H1 und TI\_LIMNO\_PHYS\_CHEM\_LOG\_ M15 aus der limnologischen Datenbank stellen die eigentlichen Messwerte dar und werden daher in O&M abgebildet. Da die Struktur dieser Sensordatentabelle identisch ist, wird an dieser Stelle nur einer der beiden Tabellen betrachtet.

Die Eigenschaften in der Tabelle für die Messungen lauten TIME, LOG\_ID und Wert. Der Parameter *TIME* steht für den Messzeitpunkt. In O&M wird der *time*-Parameter über den Wert *time-Position* der Eigenschaft *timeInstant* kodiert.

Der Messwert, der in der Tabelle in *Wert* abgelegt ist, wird über den Wert *Quantity* der Eigenschaft *resultOf* abgebildet. Die Eigenschaft LOG\_ID speichert die *ID* des jeweiligen Messwerts ab. Sie hat nur eine besondere Bedeutung für die Verknüpfung mit anderen Tabellen. Da sie für die Kodierung in O&M keine weitere Verwendung findet, wird sie nicht gebraucht und kann daher ignoriert werden.

Zur Modellierung von homogenen Zeitreihen werden im O&M *Arrays* genutzt. Die einzelnen Messungen werden in *Members* zusammengefasst. Als Werte enthalten sie nur den Messwert und den Zeitpunkt der Messung. In dem *Array* sind darüber hinaus Angaben enthalten über den Sensor, die Plattform und natürlich darüber, um welches Phänomen es sich handelt, welches gemessen wurde. Bei der Ausgabe weiterer Sensoren werden weitere *ObservationArray*s einander angefügt, die wiederum weitere *Members* enthalten können.

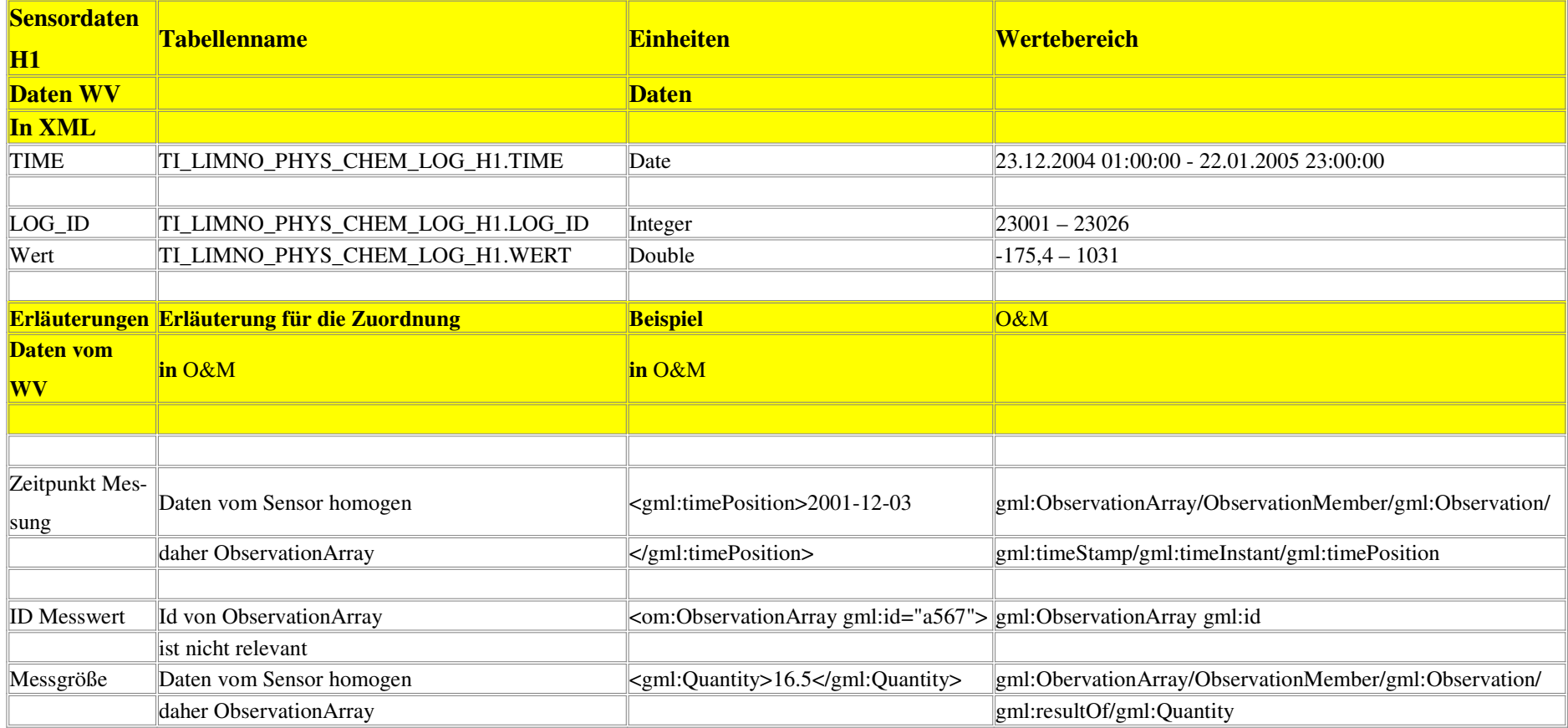

# **Tabelle 5.7:** Messgrößen TI\_LIMNO\_PHYS\_CHEM\_LOG\_H1 aus der Limologischen Datenbank

## **6 Fazit und Ausblick**

Das Ziel, ein umfassendes Sensornetzwerk aufzubauen, um allen Nutzern den Zugriff auf benötigte Sensordaten zu gewährleisten, wird sicher noch einige Jahre dauern. Es zeigt sich, dass die bisherigen Entwicklungen seit dem OWS-1.1 und OWS-1.2 noch unzureichend sind und dass mit OWS-3 weitere Verbesserungen anstehen, um in Zukunft in der Lage zu sein, das Auffinden von Sensoren, das Anfragen und die Lieferung von Sensordaten unabhängig vom Sensortyp in einer standardisierten Form durchführen zu können.

Durch die fehlende Unterstützung von SensorML bei den Herstellern von Sensoren, läßt sich der Onlinezugriff auf Sensoren über einen SWE-Client nicht durchführen. Daher sind in der OWS-3 einige Aktivitäten geplant, die den Standardisierungsprozess weiter vorantreiben sollen. Derzeit gibt es die Bemühung das SensorML auszuweiten, damit es die *Transducer Markup Language* (TML) und die Standards des IEEE1451 unterstützen kann (OGC, 2005). Das TML ist eine Beschreibungssprache in XML, die den Austausch von Sensordaten und Metadaten zwischen den Sensorsystemen und Sensorprozessoren unterstützen soll. Die IEEE 1451 ist eine Ansammlung von Spezifikationen, die die Definition von Standards zur Verbindung von Sensoren in einem Netzwerk unterstützen.

In Zukunft soll es möglich sein, dass Sensoren und Messungen über einen *Sensor Registry Service* für den Nutzer besser auffindbar sein sollen. Ähnlich der Funktionsweise für das *publish/find*-Muster, wird es möglich sein, dass Datenanbieter Metadaten über ihre Sensoren und Messungen in einem *Sensor Registry Service* registrieren lassen können, die es dem Nutzer gestatten diese im Internet aufzufinden.

Bis zu einer entgültigen Verabschiedung des SOS zu einer OGC-Spezifikation werden weitere Veränderungen notwendig sein. Die Anpassung der *GetCapabilities*-Anweisungen an das OWS Common Capabilities Schema ist eine davon.

Die im Rahmen der prototypischen Implementierung gewonnenen Erkenntnisse und die in den Szenarien beschriebenen potentiellen Anwendungsfälle aus der Wasserwirtschaft haben Aufschluss darüber gegeben, weche Möglichkeiten durch den Einsatz des SOS bestehen. Es ist bereits jetzt festzustellen, dass der SOS ein großes Potenzial besitzt Fragestellungen der Wasserwirtschaft zu lösen.

Der Einsatz eines OGC-konformen Dienstes für den Zugriff auf und die Bereitstellung von Sensordaten bringt Vorteile mit sich. Durch die standardisierte Bereitstellung der Messreihen im Intranet können anstehende Aufgaben effizienter bearbeitet werden, da aktuelle Zeitreihen der unterschiedlichsten Sensoren, nach ihrer Prüfung und Freigabe durch die Fachabteilungen, über einen browserbasierten Client allen Mitarbeitern sofort zur Verfügung stehen. Ein weiterer Vorteil ist, dass der SOS in eine bestehende Servicearchitektur integriert wird, die auf OGC-Standards aufsetzt. Nach Abschluß von Testdurchgängen beim Wupperverband ist es vorgesehen, dass der SOS im Produktivbetrieb zum Einsatz kommen soll.

Mit Hilfe des SOS besteht die Möglichkeit der Überwachung von Kontrollwerten, die im Rahmen wasserwirtschaftlicher Aufgaben von Bedeutung sind. Dieser könnte noch Zugriff auf andere verteilte Datenbanken haben, die beim LUA bzw. StUÄ stehen könnten, da sie ebenfalls über Wasserstandsdaten verfügen. Durch einen entsprechenden SWE-Client hätten alle Beteiligten Zugriff auf diese Sensordaten. Nutzer könnten sich die gewünschten Wasserstandsdaten abbonnieren, die für sie eine besondere Relevanz haben und sie sich graphisch aufbereiten lassen.

Da der Wupperband über einen OGC WMS verfügt, könnten durch die Integration eines SOS in die bestehende GDI zusätzliche Informationen an die Nutzer bereitgestellt werden. Der WMS könnte beispielsweise Karten zur Geländesituation zur Verfügung stellen. Weitere Daten, beispielsweise über die Niederschlagssituation, könnten durch Satellitenbilder vom DWD bereitgestellt werden. Diese Satellitenbilder könnten über einen Web Coverage Service (WCS) an die Nutzer auf Anfrage geliefert werden. Sollte der Nutzer Interesse haben bei Überschreitung eines bestimmten Wasserstands informiert zu werden, könnte der Nutzer sich diese Wasserstandsdaten über einen Sensor Planing Service abonnieren und sich über eine der möglichen Benachrichtigungsoptionen des WNS informieren lassen, sobald diese Daten vorliegen. Um die verschiedenen Services als *service chaining* vor dem Nutzer zu verbergen und ihm den Umgang zu vereinfachen, sollte der Dienst als *opaque chaining* ausgeführt werden.

Für die prototypische Implementierung wurde ein SOS auf der Basis des Open Source Projektes deegree implementiert. Als Grundlage der Implementierung wurden die aktuellsten zur Verfügung stehenden Spezifikationen des OGC benutzt.

Ein Defizit in der SOS Spezifikation ist, dass die modellierten Capabilities nicht mit denen anderer OGC-Spezifikationen (WMS, WFS oder WCS) konsistent sind. Es ist daher davon auszuge-

50

hen, dass die nächste Version vom SOS die Capabilities auf Basis von OWS Common implementiert (Müller, 2004).

Des Weiteren lassen sich bei der Anfrage für *GetObservation* syntaktisch korrekte, aber inhaltlich nicht sinnvolle Anfragen gegen den Service richten. Beispielsweise zeigt sich das in den widersprüchlichen Anfragen zwischen BBOX-Parameter und *Filter Encoding*-Parameter, die an den Service gerichtet werden können. Daher sollten Anfragen vom Dienst auf ihren Inhalt validiert und nur sinnvolle Anfragen beantwortet werden.

Ein weiteres Manko ist die mangelnde Möglichkeit einer Darstellung zweier Sensoren, wenn sie in Beziehung zueinander stehen und nur einer von beiden bekannt ist. Es ist beispielsweise vorstellbar, dass ein Nutzer zur Darstellung von Niederschlags-Abfluss-Verhältnissen einen bestimmten Pegel auswählt. Da dieser aber nicht wissen kann, welcher der nächstgelegene Niederschlagsschreiber ist, wird es nicht möglich Niederschlags-Abflussdaten zusammen abzufragen. Daher ist eine entsprechende Visualisierung von beiden Messreihen in einem Diagramm ohne weiteres nicht möglich.

Ein wesentliches Problem bei der Umsetzung zwischen der Spezifikation vom SensorML und der vom SOS ist die Tatsache, dass sich der SOS noch auf das SensorML der Version 0.7 stützt. Die derzeit aktuelle Fassung des SensorML liegt in der Version 1.0.0 vor. Zum jetzigen Zeitpunkt wurden keine Anpassungen des SOS an die aktuelle Version des SensorML durchgeführt. Daher wird eine Messung nicht auf ein *observable* abgebildet, wie es in der Version 0.7. der Fall war, sondern auf die abstrakte Klasse *Product*.

# **7 Zusammenfassung**

Im Rahmen dieser Arbeit wurde der Einsatz des Sensor Oberservation Service (SOS) beim Wupperverband untersucht. Dazu wurde eine Zustands- und eine Anforderungsanalyse erstellt. In der Zustandsansanalyse wurde der Fragestellung, wie bisher mit den Primärdaten Durchflussmenge, Temperatur etc. gearbeitet wurde, nachgegangen. Diese Primärdaten werden in der Wasserwirtschaft mit Sensoren erfasst und werden daher im weiteren Verlauf der Arbeit als Sensordaten bezeichnet.

Nach einer Einführung in die Grundlagen des SOS, wurden drei Szenarien vorgestellt, die die möglichen zukünftigen Einsatzfelder des SOS darstellen sollen.

Die Umsetzung der Zustands- und Anforderungsanalyse wurde mittels eines Interviewleitfadens ausgearbeitet. Dazu wurden Personen aus der Datenaufbereitung und Datennutzung befragt. Dabei stellte sich heraus, dass die Verfügbarbeit der Sensordaten innerhalb des Verbandsgebietes unzureichend ist und verbessert werden könnte. Des Weiteren besteht eine größere Aufgeschlossenheit gegenüber der Nutzung von Geodaten über das Intranet, welches durch das verbandsinterne Geoinformationssystem FluGGS allen Nutzern bereitgestellt wird. Es ist daher davon auszugehen, dass die Nutzung eines weiteren OGC Dienstes auf eine breite Akzeptanz stoßen könnte.

Um den Einsatz des SOS beim Wupperverband genauer untersuchen zu können, wurde eine prototypische Implementierung durchgeführt. Dazu wurde in Zusammenarbeit zwischen dem Wupperverband und der Firma lat/lon ein SWE-Client entwickelt. Dieser SWE-Client wurde während der Bearbeitung dieser Arbeit noch nicht fertiggestellt und war auch nicht Gegenstand der weiteren Untersuchung.

Der Prototyp wurde auf eine Testumgebung aufgesetzt, um feststellen zu können wie er mit bestehendem Web Security Service zusammenarbeitet. Für den Zugriff auf die bestehenden Sensordaten müssen die Sensoren in *Sensor Model Language* (SensorML) und die Daten in *Observation and Measurement* (O&M) kodiert werden. Die Möglichkeiten der Kodierung in SensorML und O&M wurde eingehend untersucht. Ein Fazit und Ausblick auf die weiteren Entwicklungen des SOS runden die Arbeit ab.

# **8 Literaturverzeichnis**

- [APACHE SOFTWARE FOUNDATION] (2004): The Apache Jakarta Project Apache Jakarta Tomcat. Internet: http://tomcat.apache.org/index.html (abgerufen: 30.07.2006 )
- Andrae, Christine (2003): OpenGIS für die Wasserwirtschaft in Nordrhein-Westfalen. Internet: http://www.unigis.ac.at/club/bibliothek/u846\_thesis.pdf (abgerufen: 30.07.2006)
- Bernard, Lars (2004): GIS und raum-zeitliche Simulationsmodellierung. Internet: http://www.imagi.de/en/download/hearing\_gdi/GIS\_und\_raumzeitliche\_Simulationsmodellierung.pdf (abgerufen: 30.07.2006 )
- Bernard, Lars (2001). Integration von GIS und dynamischen Atmosphärenmodellen auf Basis interoperabler objektorientierter Komponenten. IfGIprints 11. Münster, Natur und Wissenschaft.
- Borchard, Dieter (2000): Flussgebietsplan für die Wupper. Veröffentlichung: 3. Symposium Flussgebietsmanagement beim Wupperverband, Wupperverband
- Botts, Mike (2002): Sensor Model Language (SensorML) for In-situ and remote sensors version beta OGC project document 04-0. Internet: http://vast.uah.edu/SensorML/docs/OGC-05- 086r2\_SensorML.doc. (abgerufen: 30.07.2006 )
- Botts, Mike und Reichardt, M (2003): Sensor Web Enablement White Paper. Internet: http://www.movesinstitute.org/xmsf/events/2003October.WebSim/abstracts/SensorWebWh-Ppr030828.doc (abgerufen 22.05.2005)
- Buehler, K und L.McKee (1998): The OpenGIS Guide Introduction to Interoperable Geoprocessing and the OpenGIS Specification. Wayland
- [Cover Pages] The Cover Pages (2005): OGC Working Group Issues Draft Specification for Sensor Model Language (SensorML). Internet: http://xml.coverpages.org/ni2003-01-31 b.html (abgerufen: 30.07.2006 )
- Cox, Simon (2003): Observations and Measurements. Version 0.9.2. Open GIS Consortium. Internet: http://portal.opengeospatial.org/files/?artifact\_id=14034 (abgerufen: 30.07.2006)
- Cox, Simon (2004): Standards-based Interoperability for data and services
- within the geosciences and beyond. Internet: http://www.geosci.usyd.edu.au/research/ marinegeophysics/AEON/Talks/Cox\_Interoperatbility.pdf (abgerufen: 22.05.2005)
- Fielding, R., J. GETTYS, J. MOGUL, H. FRYSTYK, L. MASINTER, P. LEACH & T. BER-NERSLEE (1999): Hypertext Transfer Protocol -- HTTP/1.1. Online unter: http://www.ietf.org/rfc/rfc2616.txt (abgerufen: 22.05.2005)
- Flücker et al. (2005): Geo-Webdienste. Bericht der Fachgruppe GIS-Technologie SOGI. Internet: http://www.sogi.ch/sogi/Geo\_Webdienste.pdf (abgerufen: 30.05.2006)
- Friedrich, H. (2001): Umsetzung der EU-Wasserrahmenrichtlinie in NRW. Internet: http://www.uni-essen.de/wasserbau/docs/friedrich.pdf (abgerufen: 30.06.2006)
- [galdos] galdos systems inc (2005): cartalinea geographic data server. Internet: http://www.galdosinc.com/services-cartagena.html (abgerufen: 22.05.2005)
- [Geoplace com] Botts, Mike (2004): OGC Looks to Enable the Sensor Web. Internet: http://www.geoplace.com/gw/2004/0406/0406ogc.asp (abgerufen: 22.05.2005)
- [Geoplace com] Percivall, George (2004): Sensor Webs. Internet: http://www.geoplace.com /uploads/FeatureArticle/0412ee.asp (abgerufen: 22.05.2005)
- [geospatial solution] Reichardt, Mark (2003): The Sensor Web's The Point of Beginning. Internet: http://www.geospatial-online.com/geospatialsolutions/article/articleDetail.jsp? Id=52681 (abgerufen: 22.05.2005)

[geospatial solution] Reichardt, Mark (2003): Building the Sensor Web. Internet: http://www. geospatial-online.com/geospatialsolutions/article/articleDetail.jsp?id=86713 (abgerufen: 22.05.2005)

[JDOM] (2004): JDOM. Internet: http://www.jdom.org/index.html (abgerufen: 30.05.2005)

- Lansing, J (2002): Sensor Planning Service, DIPR Version 0.0.5, Open GIS Consortium. Internet: http://portal.opengeospatial.org/files/?artifact\_id=12971 (abgerufen: 22.05.2005)
- McCarty, Tom (2003a): Sensor Collection Service. Internet: http://www.opengis.org/docs/02- 028.pdf (abgerufen: 30.05.2005)
- McCarty, Tom (2003b): OpenGIS Sensor Web Enablement. Internet: http://www.ittc.ku.edu /workshops/sensornet/tom\_mccarty.pdf (abgerufen: 22.05.2006)
- Müller, M. (2004): Einsatz von Sensor Web Enablement-Spezifikationen im Rahmen von FLOWS. lat/lon intern
- [MUNLV NRW] (2001): Digitales Informationsmanagement zur Umsetzung der EU-Wasserrahmenrichtlinie am Beispiel der Wupper. Wupperbandsintern
- [OGC] Sensor Web Enablement and OpenGIS SensorWeb (2005). Internet: http://www.opengeospatial.org/functional/?page=swe (abgerufen: 22.05.2005)
- [OGC] Open Geospatial Consortium (2001): A Request for Technology In Support of an Web Services Initiative. Internet: http://ip.opengis.org/ows/rft/OGC\_Web\_Services\_Initiative\_ RFT. doc (abgerufen: 22.05.2005)
- [OGC] Open Geospatial Consortium (2004): A Request for Technology In Support of an OGC1 Web Services Initiative. Internet: http://ip.opengis.org/ows/rft/OGC\_Web\_Servic-es\_Initiative\_RFT.doc (abgerufen: 22.05.2005)
- [OGC] Open Geospatial Consortium (2004): Sensor Web Enablement PAT. Internet: http://ip.opengis.org/ows2/docs/AnnexD\_SWE\_General\_v4.pdf (abgerufen: 22.05.2005)
- [OGC] Open Geospatial Consortium (2004): SWE: Alert & Notification PAT. Internet: http://ip .opengis.org/ows2/docs/AnnexE\_SWE\_AlertNotification\_v7.pdf (abgerufen: 22.05.2005)
- Ota, Nathan und Kramer, William T.C. (2004): TinyML: Meta-data for Wireless Networks. Internet: http://kingkong.me.berkeley.edu/~nota/research/TinyML/project-paper-1.pdf (abgerufen: 22.05.2005)
- Percivall, G. (2002): The OpenGIS Abstract Specification. Topic 12: OpenGIS Service Architecture, Version 4.3. Wayland. Internet: http://www.opengeospatial.org/standards/asOpenGIS ReferenceMode. (abgerufen: 22.05.2005)
- Percivall, G. (2003): OGC Reference Model. Internet: http://portal.opengeospatial.org/files/?artifact\_id=3836 (abgerufen: 22.05.2005)
- Percivall, G. (2004): Results of OGC Web Services, Phase 2 (OWS2) Interoperability Testbed. Vortrag im Rahmen des ISO/TC 211 StandardsTutorial, 2004-10-03, Pallanza, Italy. Internet: http://www.isotc211.org/WorkshopsPallanza/Tutorial\_Pallanza.htm (abgerufen: 22.05.2005)
- Pichler, G und Klopfer, M. (2004): Spezifikation und Standardisierung OGC, OGC Europe und ISO. Veröffentlichung: Geodateninfrastruktur. Bernhard, Fitzke, Wagner (Hrsg), Heidelberg, 2004, S. 9-17
- Rauch, Andreas (2006): DTD vs. XML Schema . Wachablösung in der XML Validierung. Internet: http://www.devtrain.de/artikel\_445.aspx (abgerufen: 22.05.2005)
- Renner, Joachim (2001): Die EU-Wasserrahmenrichtlinie Bedeutung für die Wasserwirtschaft im Wupperverband. Veröffentlichung: Umweltbericht 2001, Wupperverband
- [sensorsmag] Botts, Mike und McKee, Lance (2004): A Sensor Model Language. Internet: http://www.sensorsmag.com/articles/0403/30/main.shtml (abgerufen: 22.05.2005)
- Spies et al. (2001): Eine kleine Revolution. Das erste Web Mapping Specification-Praxisprojekt mit Systemen verschiedener Hersteller. Veröffentlichung: Gebit 10/2001, Seite 26-28
- Spies, K.-H. und Förster, M. (2004): Der Nutzen einer Geodateninfrastruktur für ein modernes Flussgebietsmanagement am Beispiel Wupper. Veröffentlichung: Geodateninfrastruktur. Bernhard, Fitzke, Wagner (Hrsg), Heidelberg, 2004, Seite 170-175
- [TUHH] Technische Universität Hamburg-Haburg (2006): Wasserwirtschaft und Gewässergüte. Internet: http://www.tuhh.de/wwv/skripte/WWuGG/WWuGG\_01.pdf (abgerufen: 22.05.2005)
- [UAH] Earth System Science Lab (2004): Sensor Model Language (SensorML). Internet: http://stromboli.nsstc.uah.edu/SensorML/ (abgerufen: 22.05.2005)
- Umweltbundesamt, 2001: Umweltpolitik Wasserwirtschaft in Deutschland. Teil 1- Grundlagen. Internet: http://www.umweltdaten.de/wasser/broschuere\_wasserwirtschaft\_teil1.pdf (abgerufen: 22.05.2005)
- Vretanos, A. Patagiotis, 2001: Filter Encoding Implementation Specification. Internet: http://www.opengis.org/docs/ (abgerufen: 22.05.2005)
- Walkowski, Alexander (2004): Active Sensor Collection Service- Weiterentwicklung des Open-GIS SCS anhand eines use case aus dem Hochwassermanagement. Internet: http://ifgi.unimuenster.de/ggrs/Walkowski\_Active\_SCS \_5.pdf (abgerufen: 22.05.2005)
- Whiteside, Arliss (2004): OWS Common Implementation Specification. Version 0.3.0. Open GIS Consortium
- Wupperverband (2002): Flussgebietsplan des Wupperverbandes für das Einzungsbiet der Wupper. Internet: http://www.wupperverband.de (abgerufen: 22.05.2005)
- Wupperverband (2003): Umweltbericht 2003 Nachhaltige Entwicklung Flussgebietsmanagement.
- Wytzisk, Andreas (2003): Nutzung von OGC SWE-Services für die Integration von Simulationsdiensten in Geodateninfrastrukturen. Internet: http://www.simvis.org/simvis/tagung2003/abstract/wytziskOGC.pdf (abgerufen: 22.05.2005)

# **9 Anhänge**

## **A Beispiele für die Anfragen an den SOS**

Die angeführten Beispiele beziehen sich auf die lokale Installation des SOS. Es werden die Anfragen und die dazugehörigen Antworten zu den Operationen GetCapabilities, DescribePlatform, DescribeSensor und GetObservation angeführt.

#### **A.1 GetCapabilities**

Die GetCapabilties-Anfrage kann sowohl als KVP (HTTP-Get) oder XML-kodiert (HTTP-Post) an den Dienst gestellt werden. Als KVP lautet sie:

```
http://localhost:8081/deegreeSOS/SOS?service=SOS&request=GetCapabilities
```
#### Die Antwort auf diese Anfrage lautet:

<?xml version="1.0" encoding="UTF-8"?>

<scs:Capabilities updateSequence="0" version="1.0" xmlns="http://www.opengis.net/scs" xmlns:deegree="http://www.deegree.org/scs" xmlns:ogc="http://www.opengis.net/ogc" xmlns:ows="http://www.opengis.net/ows" xmlns:scs="http://www.opengis.net/scs" xmlns:xlink="http://www.w3.org/1999/xlink" xmlns:xsi="http://www.w3.org/2001/XMLSchema-instance">

<ows:ServiceIdentification>

<ows:ServiceType>SOS</ows:ServiceType>

<ows:ServiceTypeVersion>1.0</ows:ServiceTypeVersion>

<ows:Title>deegree Sensor Collection Service</ows:Title>

<ows:Abstract>A Sensor Collection Service implemented in the deegree FrameWork.</ows:Abstract>

<ows:Fees/>

</ows:ServiceIdentification>

<ows:ServiceProvider>

<ows:ProviderName>lat/lon</ows:ProviderName>

<ows:ProviderSite xlink:href="http://www.lat-lon.de" xlink:type="simple"/>

<ows:ServiceContact>

<ows:IndividualName>Andreas Poth</ows:IndividualName>

<ows:PositionName>Technical Director</ows:PositionName>

<ows:ContactInfo>

<ows:Phone>

<ows:Voice>0228 184960</ows:Voice>

<ows:Facsimile>0228 1849623</ows:Facsimile>

</ows:Phone>

<ows:Address>

<ows:DeliveryPoint>Aennchenstr. 19</ows:DeliveryPoint>

<ows:City>Bonn</ows:City>

<ows:AdministrativeArea>NRW</ows:AdministrativeArea>

<ows:PostalCode>53177</ows:PostalCode>

<ows:Country>Germany</ows:Country>

<ows:ElectronicMailAddress>poth@lat-lon.de</ows:ElectronicMailAddress>

</ows:Address>

</ows:ContactInfo>

</ows:ServiceContact>

#### </ows:ServiceProvider>

<ows:OperationsMetadata>

<ows:Operation name="GetCapabilities">

<ows:DCP>

#### <ows:HTTP>

<ows:Get xlink:href="http://localhost:8081/deegreeSOS/SOS" xlink:type="simple"/>

<ows:Post xlink:href="http://localhost:8081/deegreeSOS/SOS" xlink:type="simple"/>

</ows:HTTP>

```
</ows:DCP>
```
<ows:Parameter name="Format">

<ows:Value>text/xml</ows:Value>

</ows:Parameter>

<ows:Parameter name="ExceptionFormat">

<ows:Value>any other exception type</ows:Value>

</ows:Parameter>

</ows:Operation>

<ows:Operation name="DescribePlatform">

#### <ows:DCP>

<ows:HTTP>

<ows:Get xlink:href="http://localhost:8081/deegreeSOS/SOS" xlink:type="simple"/>

<ows:Post xlink:href="http://localhost:8081/deegreeSOS/SOS" xlink:type="simple"/>

#### </ows:HTTP>

</ows:DCP>

<ows:Parameter name="Format">

<ows:Value>text/xml</ows:Value>

</ows:Parameter>

</ows:Operation>

<ows:Operation name="DescribeSensor">

#### <ows:DCP>

<ows:HTTP>

<ows:Get xlink:href="http://localhost:8081/deegreeSOS/SOS" xlink:type="simple"/>

<ows:Post xlink:href="http://localhost:8081/deegreeSOS/SOS" xlink:type="simple"/>

</ows:HTTP>

</ows:DCP>

<ows:Parameter name="Format">

<ows:Value>text/xml</ows:Value>

</ows:Parameter> </ows:Operation> <ows:Operation name="GetObservation"> <ows:DCP> <ows:HTTP> <ows:Post xlink:href="http://localhost:8081/deegreeSOS/SOS" xlink:type="simple"/> </ows:HTTP> </ows:DCP> <ows:Parameter name="Format"> <ows:Value>text/xml</ows:Value> </ows:Parameter> </ows:Operation> </ows:OperationsMetadata> <SOS:PlatformList> <SOS:Platform Description="Wuppertalsperre\_Ablauf\_Abruf" Id="21001"/> <SOS:Platform Description="Dhünn\_Rohdaten" Id="21002"/> </SOS:PlatformList> <SOS:SensorList/> <SOS:Sensor Description="Wuppertalsperre Ablauf Temperatur" Id="22001"/> <SOS:Sensor Description="Wuppertalsperre Ablauf ph-Wert" Id="22002"/> </scs:Capabilities>

### **A.2 DescribePlatform**

Die DescribePlatform-Anfrage kann sowohl als KVP (HTTP-Get) oder XML-kodiert (HTTP-

Post) an den Dienst gestellt werden. Als KVP-Anfrage lautet sie:

http://localhost:8081/deegreeSOS/SOS?service=SOS&request=DescribePlatform&TypeName=2 1001

und XML-kodiert sieht sie folgendermassen aus:

```
<?xml version="1.0" encoding="UTF-8"?>
<SOS:DescribePlatform version="0.8.0" service="SOS" outputFormat="SensorML" xmlns:SOS="http://www.o-
pengis.net/SOS">
  <SOS:TypeName>21001</SOS:TypeName>
</SOS:DescribePlatform>
```
Die Antwort auf diese Anfrage ist eine SensorML kodierte XML-Dokument:

<?xml version="1.0" encoding="UTF-8"?>

<sml:PlatformArray xmlns:gml="http://www.opengis.net/gml" xmlns:iso19115="http://www.opengis.net/iso19115" :sml="http://www.opengis.net/SensorML" xmlns:xlink="http://www.w3.org/1999/xlink"> <sml:Platform id="21001">

<sml:identifiedAs> <sml:Identifier type="longName">Wuppertalsperre\_Ablauf\_Abruf</sml:Identifier> </sml:identifiedAs> <sml:locatedUsing> <sml:GeoPosition id="platformLocation"> <sml:description> <sml:Discussion>Flusswasser</sml:Discussion> </sml:description> <sml:sourceCRS> <gml:EngineeringCRS> <gml:srsName xlink:href="http://www.opengis.net/gml/srs/epsg.xml#4326"/> </gml:EngineeringCRS> </sml:sourceCRS> <sml:referenceCRS> <gml:GeographicCRS> <gml:srsName xlink:href="http://www.opengis.net/gml/srs/epsg.xml#4326"/> </gml:GeographicCRS> </sml:referenceCRS> <sml:usesParameters> <sml:GeoLocation> <sml:latitude> <sml:Quantity>2590853.0</sml:Quantity> </sml:latitude> <sml:longitude> <sml:Quantity>5674787.0</sml:Quantity> </sml:longitude> </sml:GeoLocation> </sml:usesParameters> </sml:GeoPosition> </sml:locatedUsing> <sml:describedBy> <sml:ComponentDescription> <sml:description> <sml:Discussion>Fr. vdB Messstationen.mdb Tabelle Ab-lauf\_Wuppertalsp\_Abruf</sml:Discussion> </sml:description> </sml:ComponentDescription>  $\le$ /sml:describedBy> </sml:Platform> </sml:PlatformArray>

#### **A.3 DescribeSensor**

Wie bei DescribePlatform, läßt sich die Anfrage nach dem Sensor sowohl als KVP (HTTP-Get)

oder XML-kodiert (HTTP-Post) an den Dienst richten. Als KVP-Anfrage lautet sie:

http://localhost:8081/deegreeSOS/SOS?service=SOS&request=DescribeSensor&TypeName=22 002

und XML-kodiert sieht sie folgendermassen aus:

```
<?xml version="1.0" encoding="UTF-8"?>
<scs:DescribeSensor service="SOS" outputFormat="SensorML" xmlns:scs="http://www.opengis.net/SOS">
  <scs:TypeName>22002</scs:TypeName>
</scs:DescribeSensor>
```
Die Antwort auf diese Anfrage ist ein in SensorML kodiertes XML-Dokument:

```
<?xml version="1.0" encoding="UTF-8"?>
<sml:SensorGroup xmlns:gml="http://www.opengis.net/gml" xmlns:iso19115="http://www.opengis.net/iso19115"
xmlns:sml="http://www.opengis.net/SensorML">
  <sml:Sensor id="Wu_TSpr_Abl_T">
    <sml:identifiedAs>
      <sml:Identifier type="longName">Wuppertalsperre Ablauf Temperatur</sml:Identifier>
    </sml:identifiedAs>
    <sml:measures>
      <sml:Product id="T">
        <sml:identifiedAs>
          <sml:Identifier type="longName">Temperatur der Matrix</sml:Identifier>
        </sml:identifiedAs>
        <sml:derivedFrom>
          <sml:ResponseModel>
            <sml:usesParameters>
              <sml:BasicResponse>
                <sml:dynamicRange>
                   <sml:TypedQuantityRange uom="°C" />
                 </sml:dynamicRange>
                 <sml:resolution>
                   <sml:TypedQuantity>1 Stunde</sml:TypedQuantity>
                 </sml:resolution>
               </sml:BasicResponse>
            </sml:usesParameters>
          </sml:ResponseModel>
        </sml:derivedFrom>
      </sml:Product>
    </sml:measures>
  </sml:Sensor>
</sml:SensorGroup>
```
## **A.4 GetObservation**

Die GetObservation-Anfrage wird in aller Regel in XML-kodiert, da diese Anfrage sich als sehr umfangreich gestalten kann.

```
<?xml version="1.0" encoding="UTF-8"?>
<scs:GetObservation version="0.8.0" service="SCS" outputFormat="SWEObservation"
xmlns:scs="http://www.opengis.net/scs" xmlns:gml="http://www.opengis.net/gml" xmlns:ogc="http://www.opengis.net/ogc">
   <scs:platformID>21001</scs:platformID>
   <scs:sensorID>2202</scs:sensorID>
   <scs:BoundingBox srsName="EPSG:4326">
       <aml:coord>
           <gml:X>0</gml:X>
           <gml:Y>0</gml:Y>
       </gml:coord>
       <gml:coord>
          <gml:X>5</gml:X>
           <gml:Y>5</gml:Y>
```

```
</gml:coord>
   </scs:BoundingBox>
   <scs:time>
       <gml:TPeriod>
           <gml:begin>
               <gml:TInstant>
                  <gml:tPosition>19.01.2005 14:00:00</gml:tPosition>
               </gml:TInstant>
           </gml:begin>
           <gml:end>
               <gml:TInstant>
                  <gml:tPosition>19.01.2005 15:00:00</gml:tPosition>
               </gml:TInstant>
           </gml:end>
       </gml:TPeriod>
   </scs:time>
   <scs:time>
       <gml:TInstant>
           <gml:tPosition>19.01.2005 17:00:00</gml:tPosition>
       </gml:TInstant>
   </scs:time>
   <scs:Query typeName="Windspeed Observation 30min">
       <ogc:Filter>
           <ogc:PropertyIsGreaterThanOrEqualTo>
               <ogc:PropertyName>windspeed</ogc:PropertyName>
               <ogc:Literal>16</ogc:Literal>
           </ogc:PropertyIsGreaterThanOrEqualTo>
       </ogc:Filter>
   </scs:Query>
</scs:GetObservation>
```
### Die Antwort ist ein in O&M-kodiertes Dokument:

```
<?xml version="1.0" encoding="UTF-8"?>
<om:ObservationCollection xmlns:gml=http://www.opengis.net/gml
xmlns:om="http://www.opengis.net/om" xmlns:scs="http://www.opengis.net/scs">
   <gml:boundedBy>
       <gml:Null>unknown</gml:Null>
   </gml:boundedBy>
   <om:observationMembers>
       <om:ObservationArray>
          <gml:boundedBy>
              <gml:boundingBox>
```
<gml:coord> <gml:X>0.0</gml:X> <gml:Y>0.0</gml:Y> </gml:coord> <gml:coord>  $\leq$ gml:X>5.0 $\leq$ /gml:X> <gml:Y>5.0</gml:Y> </gml:coord> </gml:boundingBox> </gml:boundedBy> <om:using/> <om:observationMembers> <gml:Observation> <gml:timeStamp> <gml:TimeInstant> <gml:TimePosition>19.01.2005 15:00:00</gml:TimePosition> </gml:TimeInstant> </gml:timeStamp> <gml:resultOf> <gml:QuantityList>14.0</gml:QuantityList> </gml:resultOf> </gml:Observation> <gml:Observation> <gml:timeStamp> <gml:TimeInstant> <gml:TimePosition>19.01.2005 17:00:00</gml:TimePosition> </gml:TimeInstant> </gml:timeStamp> <gml:resultOf> <gml:QuantityList>16.0</gml:QuantityList> </gml:resultOf> </gml:Observation> </om:observationMembers> </om:ObservationArray> <om:ObservationArray> <gml:boundedBy> <gml:boundingBox> <gml:coord> <gml:X>0.0</gml:X> <gml:Y>0.0</gml:Y> </gml:coord> <gml:coord> <gml:X>5.0</gml:X> <gml:Y>5.0</gml:Y> </gml:coord>

</gml:boundingBox>

</gml:boundedBy>

<om:using/>

<om:observationMembers>

<gml:Observation>

<gml:timeStamp>

<gml:TimeInstant>

<gml:TimePosition>19.01.2005 15:00:00</gml:TimePosition>

</gml:TimeInstant>

</gml:timeStamp>

<gml:resultOf>

<gml:QuantityList>14.0</gml:QuantityList>

</gml:resultOf>

</gml:Observation>

<gml:Observation>

<gml:timeStamp>

<gml:TimeInstant>

<gml:TimePosition>19.01.2005 17:00:00</gml:TimePosition>

</gml:TimeInstant>

</gml:timeStamp>

<gml:resultOf>

<gml:QuantityList>16.0</gml:QuantityList>

</gml:resultOf>

</gml:Observation>

</om:observationMembers>

</om:ObservationArray>

</om:observationMembers>

</om:ObservationCollection>
# **B Fragebögen**

Im Folgenden werden die beiden Fragebögen abgedruckt mit denen die Zustandsanalyse und die Nutzerbetragung durchgeführt wurde.

## **B.1 Fragebogen für die Datenanbieter**

## **Fragebogen – Anbieter**

1. Angaben zur Person:

Tätigkeitsbereich: \_\_\_\_\_\_\_\_\_\_\_\_\_\_\_\_\_\_\_\_\_\_\_\_\_\_\_\_\_\_\_\_\_\_\_\_\_\_\_\_\_\_\_\_\_\_\_\_\_

- 2. Befragung:
	- a. Welche Arten von Sensoren werden eingesetzt, um Sensordaten zu erheben?
		- Flügelsonde
		- Lattenpegel
		- Niederschlagsschreiber
		- sonstige Sensoren

b. Welche Arten von Sensordaten werden erhoben?

Pegelstände

Durchflussmessdaten

Niederschlagsdaten

sonstige Sensordaten

c. Wie werden die Sensordaten übertragen?

\_\_\_\_\_\_\_\_\_\_\_\_\_\_\_\_\_\_\_\_\_\_\_\_\_\_\_\_\_\_\_\_\_\_\_\_\_\_\_\_\_\_\_\_\_\_\_\_\_\_\_\_\_

\_\_\_\_\_\_\_\_\_\_\_\_\_\_\_\_\_\_\_\_\_\_\_\_\_\_\_\_\_\_\_\_\_\_\_\_\_\_\_\_\_\_\_\_\_\_\_\_\_\_\_\_\_

Vor Ort Ablesung

SMS

Modem

Funk

sonstige Methoden

d. Was wird mit den Sensordaten gemacht?

Überführung in Datenbanken

Aufbereitung der Sensordaten

Prüfung der Sensordaten auf ihre Plausibilität

sonstige Aufgaben

e. In welchen Datenformaten werden die Sensordaten an die Nutzer geliefert?

Zugang zur Datenbank über eine eingerichtete Schnittstelle SHAPE Excel (dBase) ACSII sonstige Formate

\_\_\_\_\_\_\_\_\_\_\_\_\_\_\_\_\_\_\_\_\_\_\_\_\_\_\_\_\_\_\_\_\_\_\_\_\_\_\_\_\_\_\_\_\_\_\_\_\_\_\_\_\_

f. Welche Datenbanken werden eingesetzt zur Archivierung von Sensordaten ?

Geodatabase (Access)

**Oracle** 

Informix

sonstige Datenbanken

g. Werden Sensordaten vor ihrer Weitergabe an die Nutzer speziell überarbeitet?

\_\_\_\_\_\_\_\_\_\_\_\_\_\_\_\_\_\_\_\_\_\_\_\_\_\_\_\_\_\_\_\_\_\_\_\_\_\_\_\_\_\_\_\_\_\_\_\_\_\_\_\_\_

h. Kann über die Sensordaten direkt verfügt werden?

Ja

Nein

Wenn nein, welche besonderen Gründen vor ?

i. Sind besondere Richtlinien zu beachten bei der Weitergabe von Sensordaten?

\_\_\_\_\_\_\_\_\_\_\_\_\_\_\_\_\_\_\_\_\_\_\_\_\_\_\_\_\_\_\_\_\_\_\_\_\_\_\_\_\_\_\_\_\_\_\_\_\_\_\_\_\_

Ja

Nein

Wenn ja, welche Richtlinien liegen vor ?

j. Sind Geodatendienste beim Wupperverband bekannt? Wenn ja, welche Dienste werden regelmäßig genutzt?

\_\_\_\_\_\_\_\_\_\_\_\_\_\_\_\_\_\_\_\_\_\_\_\_\_\_\_\_\_\_\_\_\_\_\_\_\_\_\_\_\_\_\_\_\_\_\_\_\_\_\_\_\_

Ja

Nein

Wenn ja, welche Dienste ?

k. Gibt es Überlegungen was mit Sensordaten in Zukunft weiter gemacht werden soll ?

\_\_\_\_\_\_\_\_\_\_\_\_\_\_\_\_\_\_\_\_\_\_\_\_\_\_\_\_\_\_\_\_\_\_\_\_\_\_\_\_\_\_\_\_\_\_\_\_\_\_\_\_

Ja

Nein

Wenn ja, welcher Art ?

l. Gibt es Wünsche wie Sensordaten sonst eingesetzt werden könnten?

\_\_\_\_\_\_\_\_\_\_\_\_\_\_\_\_\_\_\_\_\_\_\_\_\_\_\_\_\_\_\_\_\_\_\_\_\_\_\_\_\_\_\_\_\_\_\_\_\_\_\_\_\_

\_\_\_\_\_\_\_\_\_\_\_\_\_\_\_\_\_\_\_\_\_\_\_\_\_\_\_\_\_\_\_\_\_\_\_\_\_\_\_\_\_\_\_\_\_\_\_\_\_\_\_\_\_

Ja

Nein

Wenn ja, welche Wünsche ?

m. Besteht Bedarf weitere Sensordaten zu erheben?

Ja

Nein

Wenn ja, was für Sensordaten ?

n. Besteht der Wunsch Sensordaten aus weiteren Quellen mit einzusetzen?

\_\_\_\_\_\_\_\_\_\_\_\_\_\_\_\_\_\_\_\_\_\_\_\_\_\_\_\_\_\_\_\_\_\_\_\_\_\_\_\_\_\_\_\_\_\_\_\_\_\_\_\_\_

Ja

Nein

Wenn ja, welche Quellen ?

## **B.2 Fragebogen für die Datennutzer**

#### **Fragebogen – Datennutzer**

1. Angaben zur Person:

Tätigkeitsbereich: \_\_\_\_\_\_\_\_\_\_\_\_\_\_\_\_\_\_\_\_\_\_\_\_\_\_\_\_\_\_\_\_\_\_\_\_\_\_\_\_\_\_\_\_\_\_\_\_\_

- 2. Befragung:
	- a. Welche Arten von Sensordaten werden genutzt?
		- i. Pegelstände
		- ii. Durchflussmessdaten
		- iii. Niederschlagsdaten
		- iv. sonstige Sensordaten

- b. Was wird mit den Sensordaten gemacht?
	- i. Nutzung zu Dokumentationszwecken
	- ii. Grundlage für weiterführende statistische Analysen

iii. Grundlage für Monitorringaufgaben (Hochwasserwarndienste etc)

\_\_\_\_\_\_\_\_\_\_\_\_\_\_\_\_\_\_\_\_\_\_\_\_\_\_\_\_\_\_\_\_\_\_\_\_\_\_\_\_\_\_\_\_\_\_\_\_\_\_\_\_\_

- iv. Steuerung von Talsperren
- v. sonstige Aufgaben

- c. In welchen Datenformaten werden die Daten geliefert?
	- i. Zugang zu Datenbanken über eingerichtete Schnittstellen
	- ii. SHAPE
	- iii. Excel (dBase)
	- iv. ACSII
	- v. sonstige Formate

d. Welche Datenbanken werden genutzt, um Sensordaten zu speichern?

\_\_\_\_\_\_\_\_\_\_\_\_\_\_\_\_\_\_\_\_\_\_\_\_\_\_\_\_\_\_\_\_\_\_\_\_\_\_\_\_\_\_\_\_\_\_\_\_\_\_\_\_\_

- i. Geodatabase (Access)
- ii. Oracle
- iii. Informix
- iv. sonstige Datenbanken
- e. Kann über die Sensordaten direkt verfügt werden?
	- i. Ja
	- ii. Nein

Wenn nein, welche besonderen Gründe liegen vor?

f. Sind besondere Richtlinien zu beachten bei der Nutzung von Sensordaten?

\_\_\_\_\_\_\_\_\_\_\_\_\_\_\_\_\_\_\_\_\_\_\_\_\_\_\_\_\_\_\_\_\_\_\_\_\_\_\_\_\_\_\_\_\_\_\_\_\_\_\_\_\_

- i. Ja
- ii. Nein

Wenn ja, welche Richtlinien liegen vor ?

g. Sind Geodatendienste beim Wupperverband bekannt? Wenn ja, welche Dienste werden regelmäßig genutzt?

- i. Ja
- ii. Nein

Wenn ja, welche Dienste ?

h. Gibt es Programme, in die Sensordaten überspielt werden vor deren weiterer Bearbeitung?

\_\_\_\_\_\_\_\_\_\_\_\_\_\_\_\_\_\_\_\_\_\_\_\_\_\_\_\_\_\_\_\_\_\_\_\_\_\_\_\_\_\_\_\_\_\_\_\_\_\_\_\_\_

- i. Ja
- ii. Nein

Wenn ja, welche Programme ?

zur Visualisierung:

zur Bearbeitung / Analyse:

i. Gibt es Überlegungen was mit den Sensordaten in Zukunft gemacht werden soll?

\_\_\_\_\_\_\_\_\_\_\_\_\_\_\_\_\_\_\_\_\_\_\_\_\_\_\_\_\_\_\_\_\_\_\_\_\_\_\_\_\_\_\_\_\_\_\_\_\_\_\_\_\_

- i. Ja
- ii. Nein

Wenn ja, welcher Art?

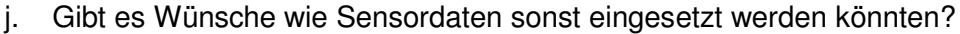

\_\_\_\_\_\_\_\_\_\_\_\_\_\_\_\_\_\_\_\_\_\_\_\_\_\_\_\_\_\_\_\_\_\_\_\_\_\_\_\_\_\_\_\_\_\_\_\_\_\_\_\_\_

\_\_\_\_\_\_\_\_\_\_\_\_\_\_\_\_\_\_\_\_\_\_\_\_\_\_\_\_\_\_\_\_\_\_\_\_\_\_\_\_\_\_\_\_\_\_\_\_\_\_\_\_\_

- i. Ja
- ii. Nein

Wenn ja, welche Wünsche ?

- k. Besteht Bedarf weitere Sensordaten zu erheben?
	- i. Ja
	- ii. Nein

Wenn ja, was für Sensordaten ?

l. Besteht der Wunsch Sensordaten aus weiteren Quellen mit einzusetzen?

i. Ja

ii. Nein

Wenn ja, welche Quellen ?